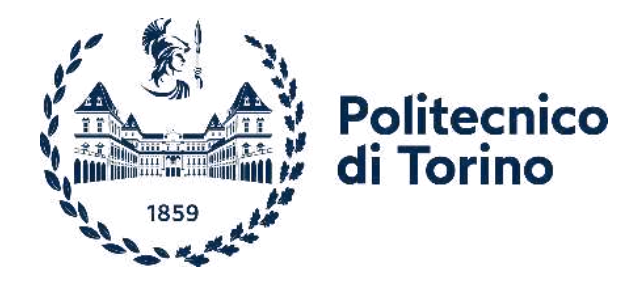

# Politecnico di Torino

Laurea magistrale: Energy engineering A.A. 2022/2023 Sessione di laurea: luglio 2023

# **Studio e applicazione Pompa di calore geotermica in campo sperimentale**

Stagione di raffreddamento 2022

Docente: Candidato: Prof. Davide Papurello Gaudiano Cosimo Damiano

## **Sommario**

Il lavoro affrontato in questo documento parte dallo studio del comportamento nella stagione invernale da parte di una pompa di calore geotermica situata presso l'Energy Center di Torino.

L'obiettivo di questo studio è stato quello di andare a definire quali siano le prestazioni dell'impianto considerato, analizzando anche le condizioni di contorno alla macchina. È la prosecuzione del lavoro di tesi svolto dal Dott. Barotto che si è concentrato, nel suo elaborato, sullo studio del funzionamento della macchina in questione nel periodo estivo.

La macchina di riferimento è una pompa di calore NIBE F1155 che fornisce dati attraverso sensori istallati sulle diverse componenti dell'impianto come le sonde geotermiche e gli elementi del corpo centrale (compressore, evaporatore e condensatore).

Queste misurazioni sono state riportate in un file di testo e l'analisi è stata effettuata attraverso uno script svolto in Matlab. Per completare parte del lavoro si è utilizzato il database CoolProp utile a definire tutte le proprietà termodinamiche dei capisaldi del ciclo della pompa di calore.

La parte centrale dello script affronta la definizione dei valori di pressione a cui si svolge il ciclo, dato che non vengono forniti dalle misurazioni.

Attraverso delle ipotesi, sono stati sviluppati due approcci, pressioni fisse e pressioni variabili, che hanno permesso di definire analiticamente dei valori attendibili, utili per la successiva elaborazione del comportamento sperimentale della macchina.

Successivamente, nel codice Matlab sono stati calcolati i valori centrali per effettuare la valutazione delle prestazioni della macchina quali Potenze e COP.

Attraverso la rappresentazione grafica dei risultati ottenuti, si è proceduto a una descrizione dettagliata degli andamenti dei valori calcolati per il periodo considerato, andando ad evidenziare correlazioni tra le variabili presenti.

Infine, sono state effettuate considerazioni sulla potenzialità della pompa di calore geotermica e sull'effettiva utilità in ambito residenziale, confrontandola anche con altre fonti energetiche che possono essere alternative all' utilizzo di quest'ultima.

## **Indice**

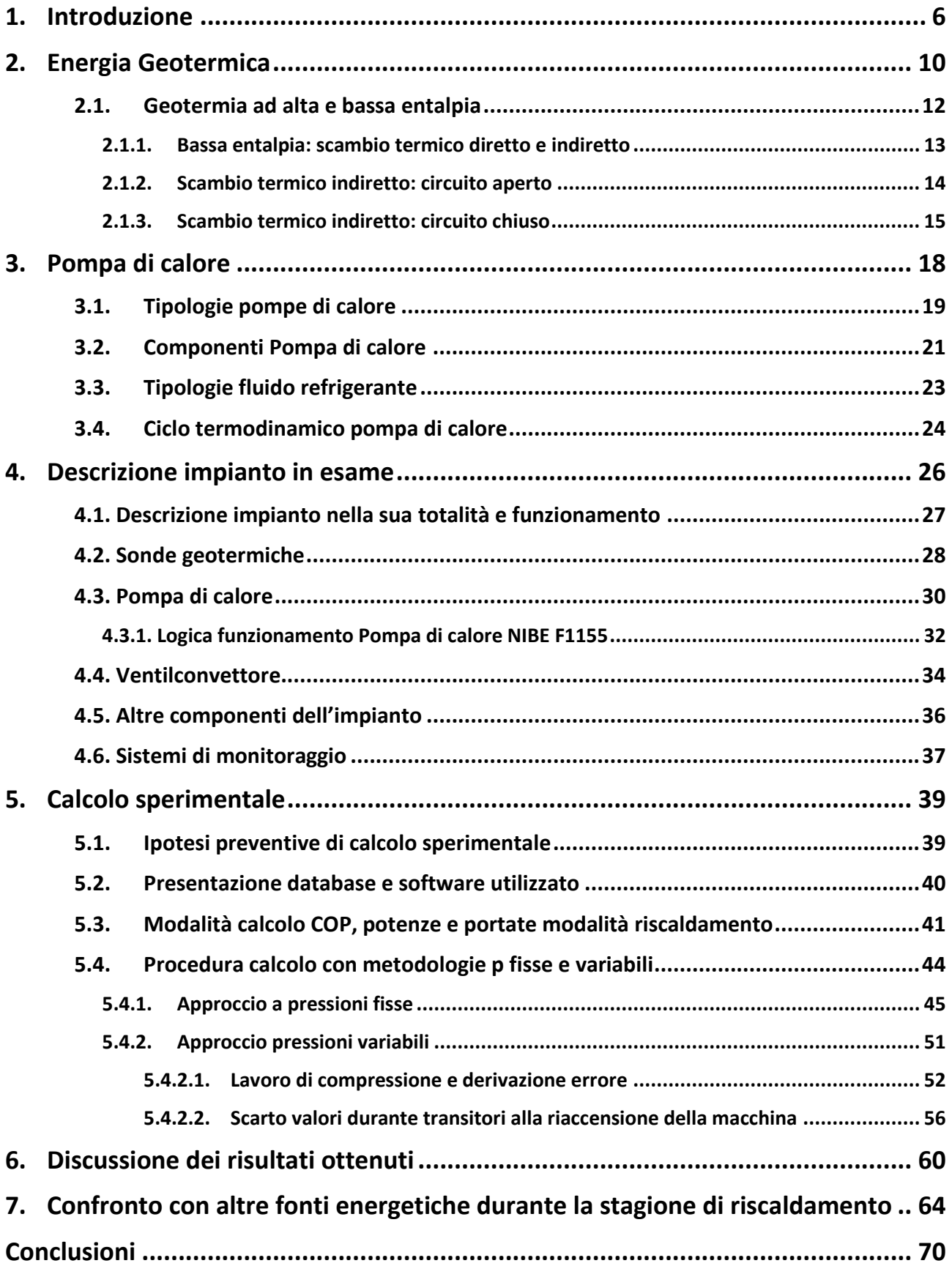

# **Figure e tabelle**

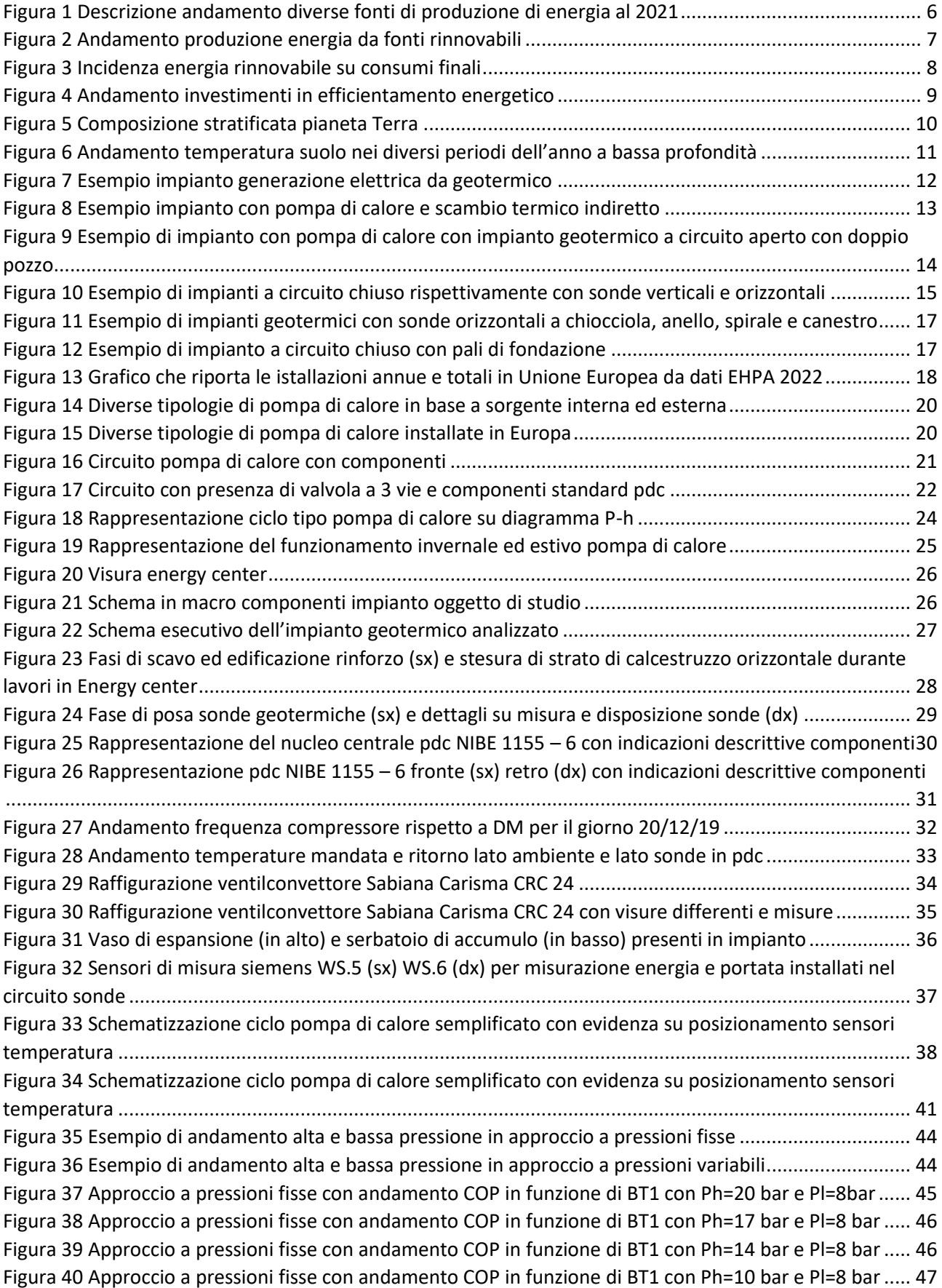

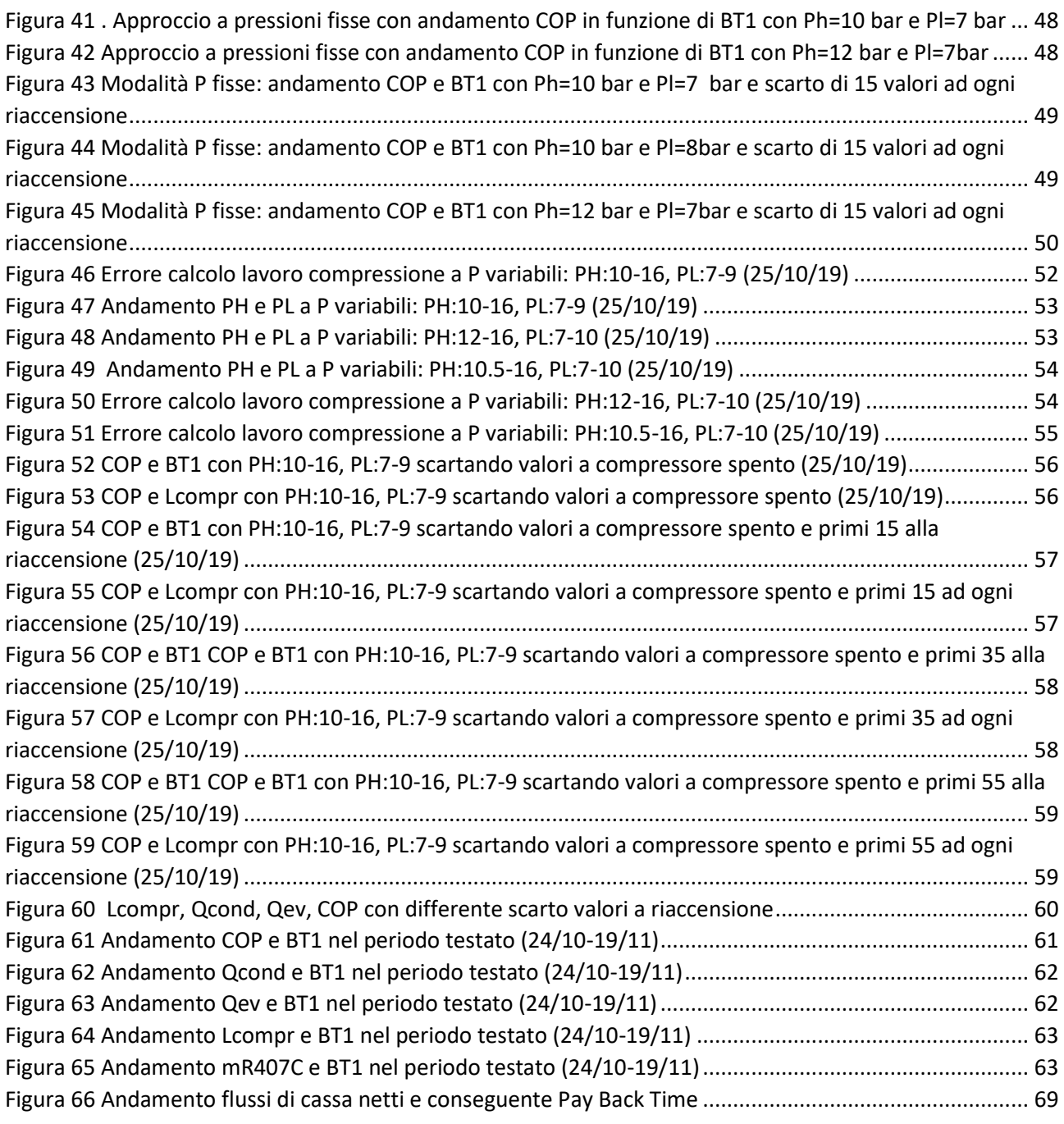

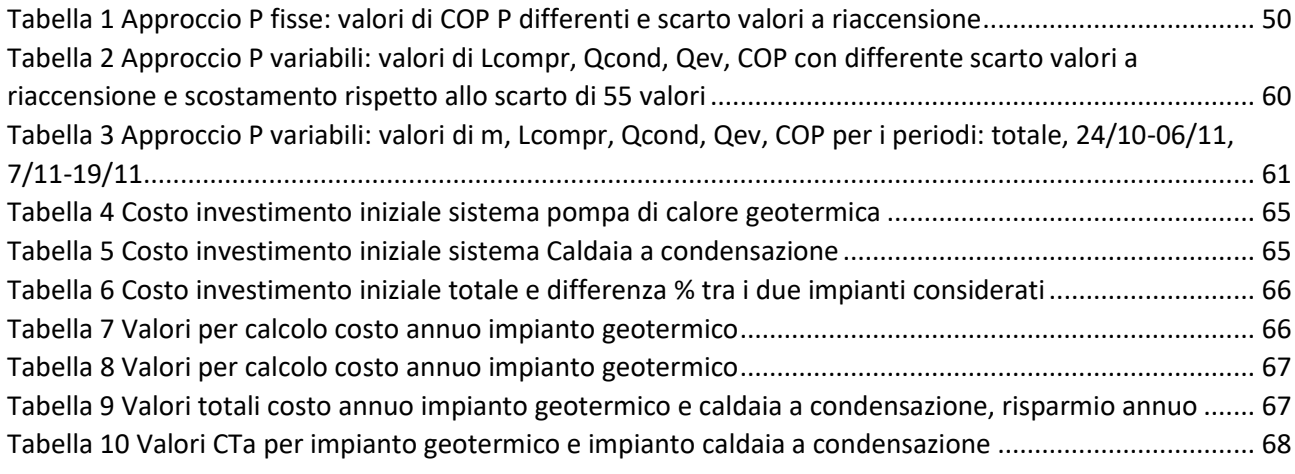

## <span id="page-5-0"></span>**1. Introduzione**

Analizzando il periodo storico corrente, si avverte sempre di più l'esigenza di riuscire a divincolare la produzione di energia dalle fonti fossili a causa di diversi eventi molto influenti, tra cui il conflitto bellico tra Ucraina e Russia ancora in atto.

La situazione attuale ha visto i prezzi delle fonti fossili, e di conseguenza anche il costo per la produzione di energia, in forte aumento e ciò ha generato una discussione importante a livello internazionale su come riuscire ad arginare questa problematica, dato che questa condizione si rispecchia poi sull' economia globale. Ciò potrebbe portare a una povertà energetica diffusa nel mondo negli anni a venire.

Un' altra problematica che genera l'esigenza di ridurre sempre di più il consumo di fonti fossili e guardare alla produzione di energia da fonte rinnovabile è la condizione di cambiamento climatico che purtroppo è in atto. In questo senso, l'agenzia internazionale dell'energia (IEA) ha fissato il Net Zero (progressiva diminuzione fino alla scomparsa delle emissioni di gas generanti effetto serra) entro il 2050, un obiettivo molto importante da raggiungere che ha visto molti paesi, soprattutto appartenenti all' Unione Europea, aderirvi durante la COP26, svoltasi nel 2021.

Andando ad analizzare la figura 1 si può notare come a livello globale gli andamenti della produzione da diverse fonti negli ultimi vent'anni vedano il rinnovabile in netta minoranza rispetto a petrolio, carbone e gas naturale, ma con una tendenza crescente negli ultimi anni.

Inoltre, si può rilevare che la quota di domanda soddisfatta da parte della produzione di energia primaria da fonti rinnovabili nel 2021 si attesta intorno all'8% ed è l'unica con una tendenza crescente a differenza delle altre che vedono una diminuzione di percentuale di domanda soddisfatta o un'approssimabile stazionarietà.

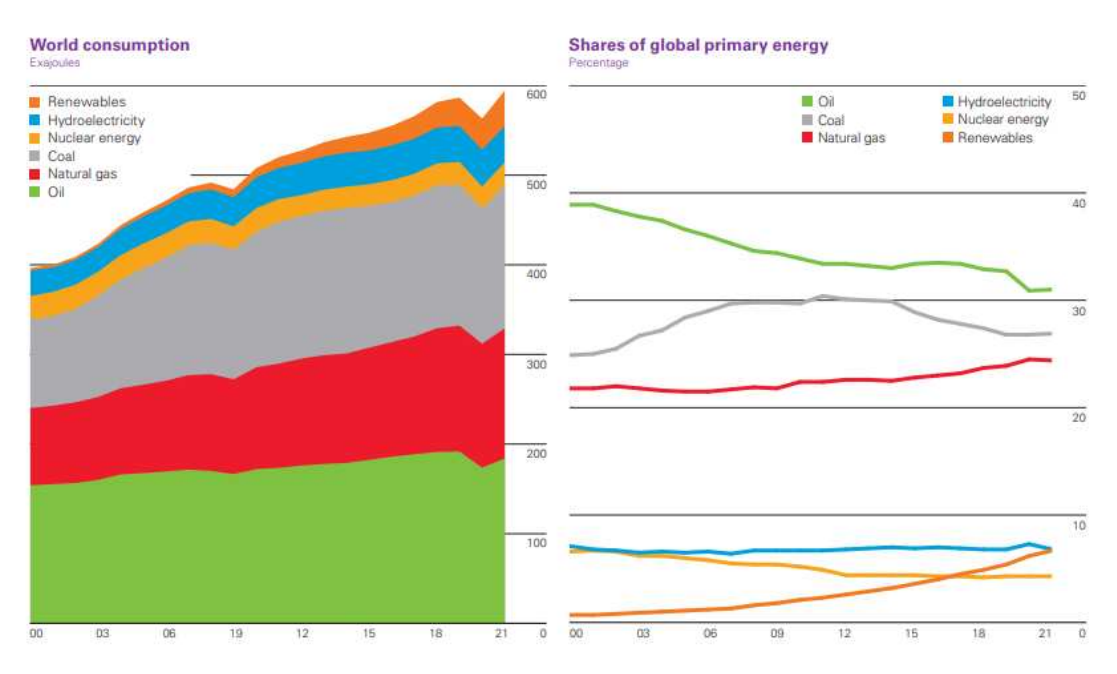

<span id="page-5-1"></span>*Figura 1 Descrizione andamento diverse fonti di produzione di energia al 2021*

Guardando all'Unione Europea, quest'ultima ha stabilito alcuni step per i Paesi che ne fanno parte da rispettare nei prossimi anni per arrivare all'obiettivo sopra descritto.

Gli obiettivi riguardano sia lo sviluppo di produzione di energia da rinnovabile che l'aumento dell'efficienza energetica degli edifici. L'obiettivo del prossimo step definito è quello di arrivare al 45% del consumo totale di energia di tutta l'Unione Europea da fonti rinnovabili entro il 2030. Questo obbiettivo è molto ambizioso, ma si spera sia soddisfatto e, nella migliore delle ipotesi, come richiesto dal patto sul clima di Glasgow (COP26) addirittura raggiunto in tempi minori, anche se pare molto difficile.

Guardando la figura 2, che effettua un focus sulla produzione di energia da fonti rinnovabili, si denota che negli ultimi 20 anni sono tutte cresciute molto. Troviamo con maggior potenza installata in primis l'idroelettrico e successivamente eolico e solare. L'idroelettrico, a differenza delle altre fonti rinnovabili, ha il pregio di poter non essere intermittente. L'eolico e il solare presentano un andamento esponenziale e, in particolare, un grosso incremento negli ultimi 5 anni.

Le altre rinnovabili presentano una crescita più lenta e costante, rappresentando al 2021 la quota minore di energia prodotta. Tra queste troviamo geotermico, biogas e biocarburanti, che negli ultimi anni stanno vedendo una crescita del loro utilizzo.

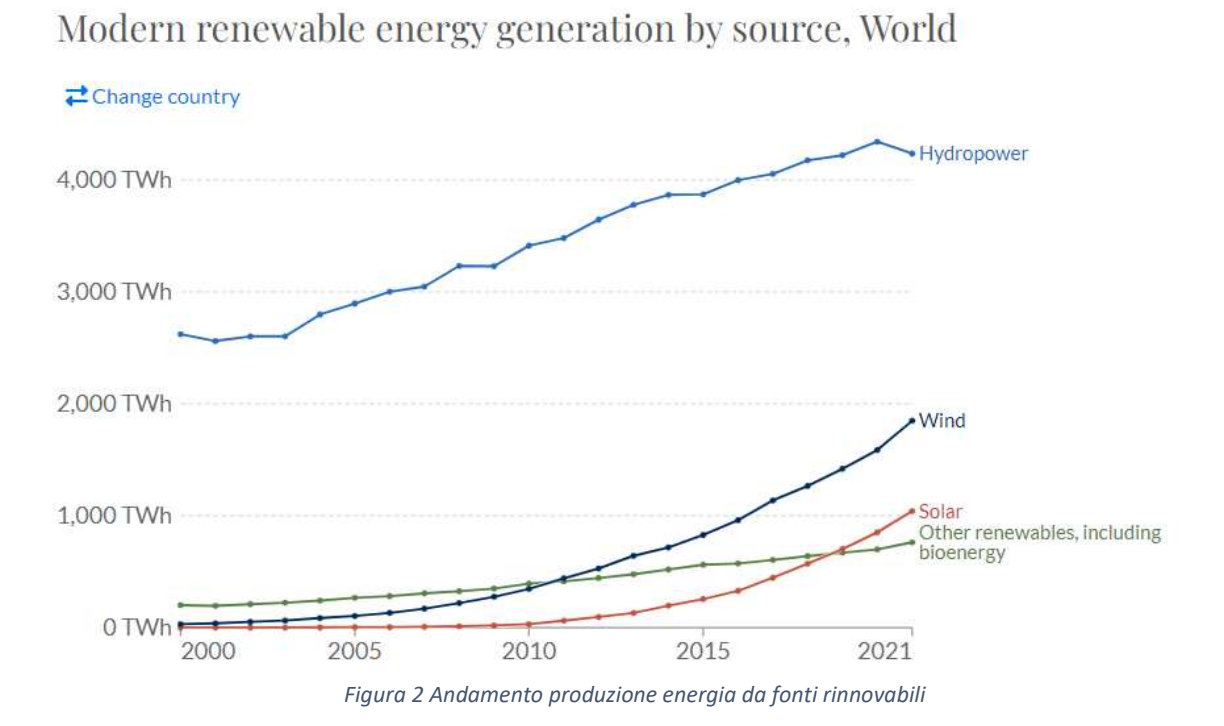

<span id="page-6-0"></span>Altro aspetto molto importante per ridurre la produzione di energia fossile, e conseguentemente ridurre le emissioni, riguarda i consumi: il trend per il fabbisogno di energia utile per i consumi cresce sempre di più di anno in anno, infatti, si è passati da un consumo riguardante l'energia primaria globale di circa 57000 TWh nel 1970, a circa 110000 TWh nel 2000 e circa 165000 TWh nel 2022. I dati enunciati denotano come in circa 50 anni la domanda di energia primaria sia quasi triplicata. Una politica volta ad accelerare ulteriormente rispetto all'andamento attuale la riduzione dei consumi sarebbe opportuna, poiché permetterebbe di raggiungere gli obbiettivi elencati precedentemente in maniera più veloce.

Andando ad effettuare un focus su come le rinnovabili coprano le richieste energetiche dei diversi settori di consumi finali, quali riscaldamento e raffreddamento, trasporti, elettricità, si nota come l'incidenza del rinnovabile sia bassa.

Come riportato in figura 3 il settore che ha una percentuale più alta è la categoria elettrica con il 28% del totale. Seguono riscaldamento e raffreddamento con l'11% e i trasporti con il 3,7%. Il trend di questi valori è in crescita rispetto al 2015 con in testa la categoria di consumo elettrico. Per quanto riguarda il riscaldamento e raffrescamento è presente una crescita, ma in maniera più lenta: si può notare come abbia avuto un incremento solo di circa il 10% rispetto al 2015.

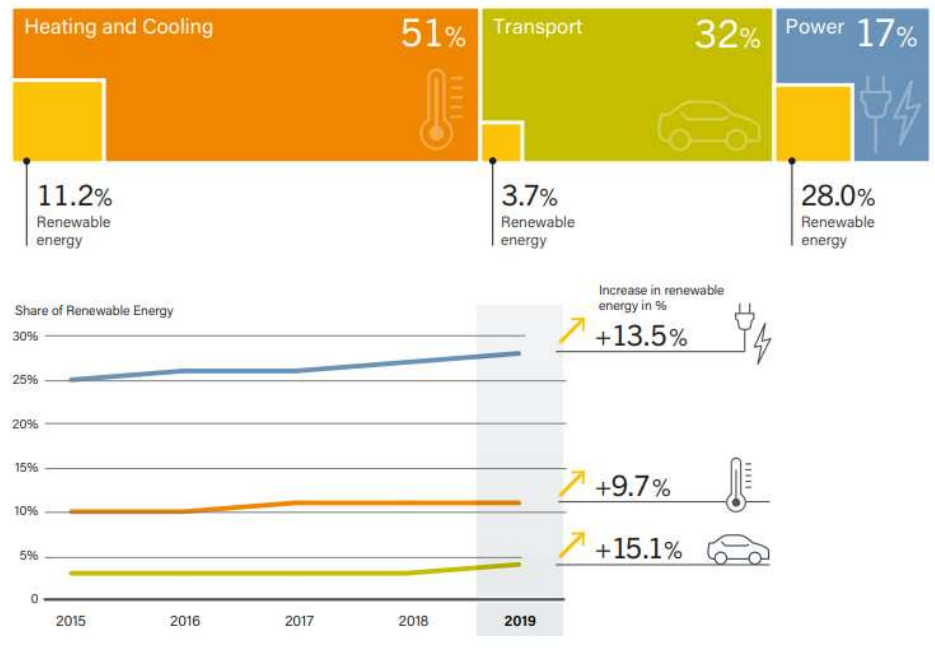

*Figura 3 Incidenza energia rinnovabile su consumi finali*

<span id="page-7-0"></span>Considerata la grossa mole di domanda di energia per riscaldamento e raffrescamento, e la bassa percentuale coperta attualmente da energia rinnovabile, si capisce come potrebbe essere molto utile cercare di implementare sistemi non alimentati tramite fonti fossili. In questo contesto si può parlare di diverse tecnologie come geotermia, pompe di calore, solare termico e teleriscaldamento. Riguardo il solare termico si parla di dispositivi che permettono di catturare il calore derivante dai raggi solari attraverso dei collettori e sfruttarlo per il riscaldamento o immagazzinarlo. Il teleriscaldamento porta dei vantaggi perché molto spesso parte della fornitura è generata da energia rinnovabile e perché porta ad un uso razionale del riscaldamento dato che ha orari di fornitura predefiniti che fanno diminuire gli sprechi. Le pompe di calore sono in grado di generare sia caldo che freddo e se alimentate da fonti elettriche che, se si approvvigionano con energia rinnovabile, riescono ad essere a 0 emissioni. Infine, la geotermia sfrutta la temperatura del terreno per fornire il calore necessario al processo di riscaldamento, o almeno parte di esso.

Un' altro aspetto molto importante riguardo la riduzione dei consumi è l'efficientamento energetico degli edifici che potrebbe portare il fabbisogno energetico a calare drasticamente se si riuscisse a implementarlo in maniera sostanziale. Ciò è veritiero perché in gran parte del mondo la maggioranza degli edifici è stata costruita in periodi molto addietro e di conseguenza non presenta tecnologie volte all'attuale possibilità di risparmio energetico.

Come riporta REN21, analizzando nel dettaglio i consumi finali degli edifici a livello globale, circa il 77% è da ascrivere ad usi termici ed il 23% a usi elettrici.

Questa alta percentuale denota come sia molto importante agire sia per quanto riguarda l'approvvigionamento energetico rinnovabile che la riqualificazione degli edifici.

In questa direzione si nota come nel mondo ci sia un investimento costante ma probabilmente ancora troppo basso per riuscire a perseguire gli obbiettivi di Net Zero nel 2050.

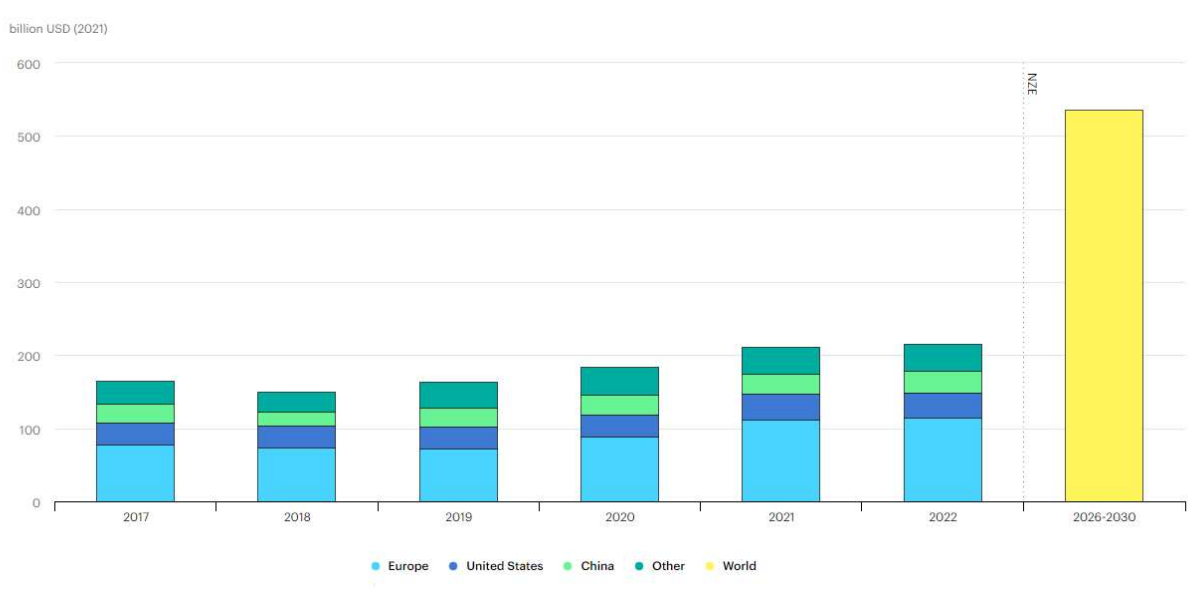

*Figura 4 Andamento investimenti in efficientamento energetico* 

<span id="page-8-0"></span>Come riportato figura 4 si nota come gli investimenti maggiori in questa direzione siano stati effettuati negli anni principalmente dall'Unione Europea con un incremento che ha portato da 78 miliardi di dollari nel 2017 a 114 miliardi nel 2022. Per quanto riguarda Stati Uniti e Cina invece l'investimento si attesta cadauno intorno ai 30 miliardi di dollari annui circa. Questo denota, come anticipato precedentemente, che la più attiva sul fronte della riduzione di consumi ed emissioni nel mondo sia l'Unione Europea.

Tutte le informazioni enunciate in questa introduzione permettono di mettere in risalto l'importanza dell'efficienza energetica degli edifici e la centralità che devono avere le energie rinnovabili negli anni a venire.

# <span id="page-9-0"></span>**1. Energia Geotermica**

L'energia geotermica è una forma di energia rinnovabile che sfrutta la temperatura del sottosuolo terrestre. Ricavare energia geotermica dal nostro pianeta è possibile perché, vista la conformazione terrestre, si raggiungono temperature sempre più alte partendo dal suolo fino ad arrivare al centro del pianeta.

La terra può essere suddivisa in diversi strati al variare della profondità considerata:

- Crosta: si estende da 5 a 70 km in profondità ed è lo strato più esterno. Di tipo solido, si suddivide in oceanica composta da roccia mafica (fino 5-6 km) e crosta continentale contenente rocce felsiche (fino a 20-65 km).
- Mantello: è suddiviso in superiore e inferiore, si estende fino ad una profondità di circa 2900 km. Composto da materia di tipo solido, è lo strato più spesso tra i tre e si compone di rocce di silicati.
- Nucleo: occupa la parte che va dal mantello inferiore fino al centro della terra. E' suddiviso in nucleo esterno, di natura liquida, che si estende con un raggio di 3400 km e ingloba il [nucleo interno,](https://it.wikipedia.org/wiki/Nucleo_interno) solido, che ha un [raggio](https://it.wikipedia.org/wiki/Raggio_(geometria)) di circa 1220 km. Il nucleo è formato principalmente da metalli come ferro e nichel.

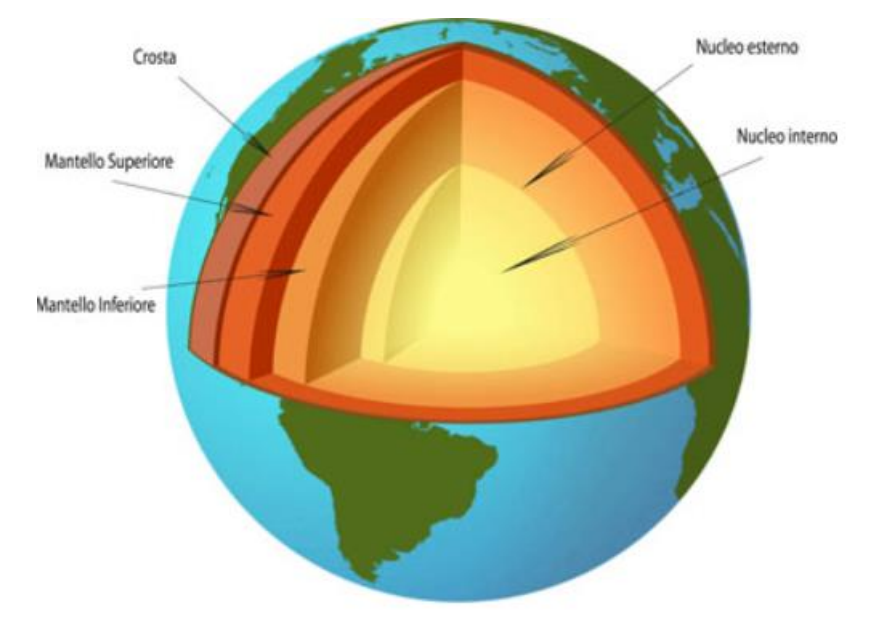

*Figura 5 Composizione stratificata pianeta Terra*

<span id="page-9-1"></span>Le prime ipotesi della presenza di una temperatura maggiore nel sottosuolo sono state fatte a partire dal sedicesimo secolo, quando, scavate le prime miniere profonde solo poche centinaia di metri, ci si rese conto di questo fenomeno, inizialmente da pure sensazioni fisiche. Le prime misurazioni effettive risalgono al 1750 circa e un primo approccio a volto alla determinazione di un regime termico risale al 1870. Il primo modello termico terrestre realistico ha visto la luce negli anni 80' del secolo scorso.

Quindi è stato dimostrato che, procedendo dalla superficie terrestre verso il centro della terra, vi sia la presenza di un gradiente geotermico. Quest'ultimo rappresenta una grandezza che rispecchia la variazione della temperatura rispetto al variare della profondità terrestre analizzata.

Attraverso diversi studi è stato possibile definire come il gradiente geotermico sia presente dalla profondità di circa 100 metri e vari di circa 2,5/3 °C ogni 100 metri. Questa relazione è definita attendibile fino alle profondità a cui è stato possibile arrivare con le attuali tecniche di analisi. Questo dato permette di stimare come, partendo da una temperatura media annua dell'aria esterna di circa 15 °C, citando solo alcuni livelli di profondità, si possa avere una temperatura del terreno pari a circa 70 °C a 2000 m di profondità e circa 100 °C a 3000 m. Fino ai 100 metri di profondità mediamente la temperatura ha un andamento come quello descritto in figura 6.

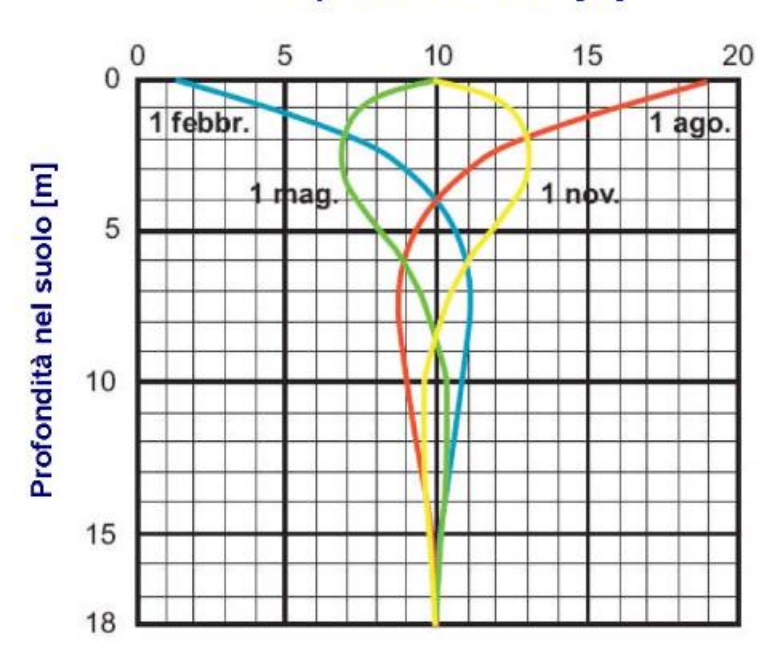

#### Temperatura del suolo [°C]

*Figura 6 Andamento temperatura suolo nei diversi periodi dell'anno a bassa profondità*

<span id="page-10-0"></span>Bisogna anche ricordare come vi sia la presenza di aree nella quale il gradiente geotermico si discosta dai valori enunciati precedentemente. Vi sono gradienti anche inferiori ad 1°C ogni 100m a causa della presenza di aree in cui il basamento rigido vede traslarsi più in profondità e provoca la presenza di bacini che si riempiono velocemente con sedimenti geologicamente giovani. In altri casi invece, c'è la presenza di aree, dette ad anomalia geotermica positiva, in cui il gradiente raggiunge livelli pari anche a dieci volte quello enunciato come di riferimento precedentemente. Ciò rende più sfruttabili queste risorse, poiché si parla di temperature alte a profondità relativamente piccole e comporta una convenienza tecnico economica dato che vi è meno distanza da percorrere per arrivare in superficie e quindi vi è meno dispersione di calore.

### <span id="page-11-0"></span>**1.1. Geotermia ad alta e bassa entalpia**

Nel campo geotermico si effettua una distinzione riguardo alle diverse condizioni di temperatura e gradiente termico, che sono principalmente:

- Geotermica a bassa entalpia;
- Geotermia ad alta entalpia.

Riguardo la geotermia a bassa entalpia, si frutta il fatto che vi sia una riduzione ed uno sfasamento delle fluttuazioni stagionali di temperature del terreno rispetto all'aria esterna (0m). Questo si verifica già a pochissimi metri (4-5 m) di profondità e genera nel terreno una temperatura costante. Ciò permette di sfruttare il terreno come pozzo termico con una temperatura più fredda nel terreno l'estate e come sorgente termica più calda dell'aria esterna in inverno accoppiandolo ad una pompa di calore invertibile.

Invece, le zone in cui vi sono anomalie geotermiche positive si prestano ad essere sfruttate da processi che richiedono la presenza di temperature alte e sono dette ad alta entalpia che contengono serbatoi o giacimenti geotermici. L'utilizzo di questi giacimenti può essere duplice a seconda della temperatura a cui si trovano:

- Produzione di energia elettrica per temperature maggiori di 250°;
- Produzione di calore per temperature dai 50° C in su;

I sistemi geotermici possono essere anche classificati in:

- vapore dominante, nel caso in cui avendo un'alta temperatura, questa provoca la presenza di accumuli di vapore ad alta pressione e ciò viene sfruttato inviando il vapore ad una turbina che permette la generazione di energia meccanica di rotazione successivamente trasformata in energia elettrica.
- acqua dominante, se c'è la presenza di acqua, ad una temperatura generalmente più bassa dei sistemi a vapore dominante, e che si trova sotto forma liquida, ciò permette di sfruttare la risorsa principalmente per usi termici.

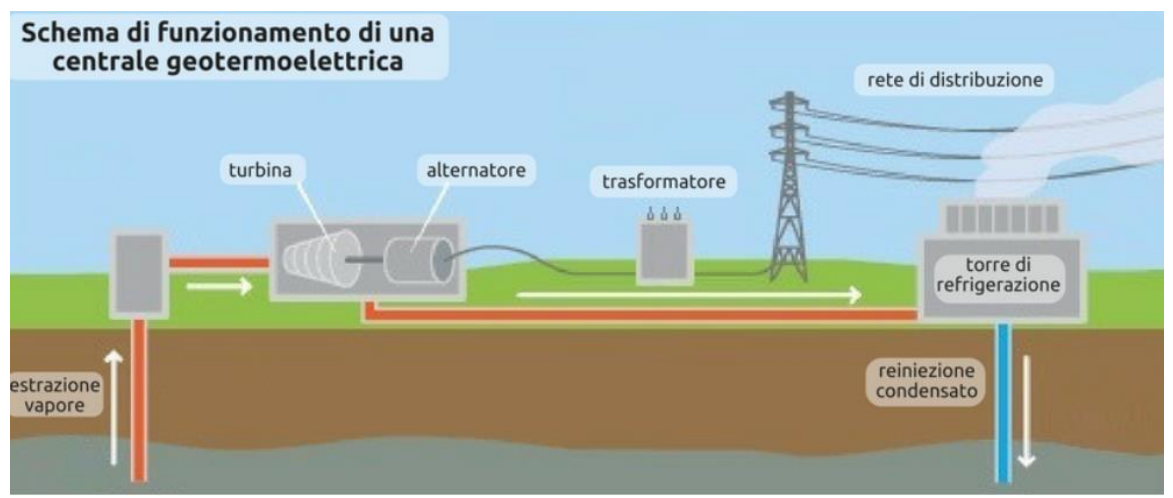

<span id="page-11-1"></span>*Figura 7 Esempio impianto generazione elettrica da geotermico*

#### <span id="page-12-0"></span>**1.1.1. Bassa entalpia: scambio termico diretto e indiretto**

Effettuando un focus sulla geotermia a bassa entalpia e cioè non derivante da anomalie termiche, si possono delineare due categorie principali:

- **Scambio termico diretto**: nel quale il fluido soggetto a raffreddamento o riscaldamento effettua uno scambio termico diretto con il terreno. Si hanno:
	- Uso invernale dove si usa la geotermia a bassa entalpia per effettuare *preriscaldamento* dell'aria di rinnovo di un'UTA (unità trattamento aria);
	- Uso estivo dove si effettua *raffreddamento* dell'aria di rinnovo di un UTA.

L'aria di rinnovo viene prelevata dall'esterno e inviata all'interno di condotti orizzontali interrati ad una profondità molto bassa (1-2 m). Questa tecnica, nel caso invernale, serve a preriscaldare l'aria che poi proseguirà il suo percorso in UTA e poi andrà in ambiente. Nel caso estivo, l'aria sottoposta a scambio termico diretto può essere immessa direttamente in ambiente o proseguire in UTA essendo già pre-raffrescata.

- **Scambio termico indiretto (geoscambio)**: nel quale vi è uno scambio di calore tra terreno e fluido che poi entra solitamente nel circuito di una pompa di calore. La pompa di calore utilizza come sorgente termica il terreno piuttosto che l'aria esterna. Si hanno:
	- Uso invernale: il fluido sottrae calore al terreno che si trova ad una temperatura fissa, per poi entrare in una pompa di calore dove avviene il ciclo di riscaldamento, ma ad una temperatura iniziale superiore rispetto a quella in assenza di scambio geotermico.
	- Uso estivo: si sfrutta sempre un fluido che invece, in questo caso effettuando raffrescamento, trasferisce calore al terreno attraverso scambio termico prima di entrare in macchina frigorifera (pompa di calore reversibile) e far proseguire il ciclo di raffreddamento ad una temperatura iniziale inferiore.

Nella casistica dello scambio termico indiretto solitamente vediamo poi la pompa di calore collegata ad impianti che forniscono riscaldamento o raffrescamento dell'ambiente come, ad esempio, riportato in figura 8.

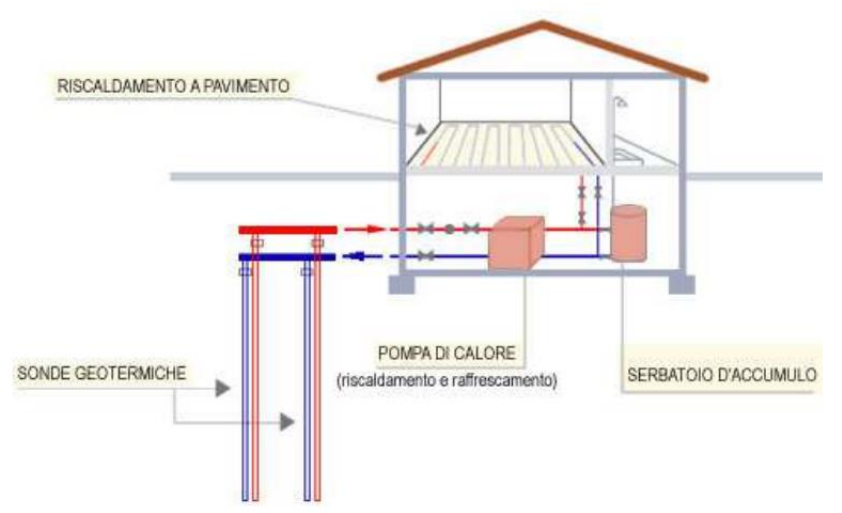

<span id="page-12-1"></span>*Figura 8 Esempio impianto con pompa di calore e scambio termico indiretto*

#### <span id="page-13-0"></span>**1.1.2. Scambio termico indiretto: circuito aperto**

Gli impianti geotermici per il riscaldamento e il raffreddamento possono essere categorizzati come a circuito aperto o a circuito chiuso. Nel caso del circuito aperto, avviene uno scambio diretto tra la pompa di calore e il fluido termovettore, che può essere rappresentato da acque sotterranee, come falde o da acque superficiali, come fiumi, laghi, mare o bacini artificiali. Tuttavia, queste risorse idriche non sono disponibili ovunque e il loro utilizzo è soggetto a restrizioni e regolamentazioni locali. Questi impianti possono essere di due tipologie:

- Presenza di due pozzi: uno per l'estrazione dell'acqua e l'altro per l'iniezione del fluido termovettore che ha subito lo scambio termico;
- Presenza di un solo pozzo: si basano sull'utilizzo di un solo pozzo sia per l'estrazione che per la reimmissione dell'acqua. In questo sistema, l'acqua viene prelevata dalla parte inferiore del pozzo e, dopo aver subito lo scambio termico nella pompa di calore, viene reinserita nella parte superiore del pozzo.

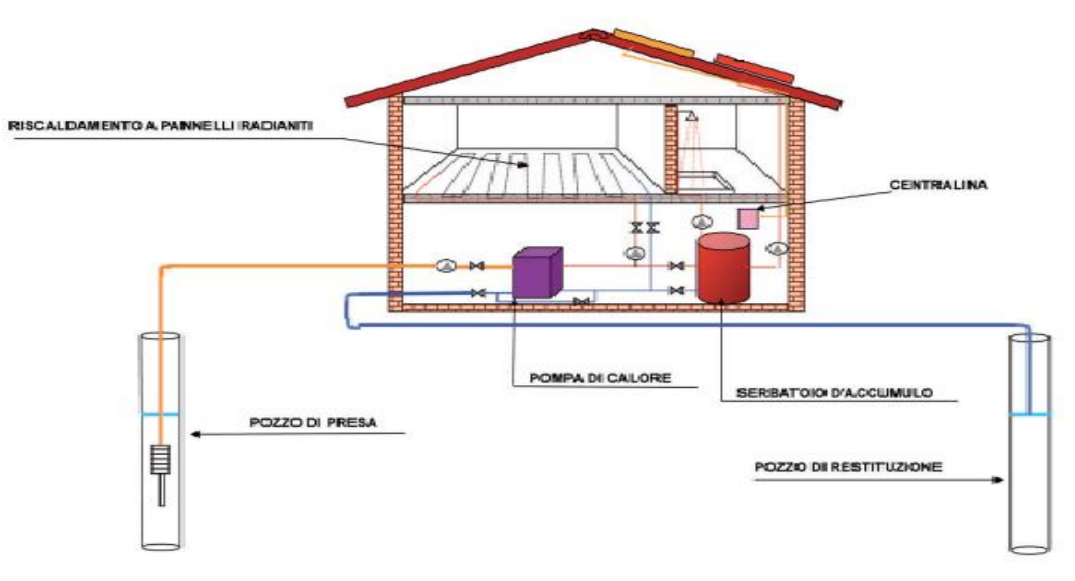

*Figura 9 Esempio di impianto con pompa di calore con impianto geotermico a circuito aperto con doppio pozzo*

<span id="page-13-1"></span>Prima di installare un sistema geotermico a circuito aperto, è importante valutare diversi fattori. La composizione dell'acqua da usare nel sistema, se vede grosse quantità di ferro, calcite o sale al suo interno, può compromettere il corretto funzionamento del sistema e provocare danni generati, ad esempio, da ostruzioni della condotta, tali da impedire la circolazione ottimale del fluido.

Altri aspetti da considerare sono la quantità di acqua disponibile per soddisfare il carico termico richiesto, dato che potrebbe non essere sufficiente, la permeabilità del terreno e la possibilità di scaricare l'acqua in conformità alle normative locali.

Uno dei vantaggi dei sistemi a circuito aperto è che la pompa di calore ha un rendimento superiore, poiché l'acqua prelevata non subisce scambi termici con il terreno circostante, a differenza delle sonde geotermiche. Questo significa che tali sistemi sono più efficienti dal punto di vista energetico, poiché la temperatura dell'acqua rimane più stabile nel tempo.

In generale, l'installazione di un sistema a circuito aperto richiede una pianificazione accurata, considerando la corretta profondità del pozzo. Questa tipologia di impianti è spesso utilizzata in edifici con elevati requisiti termici come, ad esempio, centri commerciali o musei.

#### <span id="page-14-0"></span>**1.1.3. Scambio termico indiretto: circuito chiuso**

I sistemi impiantistici a circuito chiuso per l'apporto o l'estrazione del calore impiegano fluido termovettore, comunemente acqua e glicole propilenico, come liquido refrigerante. Prevedono un percorso chiuso nel quale scorre il fluido senza ricambio come avviene negli impianti a circuito aperto.

Le soluzioni presenti per questa tipologia di scambio geotermico sono:

- Sonde verticali, dette BHE (Borehole Heat Exchanger);
- Pali di fondazione;
- Collettori orizzontali, detti SHC (Shallow Heat Collectors).

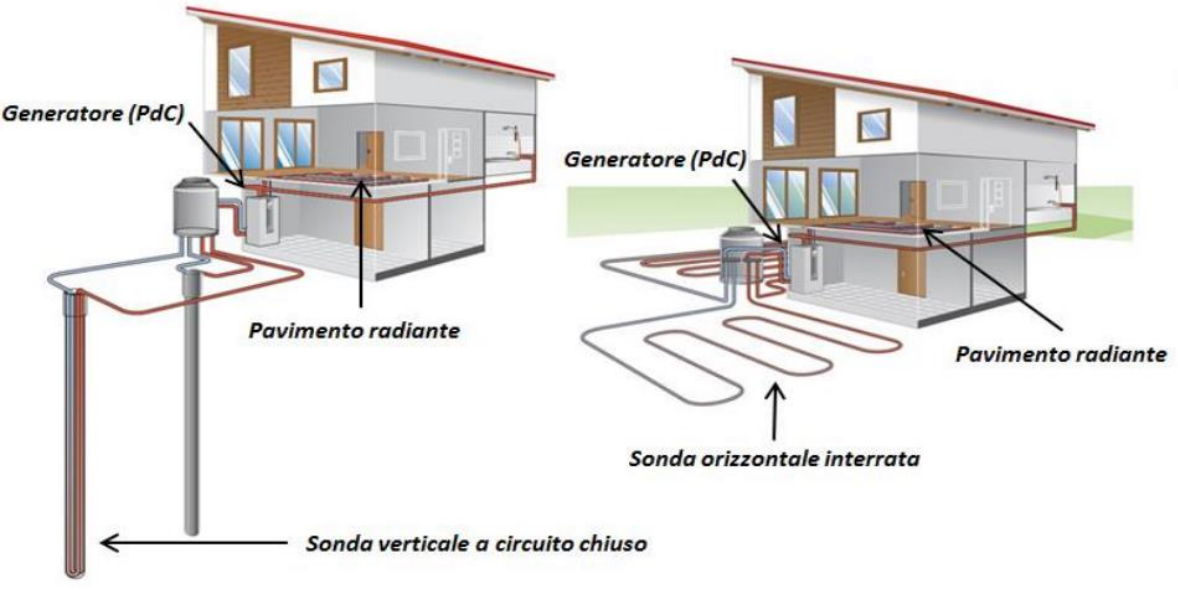

*Figura 10 Esempio di impianti a circuito chiuso rispettivamente con sonde verticali e orizzontali*

<span id="page-14-1"></span>Questo tipo di sistema può essere installato in qualsiasi luogo che possieda condizioni favorevoli del sottosuolo e il suo sviluppo principale è avvenuto in Europa, in paesi come Svizzera, Germania, Austria e Svezia, dove le profondità variano in base al tipo di terreno.

Le sonde geotermiche verticali sono installate nel terreno fino a una profondità di 100-120 metri. Di solito, sono costituite da due tubi in plastica a forma di U, formando configurazioni a singolo U o doppio U. L'uso della configurazione a doppio U presenta numerosi vantaggi in caso di occlusione del tubo e migliora lo scambio termico con il terreno a parità di flusso grazie al diametro ridotto dei tubi. Come già accennato, la profondità elevata per l'installazione delle sonde consente di ottenere un rendimento termico migliore, poiché la temperatura del terreno aumenta di 3°C ogni 100 metri oltre i 20 metri di profondità. Il materiale generalmente usato al giorno d'oggi per la costruzione delle sonde è il polietilene.

Dopo aver posizionato le sonde, nel foro viene inserito il materiale proveniente dallo scavo e una miscela a base di cemento o bentonite, un'operazione che richiede particolare attenzione per evitare la formazione di spazi vuoti che causerebbe una riduzione della conducibilità termica e una diminuzione dell'efficienza della pompa di calore nel tempo.

Il materiale di riempimento deve essere compatibile dal punto di vista ambientale e non solubile in acqua nel caso di contatto diretto con la falda acquifera.

La scelta del diametro delle tubazioni dipende dal costo del tubo, dalla quantità di liquido refrigerante da utilizzare e dalle fasi di installazione. All'interno delle sonde, viene inserita acqua e antigelo, di solito glicole propilenico con una percentuale compresa tra il 10% e il 30%, per abbassare il punto di congelamento fino a -15°C.

Un impianto geotermico a sonde verticali può consistere in un'unica perforazione profonda o in un sistema di sonde geotermiche posizionate in modo adeguato in base allo spazio disponibile, alla conducibilità del terreno, alla presenza di acqua e al costo dell'energia elettrica necessaria per pompare l'acqua nei fori.

Per evitare danni alle fondamenta, le sonde devono essere posizionate ad una distanza minima di 4-5 metri l'una dall'altra. È inoltre importante considerare la possibile interferenza termica tra le sonde; se non viene rispettata una distanza minima, che varia da 4 a 8 metri, può verificarsi una perdita di efficienza dell'impianto.

Riguardo i sistemi geotermici a circuito chiuso che utilizzano i collettori orizzontali o le sonde geotermiche orizzontali, questi sono una tipologia di impianto che sfrutta lo scambio di calore ad una profondità minima del terreno (da 0,8 a 4 m).

Questi impianti sono caratterizzati da un minor impatto ambientale proprio perché vengono installati a profondità minime e vi è un minor costo di realizzazione rispetto alle soluzioni di sonde geotermiche verticali che richiedono perforazioni fino a profondità elevate. Anche in questa tipologia impiantistica, l'utilizzo è duplice e cioè sia per il riscaldamento che per il raffrescamento degli edifici e prevede l'utilizzo del terreno come serbatoio. Questo tipo di soluzione rappresenta una valida alternativa ai sistemi di sonde geotermiche verticali, ma presenta una minore efficienza a causa delle fluttuazioni superficiali di temperatura. L'installazione di questi sistemi non richiede l'uso di una macchina perforatrice ed è particolarmente indicata per gli edifici in cui non è possibile inserire sonde verticali a causa di vincoli geologici.

Tuttavia, è importante considerare che per l'installazione dei collettori orizzontali è necessaria una vasta area che deve essere almeno il doppio rispetto alla superficie da climatizzare. Di conseguenza, questi sistemi non sono adatti per edifici di grandi dimensioni.

Esistono varie configurazioni geometriche per gli scambiatori, che differiscono in termini di facilità di installazione e di distribuzione del calore. La loro dimensione dipende dalla resa termica del terreno, dalla tipologia di materiale, dalla densità e dalla quantità di acqua presente. In base alla tipologia di sonda orizzontale vi sono distanziamenti minimi da rispettare per non generare situazioni dannose per il terreno e per la resa delle sonde stesse.

Le varie tipologie geometriche riguardanti le sonde orizzontali sono:

- Serpentina o chiocciola: sono di facile posizionamento nel terreno e generano una distribuzione più uniforme della temperatura (profondità posa da 0,8 a 1,2 m);
- Anelli: possono essere aperti o chiusi, svilupparsi su uno o più piani paralleli (generando minore resa termica) e sono posti in scavi a trincea (profondità posa da 0,8 a 2 m);
- Spirale: tubi posati nel terreno in modo da formare cerchi sovrapposti con diametro costante posizionati nel terreno con scavi a sbancamento o trincea (profondità posa da 1 a 2,5 m);
- Canestri: scambiatori posizionati in scavi a sbarramento o trincea che presentano la forma di canestro (cilindrici o conici), in cui le tubazioni sono fissate a strutture in ferro o plastica e

a seconda delle dimensioni possono essere collegati in serie o in parallelo, in cui vanno a formare un unico canestro (profondità posa 1,5 m).

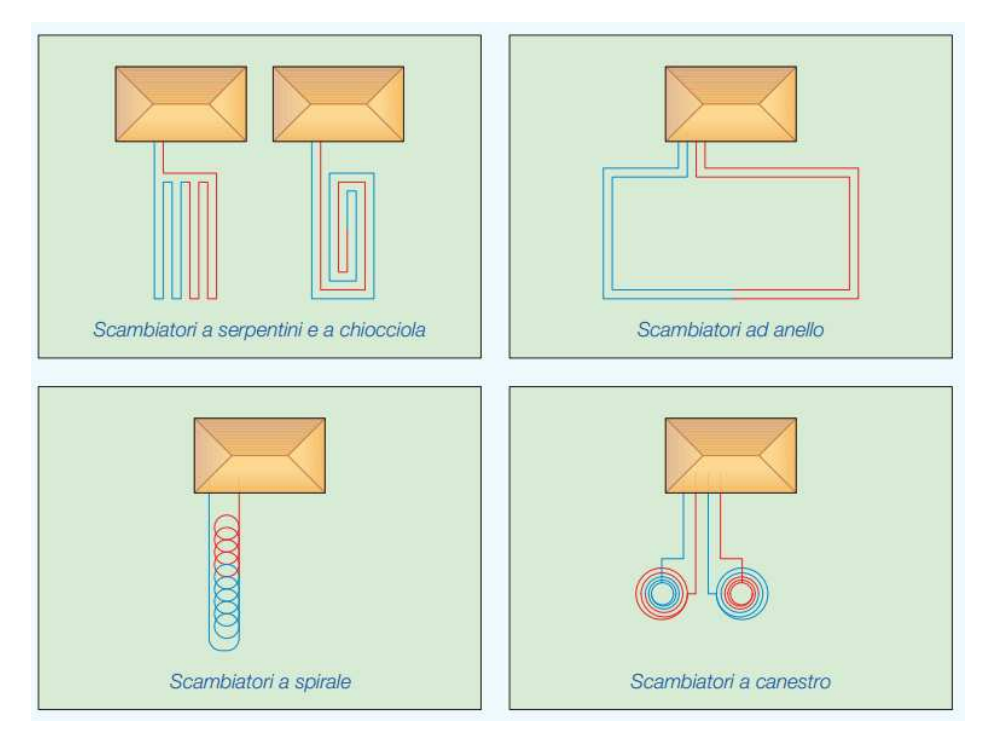

*Figura 11 Esempio di impianti geotermici con sonde orizzontali a chiocciola, anello, spirale e canestro* 

<span id="page-16-0"></span>Infine, per quanto riguarda i pali di fondazione, sono opere in cemento armato profondo dove, al fianco della funzione primaria strutturale viene affiancata la funzione di scambio di calore inserendo dei tubi all'interno. Nei pali di fondazione sono inseriti tubi ad U o a spirale; i tubi sono poi collegati alle pompe di calore con circuiti in serie o di tipo compensato a ritorno. È questa una tecnologia semplice e poco costosa. E può essere utilizzata anche per una sola parte dei pali, in relazione al fabbisogno termico dell'edificio. Le rese termiche dei pali di fondazione con tubi a doppio U possono essere considerate un buon sistema efficiente di scambio col terreno.

<span id="page-16-1"></span>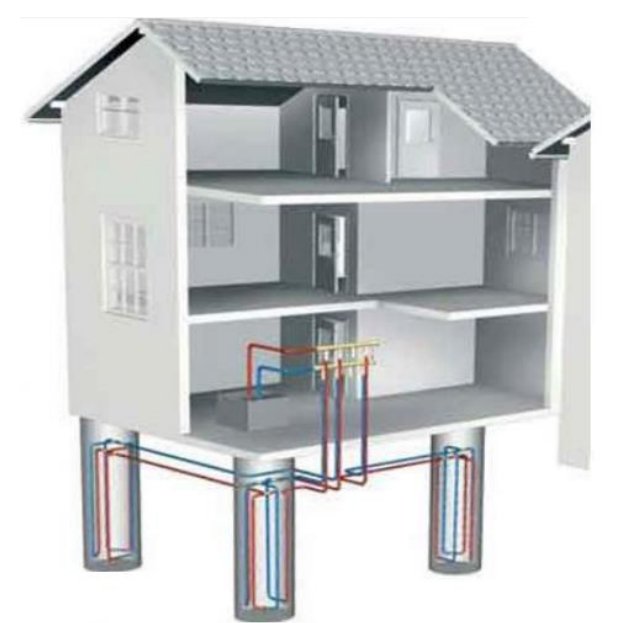

*Figura 12 Esempio di impianto a circuito chiuso con pali di fondazione*

# <span id="page-17-0"></span>**2. Pompa di calore**

All'interno della tematica affrontata dal documento di tesi, ha una posizione centrale l'impianto di pompa di calore (PDC). L'introduzione di questa tipologia di impianto avviene con la crisi petrolifera del 1973 che generò costi elevati per l'acquisto dei combustibili. Durante questo periodo si iniziò a sostenere che, in determinate condizioni ambientali, può convenire derivare calore da una sorgente fredda piuttosto che produrlo direttamente: cioè, che può convenire usare una pompa di calore piuttosto che una caldaia.

Le pompe di calore hanno visto aumentare la loro diffusione in modo importante solo dopo i primi anni del 2000. Questa svolta avvenne poiché, oltre alle problematiche relative ai costi dei combustibili, inizia a diventare centrale anche la tematica che concerne i problemi ambientali. Tutto ciò ha fatto sì che ci sia stata una diffusione sempre maggiore da parte di questi impianti, che sono alternativi a quelli che prevedono la combustione di fonti fossili per climatizzare ambienti e generare acqua calda. Focalizzandosi sul territorio europeo, si può fare riferimento al grafico sottostante ricavato dai dati del report di EHPA del 2022.

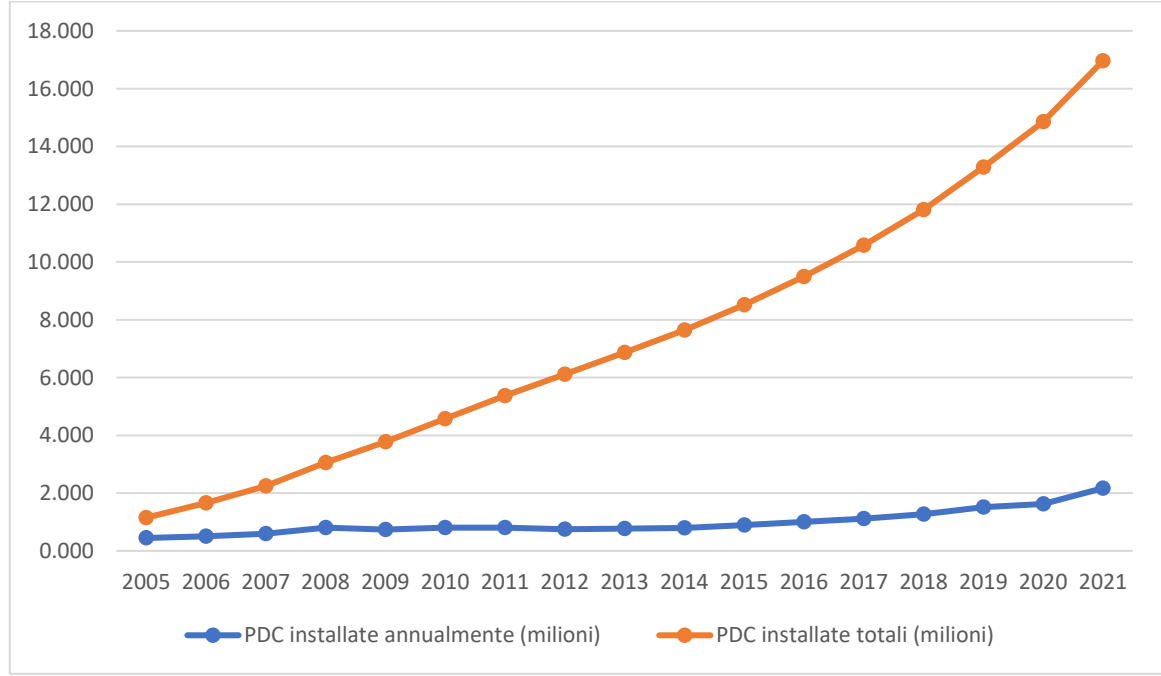

*Figura 13 Grafico che riporta le istallazioni annue e totali in Unione Europea da dati EHPA 2022*

<span id="page-17-1"></span>Nel grafico si evince come vi sia stato un graduale aumento di istallazioni annue generato anche da incentivi messi a disposizione dalla comunità europea passando da poco meno di cinquecentomila istallazioni annue a più di due milioni. Questo ha generato un passaggio da poco più di un milione di pompe di calore installate nel territorio europeo a quasi diciassette milioni nel 2021.

Dallo stesso report di EHPA si evince come i paesi con maggiori installazioni di pompe di calore in Europa siano la Francia, in prima posizione con distacco, e poi a seguire la Germania, l'Italia e la Svezia.

Questi quattro mercati da soli rappresentano più del 50% delle vendite in Europa. Ciò sta a significare che nei restanti paesi europei questa tecnologia risulta in espansione in maniera molto minore.

Tra le pompe di calore attualmente installate sul territorio, la parte relativa a quelle geotermiche risulta molto bassa e quindi con ancora grande potenziale di sviluppo di diffusione.

### <span id="page-18-0"></span>**2.1. Tipologie pompe di calore**

Gli impianti trattati possono essere classificati in maniera differente in base al tipo di fluido presente per la sorgente esterna e per la tipologia del fluido della sorgente interna (cioè fluido che scorre nell'impianto). La combinazione tra la composizione del fluido che scorre nei due circuiti genera diverse tipologie di pompe di calore.

Il fluido esterno può essere:

- Aria: prelevata dall' ambiente esterno o in alcuni casi derivante da recupero da impianti di ventilazione;
- Acqua: fluido che può essere superficiale di falda o derivante da anelli di condensazione;
- Terra: circuito con scambio di calore attraverso sonde geotermiche.

Il fluido interno invece si classifica in:

- Aria: con l'impianto che riscalda direttamente l'ambiente considerato;
- Acqua: la pompa di calore riscalda il fluido termovettore per i circuiti di riscaldamento o raffrescamento.

Questa distinzione porta a definire diverse tipologie di pompe di calore dovute alle diverse sorgenti utilizzabili. Così si definiscono macchine:

- Acqua Acqua: viene utilizzata acqua prelevata dal sottosuolo come sorgente esterna e fluido tecnico per sorgente interna, ma questi impianti sono poco utilizzati per via del difficile accesso a sorgenti acquifere del sottosuolo;
- Acqua Aria: in questo caso abbiamo acqua prelevata dal sottosuolo come sorgente esterna e aria, invece, come sorgente interna, ma vengono anch'esse poco utilizzate.
- Terra Acqua: che hanno come sorgente esterna fluido che scambia calore con il terreno attraverso sonde e come sorgente interna acqua tecnica;
- Terra Aria: presentano come sorgente esterna fluido che scambia calore con il terreno attraverso sonde e come sorgente interna aria;
- Aria Aria: utilizzano sia come sorgente esterna che come sorgente interna aria e sono generalmente utilizzate per piccoli ambienti residenziali e commerciali.
- Aria Acqua: vi è come sorgente estera l'aria e come sorgente interna acqua tecnica. Ciò permette di utilizzare le pompe di calore aria - acqua sia nel settore residenziale che nei settori terziario e industriale.

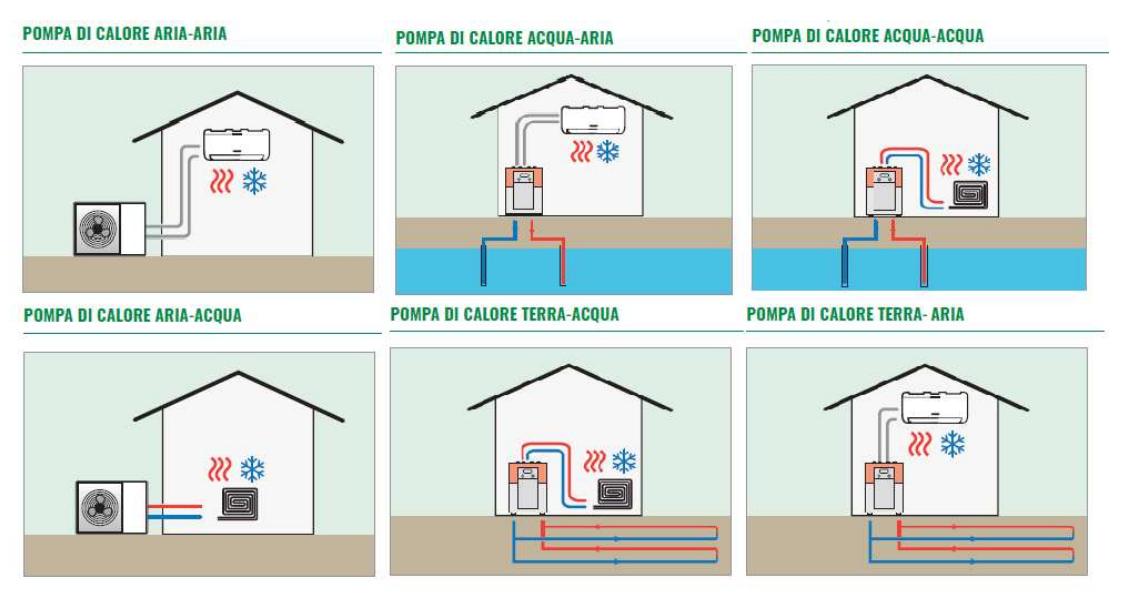

*Figura 14 Diverse tipologie di pompa di calore in base a sorgente interna ed esterna*

<span id="page-19-0"></span>Dopo aver enunciato tutte queste differenti possibili soluzioni impiantistiche relative alle pompe di calore si apprende dal grafico sottostante, derivante dal report EHPA nel 2022, che la categoria cresciuta maggiormente sia quella delle pompe di calore aria-acqua e anche la più presente al 2021 al pari di quelle aria-aria. Per quanto riguarda invece le pompe di calore che sfruttano come risorsa esterna il terreno vediamo come occupano, al 2021, una fetta più piccola rispetto alle altre due categorie precedentemente enunciate ed inoltre si nota la poca crescita di installazione di questa tipologia negli ultimi anni.

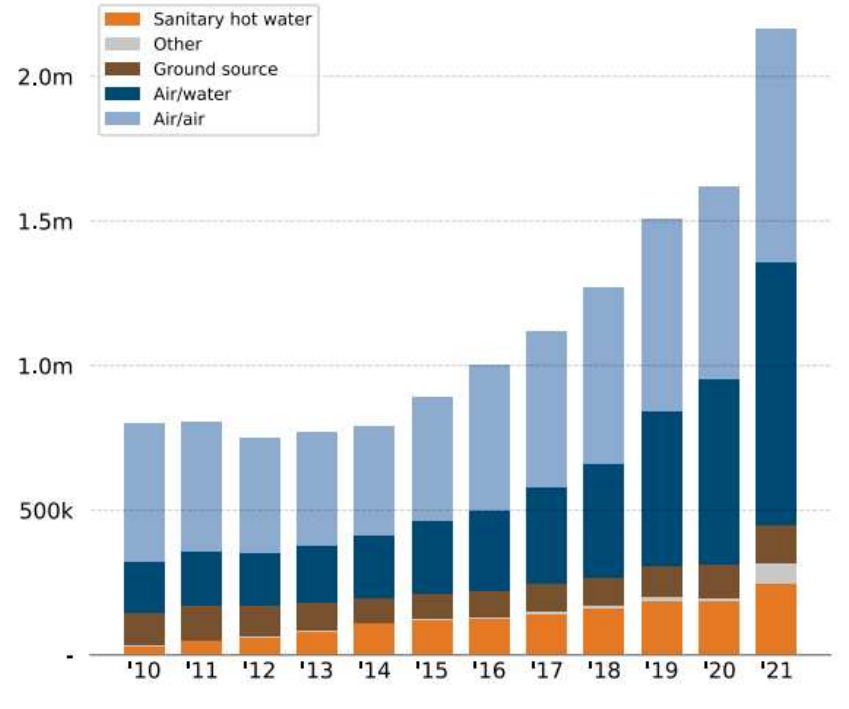

<span id="page-19-1"></span>*Figura 15 Diverse tipologie di pompa di calore installate in Europa* 

#### <span id="page-20-0"></span>**2.2. Componenti Pompa di calore**

Le pompe di calore sono degli impianti che hanno funzionamento ciclico e sono composte da un circuito chiuso dove scorre un fluido che viene ripetutamente compresso ed espanso. Possono avere due tipi di funzionamento: riscaldamento e raffrescamento. Nel caso del ciclo di riscaldamento il fluido assorbe calore da un fluido freddo, e lo trasferisce ad un fluido caldo. Nel caso invece del raffrescamento, il ciclo di lavoro prevede un'inversione di funzionamento e l'impianto prende il nome di macchina frigorifera.

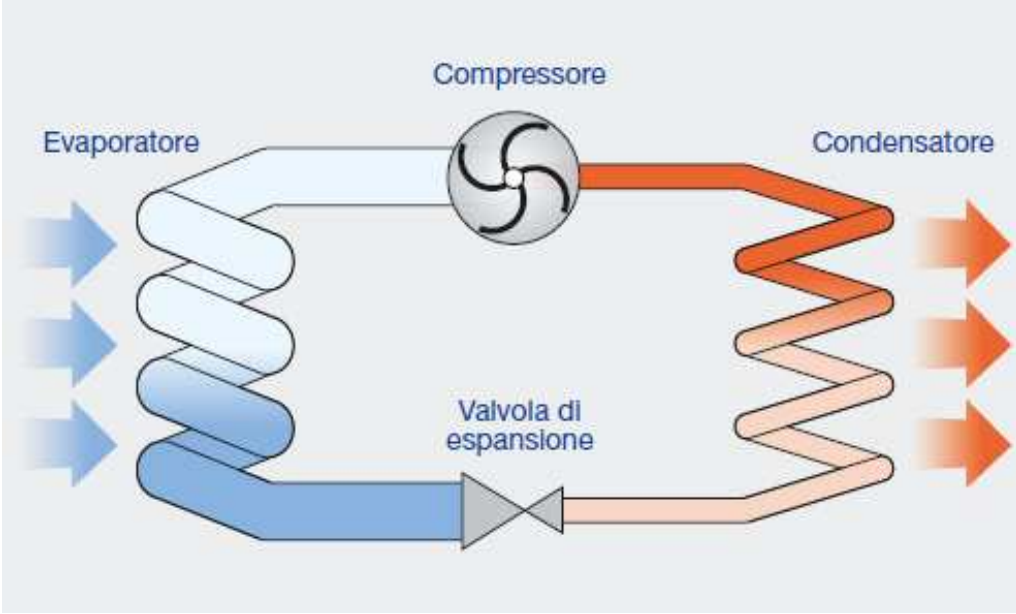

*Figura 16 Circuito pompa di calore con componenti*

<span id="page-20-1"></span>I componenti principali presenti nella macchina come rappresentato nella figura 14 sono:

- Evaporatore: è uno scambiatore di calore per il trasferimento di calore tra due fluidi: il fluido refrigerante e il fluido esterno. Il fluido esterno cede calore, consentendo al fluido refrigerante di evaporare aumentando la sua entalpia a temperatura costante. Inoltre, è necessario un processo di surriscaldamento del fluido affinché il compressore operi esclusivamente con vapore surriscaldato, evitando danni alla sua struttura causati dal lavorare con liquido;
- Compressore: è un dispositivo che genera una variazione di pressione mediante la compressione del fluido, aumentandone così temperatura e pressione. Ci sono diverse tipologie di compressore e nei casi in cui si richiedano potenze inferiori a 100 kW, vengono impiegati compressori a pistoni, rotativi e scroll, poiché dispongono di un involucro che racchiude sia il compressore che il motore che lo alimenta;
- Condensatore: è uno scambiatore di calore che agisce tra il fluido refrigerante e il fluido esterno. Il calore ceduto al fluido esterno consente al fluido refrigerante di condensarsi, riducendo la sua entalpia a temperatura costante. La prima fase del processo di condensazione è nota come desurriscaldamento, durante la quale il vapore si trasforma da

uno stato surriscaldato a uno stato di vapore saturo. L'ultima fase, chiamata sottoraffreddamento, assicura la completa condensazione del fluido refrigerante in modo che possa essere gestito dalla valvola di espansione o laminazione.

- Valvola di espansione: valvola che permette l'espansione e il raffreddamento del fluido refrigerante attraverso una riduzione di pressione e temperatura. Un altro aspetto riguarda il fatto che è in grado di regolare il flusso e la temperatura. La regolazione di quest'ultima può essere effettuata tramite una sonda posizionata all'uscita dell'evaporatore, dove avviene la fase di surriscaldamento, e in base alla temperatura rilevata si agisce sulla valvola termostatica.

Inoltre, può esserci la presenza di una valvola di inversione (valvola a tre o quattro vie) presente nelle pompe di calore reversibili, e che consente, mantenendo invariato il verso di rotazione del compressore, di invertire il ciclo di lavoro da riscaldamento a raffrescamento e viceversa. Ciò modifica l'impianto come riportato nella figura seguente per le due modalità di funzionamento (riscaldamento e raffrescamento).

<span id="page-21-0"></span>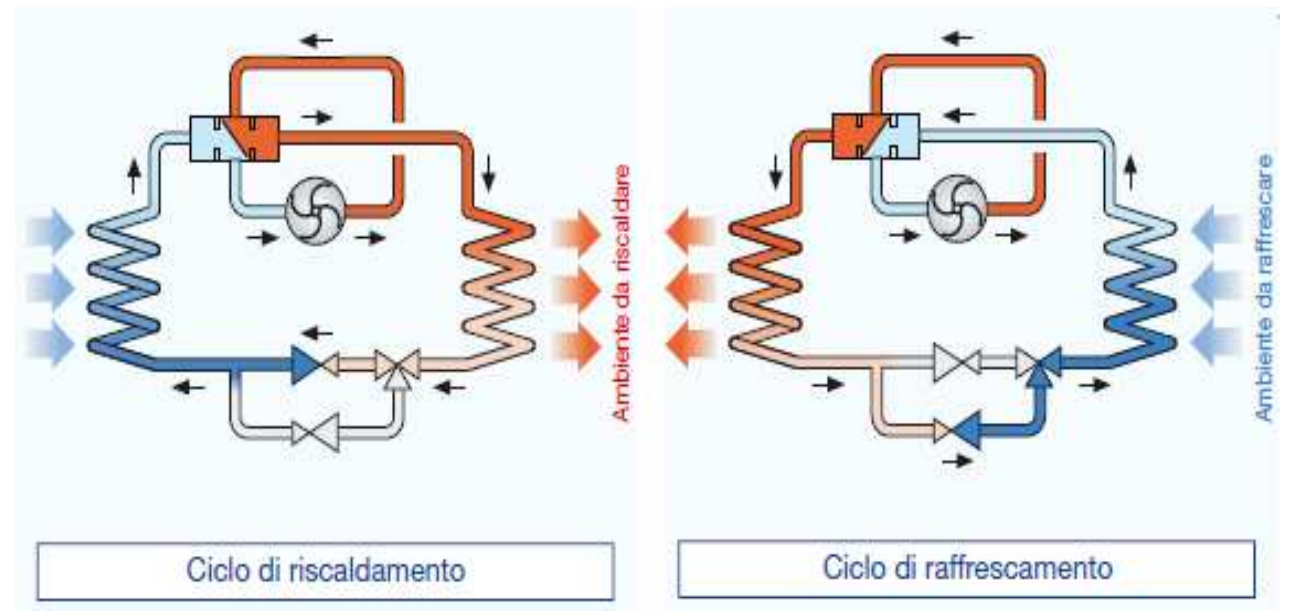

*Figura 17 Circuito con presenza di valvola a 3 vie e componenti standard pdc* 

## <span id="page-22-0"></span>**2.3. Tipologie fluido refrigerante**

Il fluido refrigerante è una parte molto importante in una pompa di calore poiché è il mezzo con cui l'impianto riesce a trasferire calore tra evaporatore e condensatore.

Le caratteristiche ideali per quanto riguarda il refrigerante sono delle ottime caratteristiche termodinamiche, la non corrosione dei componenti e la massima sicurezza per l'ambiente e per le persone. La ricerca per arrivare a tutte queste caratteristiche è sempre attiva e sta portando a fluidi sempre migliori, però il massimo ottenibile per tutte le categorie sopracitate non è ancora stato raggiunto.

Ci sono molti tipi di refrigerante e al momento in commercio si possono suddividere in tre macrocategorie in base alla loro composizione:

- Fluidi organici puri: acqua, ammoniaca, CO2;
- Idrocarburi: butano, isobutano, propano;
- Idrocarburi alogenati: clorofluorocarburi, idrofluorocarburi, idroclorocarburi.

Tuttavia, alcuni di essi possono essere considerati i più diffusi. Tra quelli utilizzati si possono sicuramente notare gli idrofluorocarburi, cioè gas fluorurati ad effetto serra. I fluidi più diffusi per questa macrocategoria sono:

- [R134a:](https://entalpiaeurope.eu/it/produkty/refrigerante-r-134a/) tetrafluoroetano;
- [R32:](https://entalpiaeurope.eu/it/produkty/refrigerante-r32/) difluorometano;
- [R407C:](https://entalpiaeurope.eu/it/produkty/refrigerante-r-407c/) miscela non infiammabile, zeotropica, composta da R125 (25%), R32 (23%), R134A
- [R410A:](https://entalpiaeurope.eu/it/produkty/refrigerante-r-410a/) miscela costituita da R125 (50%) e R32 (50%);
- [R1234ze:](https://entalpiaeurope.eu/it/produkty/refrigerante-r-1234ze/) trans-1,3,3,3-tetrafluoroprop-1-ene.

Ci sono diversi tipi di classificazione per quanto riguarda i fluidi refrigeranti, tra cui il livello di infiammabilità o livello di tossicità. Per quanto riguarda l'infiammabilità della sostanza la classificazione prevede: la cifra 1 per refrigeranti non infiammabili, 2 per refrigeranti infiammabili, 2L per i poco infiammabili, 3 per sostanze altamente infiammabili oppure esplosive.

Riguardo la tossicità, la classificazione prevede che venga denominato con la lettera A un fluido a bassa tossicità e con la lettera B uno ad alta tossicità.

Queste due categorie di classificazione hanno una valenza molto significativa in fase di progettazione di impianti, dato che potrebbero provocare spiacevoli eventi nel caso in cui vi sia poca prudenza.

## <span id="page-23-0"></span>**2.4. Ciclo termodinamico pompa di calore**

Il ciclo termodinamico chiuso che avviene all' interno di una pompa di calore si compone di diverse trasformazioni consecutive, attraverso i componenti presenti al suo interno ed enunciati precedentemente. Il ciclo può essere rappresentato su un diagramma P-h (pressione - entalpia) per mostrare al meglio i vari step del ciclo.

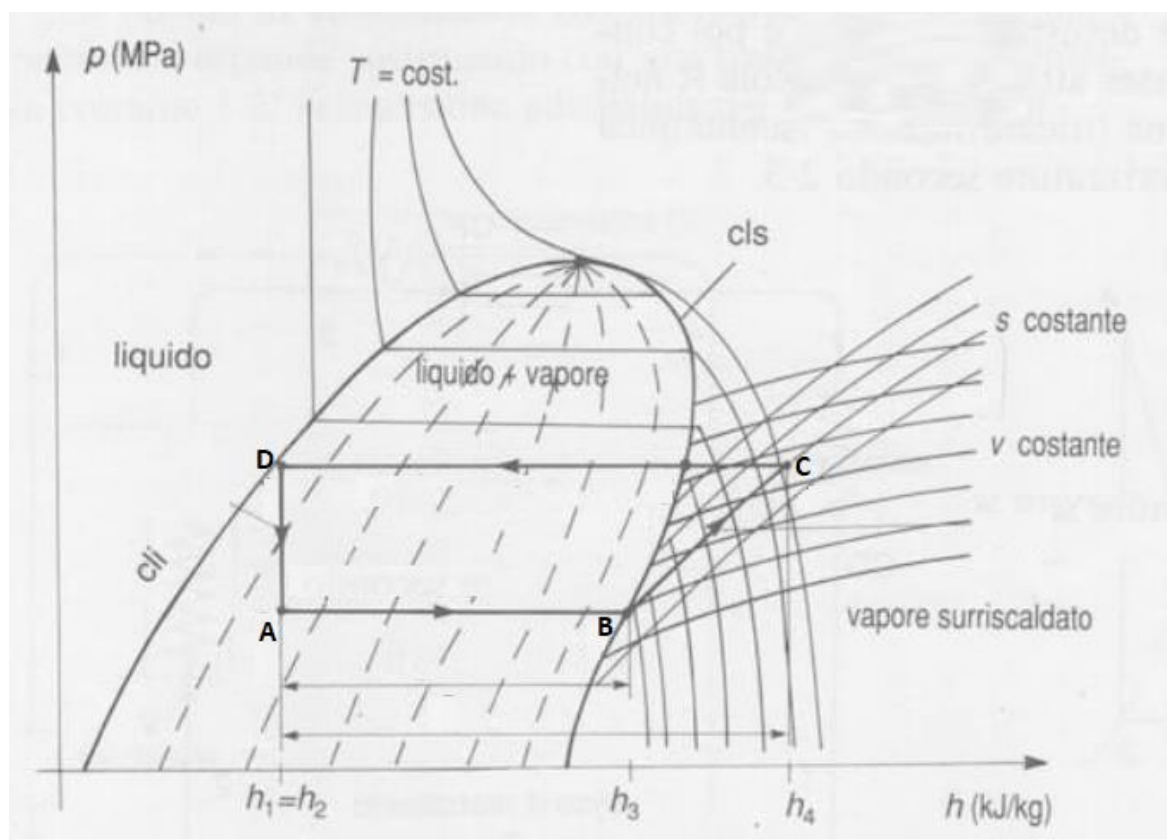

*Figura 18 Rappresentazione ciclo tipo pompa di calore su diagramma P-h*

<span id="page-23-1"></span>Nel diagramma soprastante vi è la presenza di una campana che rappresenta i passaggi di stato del fluido. A sinistra della Cli (curva limite inferiore) vi è il fluido allo stato liquido, a destra della Cls (curva limite superiore) vi è il fluido allo stato di vapore, mentre al di sotto della campana c'è la miscela di liquido e vapore.

Le fasi del ciclo sono quattro e prevedono:

- tratto A-B: fase di evaporazione all' interno dell'evaporatore che parte dalle condizioni in uscita dalla valvola di espansione, procede lungo un'isobara e avviene per gran parte all'interno della campana, per poi finire appena dopo la Cls. In questa fase vi è scambio di calore, detto calore di evaporazione.
- tratto B-C: fase di compressione che parte generalmente dal punto B (uscita evaporatore) che è posizionato poco dopo la Cls per evitare che vi siano residui liquidi di fluido in ingresso al compressore, che lavora con solo vapore. In questa trasformazione il sistema riceve energia esterna (lavoro meccanico di compressione) in modo da attuare la compressione del fluido.
- tratto C-D: in questa trasformazione isobara avviene la fase di condensazione nella quale il fluido passa dallo stato di vapore surriscaldato a quello di vapore e liquido, per terminare a sinistra della Cli. In questa trasformazione vi è la cessione di calore sensibile nella prima parte e latente nella seconda. Questo trasferimento di calore è detto calore di condensazione.
- tratto D-A: questa evoluzione rappresenta la fase di laminazione del ciclo e avviene in modo isoentalpico. Vi è diminuzione sia di temperatura che di pressione che permette di riportare il ciclo alle condizioni presenti nel punto A.

Definite le varie trasformazioni all' interno di un ciclo di una pompa di calore, si possono stabilire i coefficienti di prestazione relativi alla macchina nel funzionamento di riscaldamento e raffrescamento.

I due parametri fondamentali per le due fasi sono il COP (Coefficient Of Performance) per la fase di riscaldamento e l'EER (Energy Efficiency Ratio) per il funzionamento in condizioni di raffrescamento.

Il COP è il rapporto tra il calore erogato all' ambiente da riscaldare (Qcond) ed il lavoro assorbito dal compressore durante il ciclo (Lcompr). Cioè:

$$
\textit{COP} = \frac{\textit{Qcond}}{\textit{Lcompr}}
$$

Invece, nel funzionamento estivo il parametro è l'EER, che deriva dal rapporto tra il calore sottratto all'ambiente (Qev) e il lavoro assorbito dal compressore durante la fase di compressione (Lcompr). Cioè:

$$
EER = \frac{Qev}{Lcompr}
$$

Questi due parametri permettono di caratterizzare le prestazioni della macchina durante il suo funzionamento in modo da capire quanto sia efficiente il processo e se ci sono dei margini di miglioramento su cui lavorare.

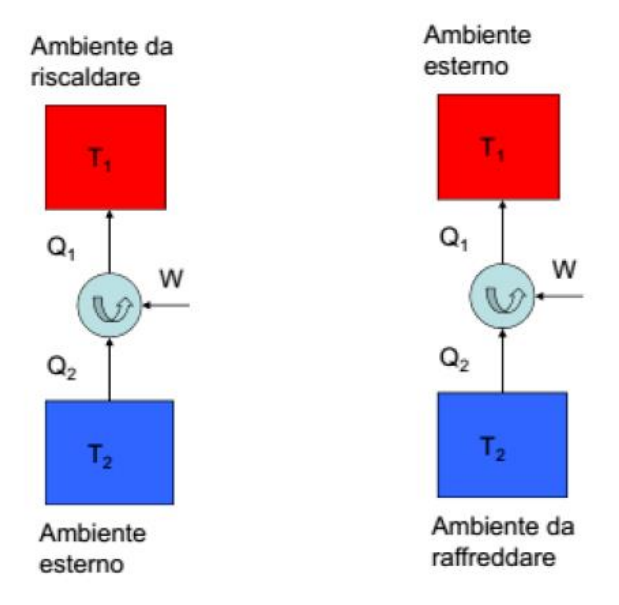

<span id="page-24-0"></span>*Figura 19 Rappresentazione del funzionamento invernale ed estivo pompa di calore* 

## <span id="page-25-0"></span>**3. Descrizione impianto in esame**

Il circuito in esame è sito presso l'Energy Center, situato a Torino in via Paolo Borsellino 38, edificio nel quale si svolge la ricerca associata al Politecnico di Torino che si estende per settemila m<sup>2</sup> e di cui cinquemila sono edifici. L'obbiettivo di questo distaccamento associato al Politecnico di Torino è quello di avviare una serie di iniziative che possano fornire supporto agli enti locali e/o nazionali su politiche e tecnologie energetiche da adoperare. Vede al suo interno, oltre che laboratori di ricerca, anche presidi dei principali player nazionali ed internazionali, agenti nel campo dell'energia (tra cui ENI, ENEL, EDISON, TERNA), di Pubbliche Amministrazioni locali (Comune di Torino e Regione Piemonte) ed enti di ricerca (ENEA, JRC). L'edificio autoproduce parte del fabbisogno energetico necessario attraverso fonti energetiche presenti direttamente in loco, tra cui sonde geotermiche e sonde ad acqua di falda, come pozzo di riscaldamento e raffrescamento, pannelli fotovoltaici per la produzione di energia elettrica con una potenza installata di circa 46 kW e solare termico.

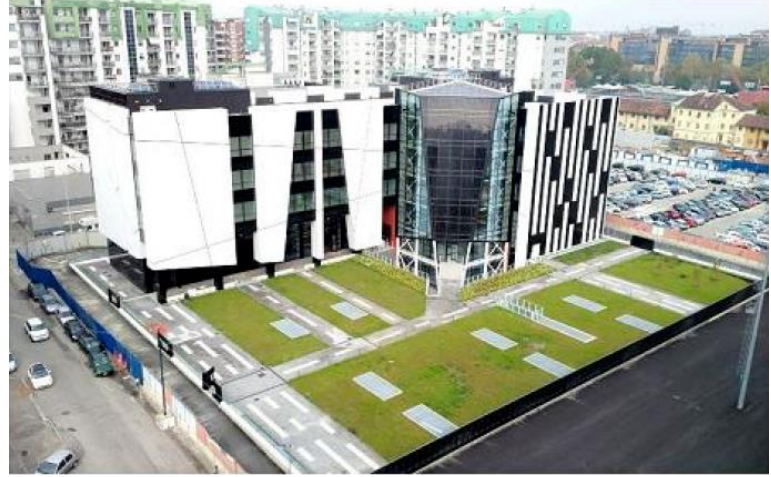

*Figura 20 Visura energy center*

<span id="page-25-1"></span>L'impianto oggetto dello studio prevede la pompa di calore acqua-acqua, con associati il circuito geotermico installato in loco ed un fancoil. Si utilizza come pozzo termico l'impianto di sonde geotermiche e come terminale per diffondere il riscaldamento o raffrescamento il fancoil. Annessi a questi tre componenti si ritrovano diversi sensori atti alla misurazione di alcune delle diverse grandezze di interesse dell'impianto, come misuratori di temperatura e di portata.

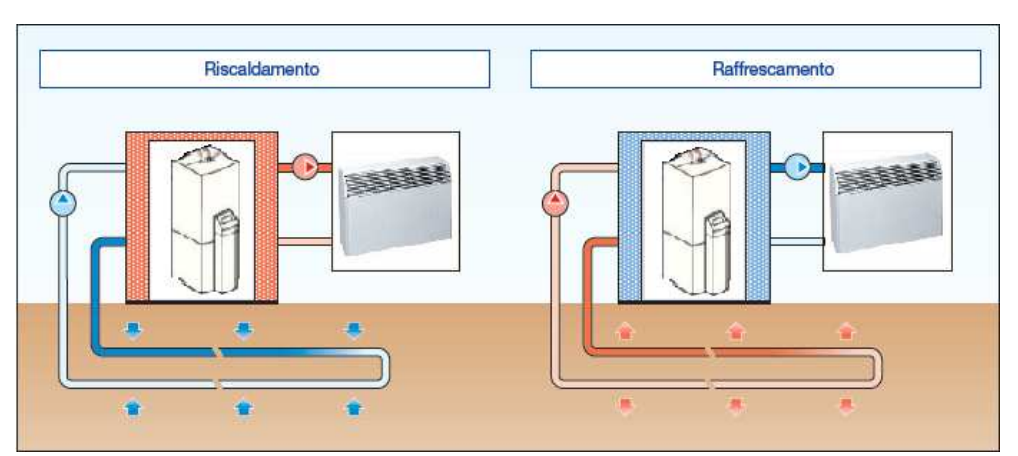

<span id="page-25-2"></span>*Figura 21 Schema in macro componenti impianto oggetto di studio*

#### <span id="page-26-0"></span>**4.1. Descrizione impianto nella sua totalità e funzionamento**

L'impianto, sotto riportato in figura 21 nel dettaglio, si articola in vari componenti. Si denotano tre principali macroaree:

- Sonde geotermiche: dove avviene lo scambio di calore del fluido con il terreno;
- Pompa di calore e accumulatore: vi è l'ingresso del fluido riscaldato o raffreddato nelle sonde geotermiche in pompa di calore ed accumulatore che provvedono a generare fluido termovettore alla temperatura utile da inviare al ventilconvettore;
- Ventilconvettore: è il terminale del circuito e, ricevendo il fluido a una determinata temperatura, genera scambio termico con l'aria aspirata presente in ambiente, in modo da generare le condizioni di confort richieste.

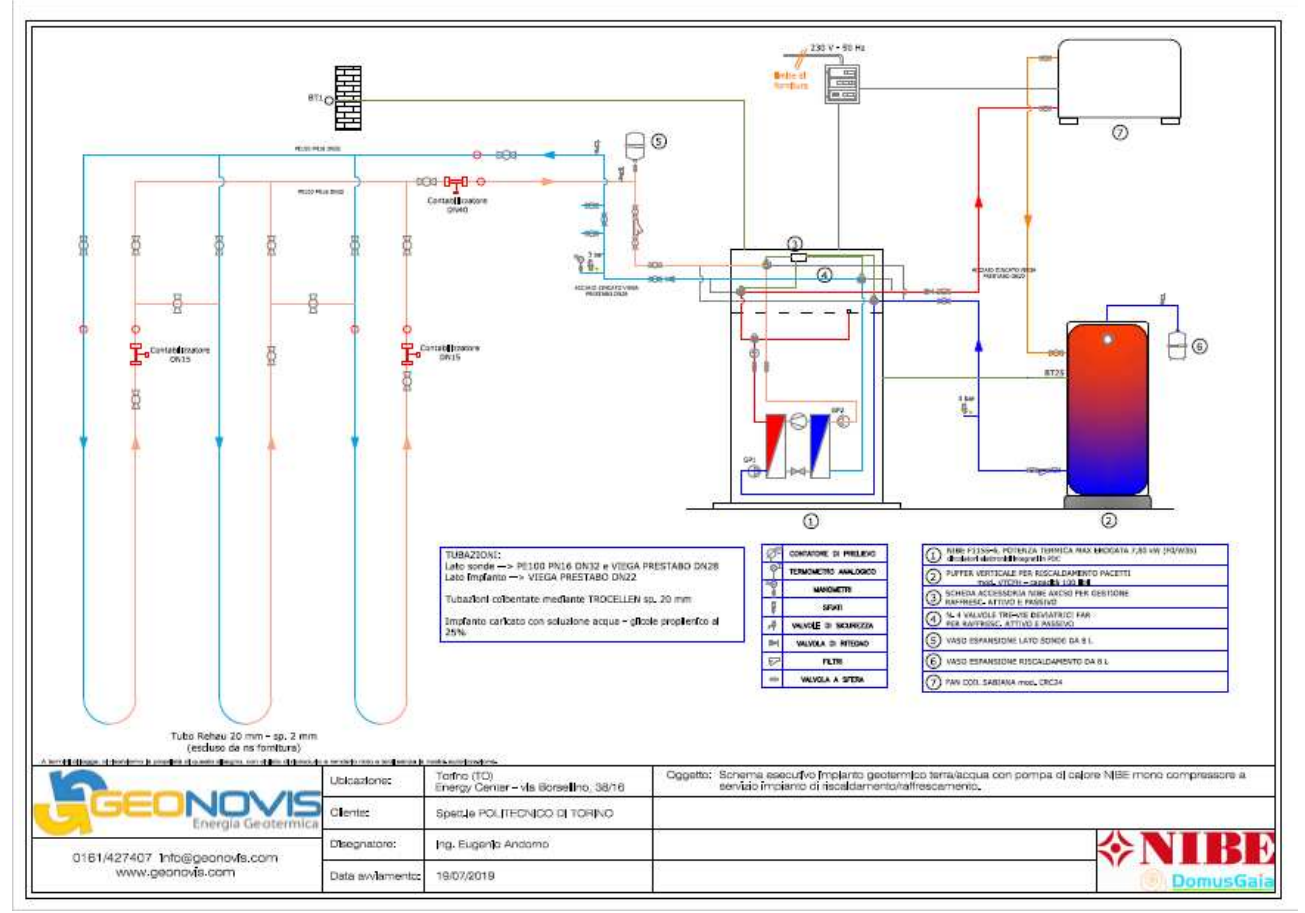

*Figura 22 Schema esecutivo dell'impianto geotermico analizzato*

<span id="page-26-1"></span>Vanno a completare l'impianto diversi componenti presenti nelle diverse macroaree citate, come vasi di espansione, valvole tre vie deviatrici, sensori di misurazione delle proprietà fondamentali, filtri e valvole a sfera.

#### <span id="page-27-0"></span>**4.2. Sonde geotermiche**

Le sonde geotermiche sono parte centrale di questo impianto. Riguardo la descrizione della costruzione della sezione afferente alle sonde geotermiche è stato consultato il documento di tesi redatto dal Dott. Baralis, che tratta in maniera dettagliata tutti gli step di realizzazione. La realizzazione del campo e le relative sonde geotermiche sono state realizzate durante il 2019 e ciò ha previsto diversi step. Questi si possono elencare in:

- Scavo ed edificazione rinforzo;
- Stesura strato di calcestruzzo orizzontale;
- Foratura con carotaggio a umido;
- Posa sonde geotermiche.

Riguardo lo scavo e l'edificazione del rinforzo si è proceduto in primo luogo a realizzare uno scavo mediante l'ausilio di escavatori con profondità di 0,8-1,2 metri. In secondo luogo, è stata determinata l'edificazione di rinforzo mediante l'istallazione di puntoni di contrasto, tramite infissione nel terreno in modo da generare un'armatura che reagisca e di conseguenza protegga le sonde da eventuali sollecitazioni di trazione e compressione che si possono presentare. A concludere questa prima fase vi è stato il posizionamento di pannelli che vanno a completare l'involucro di armatura realizzato.

Nella seconda fase di realizzazione, quella relativa alla stesura di uno stato di calcestruzzo sulla parte orizzontale, è stata effettuata una gettata di calcestruzzo con basso quantitativo di cemento poi in successione livellato a 4,7 metri di profondità in modo da delimitare attraverso un piano orizzontale la parte inferiore relativa al posizionamento delle sonde.

<span id="page-27-1"></span>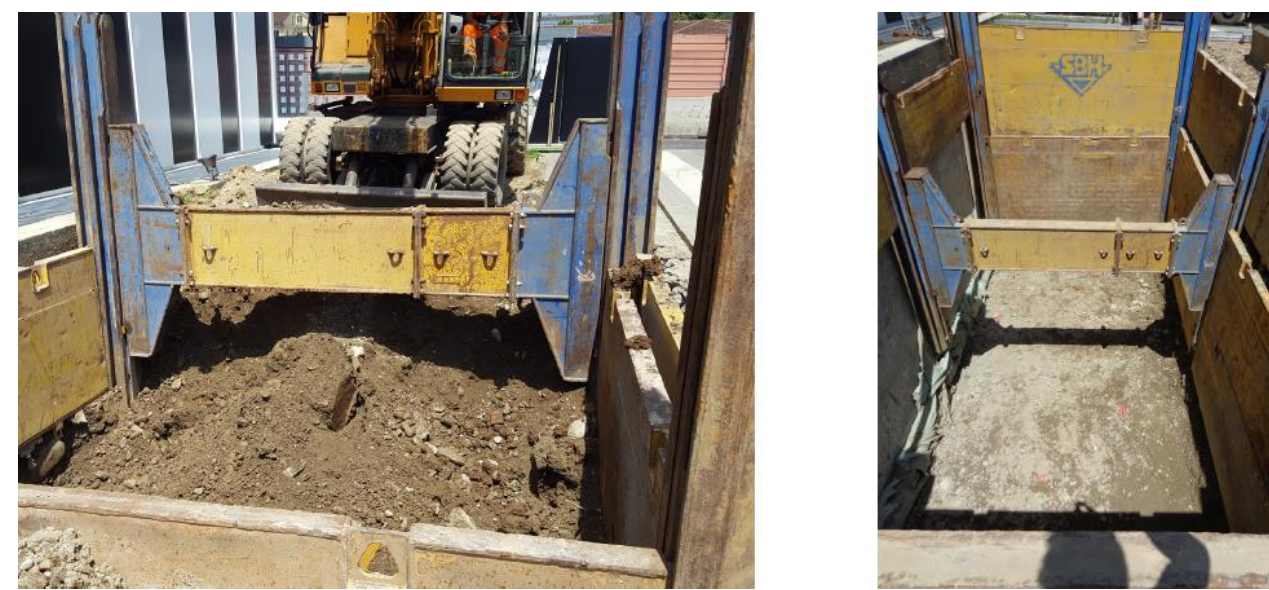

*Figura 23 Fasi di scavo ed edificazione rinforzo (sx) e stesura di strato di calcestruzzo orizzontale durante lavori in Energy center*

Il terzo step di realizzazione ha previsto la foratura con carotaggio a umido in modo da creare il passaggio per le sonde e la relativa sensoristica atta al monitoraggio delle grandezze di interesse. Questo processo è stato eseguito mediante una perforazione diamantata a umido, che consiste nel creare fori molto precisi attraverso un apparecchio con testa rotante che ha al suo culmine dei diamanti e, in contemporanea, la presenza di un getto d'acqua sul punto in cui avviene la perforazione per facilitarla e renderne le condizioni ottimali. I fori effettuati presentano diametro di 0,13 metri.

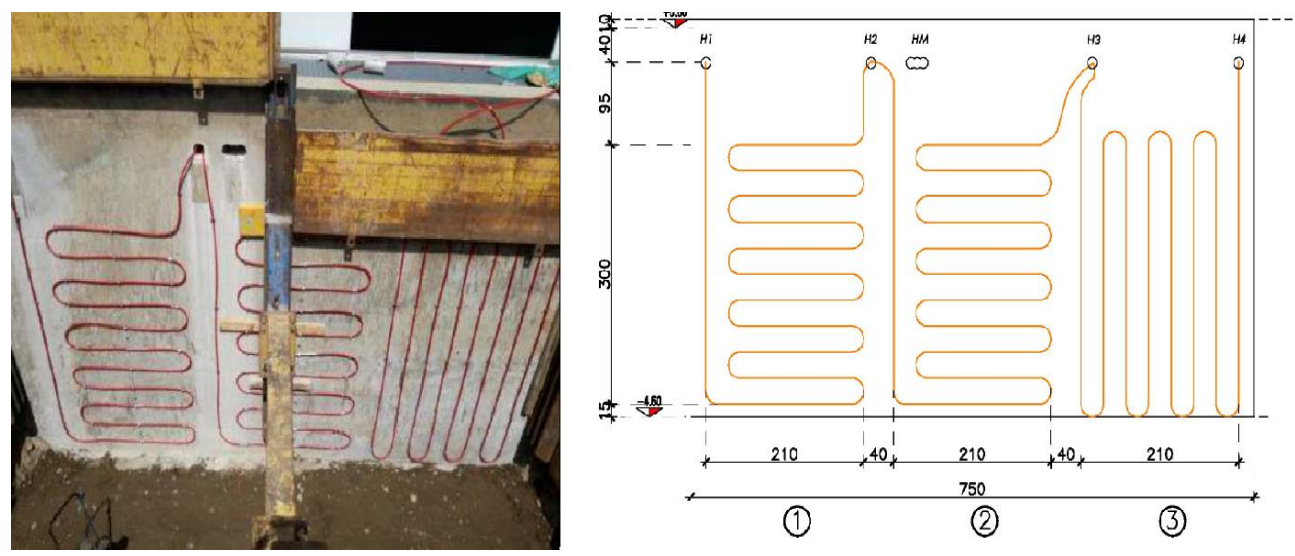

*Figura 24 Fase di posa sonde geotermiche (sx) e dettagli su misura e disposizione sonde (dx)*

<span id="page-28-0"></span>Infine, nella quarta fase riguardante la posa delle sonde geotermiche, la lavorazione si è svolta posizionando i pannelli: due di questi sono stati posati in orizzontale e il terzo in verticale. I moduli sono stati fissati alla struttura creata attraverso morsetti e presentano una superficie occupata di 6,3 m<sup>2</sup> cadauno. Infine, sono state connesse le sensoristiche di monitoraggio e il tutto è stato ricoperto mediante l'utilizzo di terreno precedentemente estratto.

Le serpentine posizionate si compongono di tubi con diametro di 0,02 m e spessore di 0,002 m. Il materiale costituente è polietilene reticolato in modo perossidico PE-Xa. L'azienda produttrice del prodotto è la Rehau S.p.A. ed il modello di tubo in questione prende il nome di Rautherm s.

Oltre alle sonde geotermiche ed i relativi sensori di misurazione, vi è la presenza di un collettore che permette di collegare la pompa di calore ai pannelli modulari di scambio termico col terreno. Inoltre, il collettore permette di poter escludere alcuni moduli di geoscambio oppure di farli funzionare in parallelo o in serie così da poter sperimentare il funzionamento della pompa di calore in condizioni differenti. Il fluido che scorre nel circuito di geoscambio è acqua con la presenza di glicole propilenico al 25%.

#### <span id="page-29-0"></span>**4.3. Pompa di calore**

La pompa di calore presente nell'impianto analizzato è denominata NIBE F1155 (6kW, 1x230V) prodotta dall'azienda NIBE. Analizzando la scheda tecnica "Manuale dell'installatore *LEK* NIBE F1155 Pompa di calore geotermica", si ricava che ha una potenza di 6 kW con l'aggiunta di resistenze termiche che portano la potenza termica massima a 7 kW per facilitare la possibile richiesta di calore durante il periodo di riscaldamento. Il fluido che scorre all'interno del circuito è l'R407C ed è una miscela di componenti HCFC (23% R32, 25% R125 e 52% R134A) che permette di fornire il fluido ad alte temperature. È una pompa di calore geotermica che raggruppa al suo interno diverse componenti.

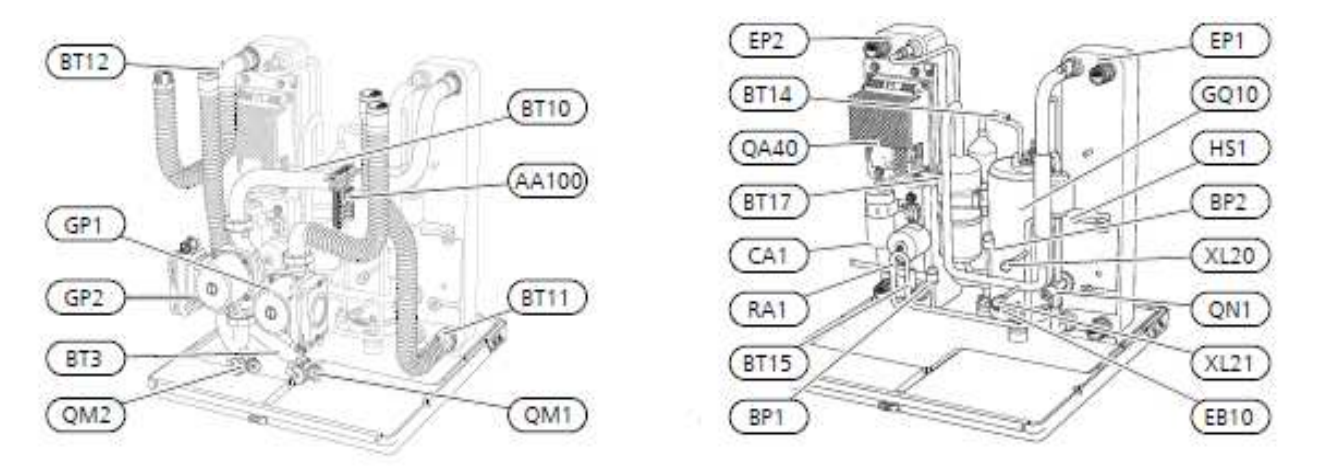

*Figura 25 Rappresentazione del nucleo centrale pdc NIBE 1155 – 6 con indicazioni descrittive componenti*

<span id="page-29-1"></span>Dalla figura 25 sopra riportata si possono denotare le componenti principali della pompa di calore:

- EP1: Evaporatore;
- EP2: Condensatore;
- GQ10: Compressore;
- HS1: Filtro deidratante che protegge il circuito principale in cui scorre il fluido R407C da umidità, acidi e impurità;
- QN1: Valvola di espansione;

Successivamente si può effettuare un focus sui componenti idraulici e componenti HVAC:

- XL20: Attacco di servizio alta pressione;
- XL21: Attacco di servizio bassa pressione;
- GP1: Pompa di circolazione che azionandosi permette di far circolare il fluido nel circuito principale;
- GP2: Pompa lato sonde che serve a far scorrere il fluido nel circuito relativo alle sonde geotermiche;
- QM1: Scarico sistema di climatizzazione;
- QM2: Scarico circuito lato sonde;

Mentre, riguardo le componenti elettriche, sono presenti:

- CA1: Condensatore
- QA40: Inverter
- AA100: Scheda di collegamento
- RA1: riduzione

Inoltre, si possono identificare altre componenti dalla figura 26 sottostante, relative a collegamenti idraulici, valvole di sezionamento e di arresto.

I collegamenti idraulici che servono a collegare le diverse parti dell'impianto sono:

- XL1: Raccordo della mandata all' impianto
- XL2: Raccordo del ritorno dall'impianto
- XL6: Raccordo dell'ingresso lato sonde
- XL7: Raccordo dell'uscita lato sonde
- XL9: Raccordo del bollitore dell'acqua calda

I componenti HVAC, che sono essenzialmente valvole che permettono di sezionare, arrestare e commutare i flussi di fluido in circolo nell' impianto, sono:

- QM31: Valvola di sezionamento, mandata lato impianto
- QM32: Valvola di arresto, ritorno dall'impianto
- QM33: Valvola di sezionamento, uscita lato sonde
- QM34 Valvola di sezionamento, ingresso lato sonde
- QN10: Valvola di commutazione, sistema di climatizzazione/bollitore

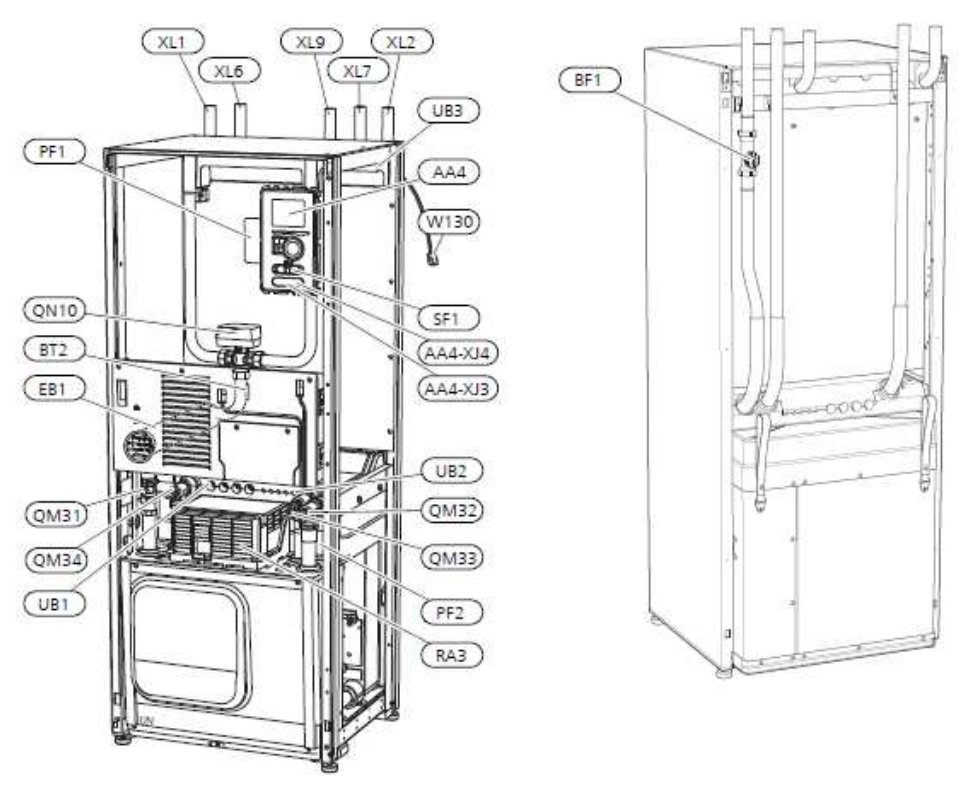

<span id="page-30-0"></span>*Figura 26 Rappresentazione pdc NIBE 1155 – 6 fronte (sx) retro (dx) con indicazioni descrittive componenti*

#### <span id="page-31-0"></span>**4.3.1. Logica funzionamento Pompa di calore NIBE F1155**

La pompa di calore in questione ha un funzionamento generalmente intermittente; ciò è dettato dal fatto che quest'ultima si aziona quando la temperatura di ingresso al sistema si attesta ad un valore determinato a priori, che può essere modificato dall'utente manualmente. Un'altra tipologia di funzionamento può essere l'implementazione di una curva climatica, ma nel caso sperimentale affrontato è stata scelta come modalità di regolazione della pompa di calore la prima elencata. Riguardo questo metodo, la logica utilizzata dall'impianto in questione è quella dei gradi minuto (DM) che sono espressi come:

 $DM = \Sigma (Ta - Ts) * ti$ 

Dove:

- Ta: temperatura dell'uscita lato utente del fluido (indicata con il sensore di temperatura BT3);
- Ts: Temperatura di set point dell'ambiente da climatizzare;
- ti: tempo trascorso dall' avvio.

Questa logica prevede che si confronti il valore in continua evoluzione DM con dei limiti inferiori e superiori imposti dall'utente per il funzionamento della macchina. Il superamento di questi limiti determina l'accensione o lo spegnimento del compressore e conseguentemente l'azione della pompa di calore.

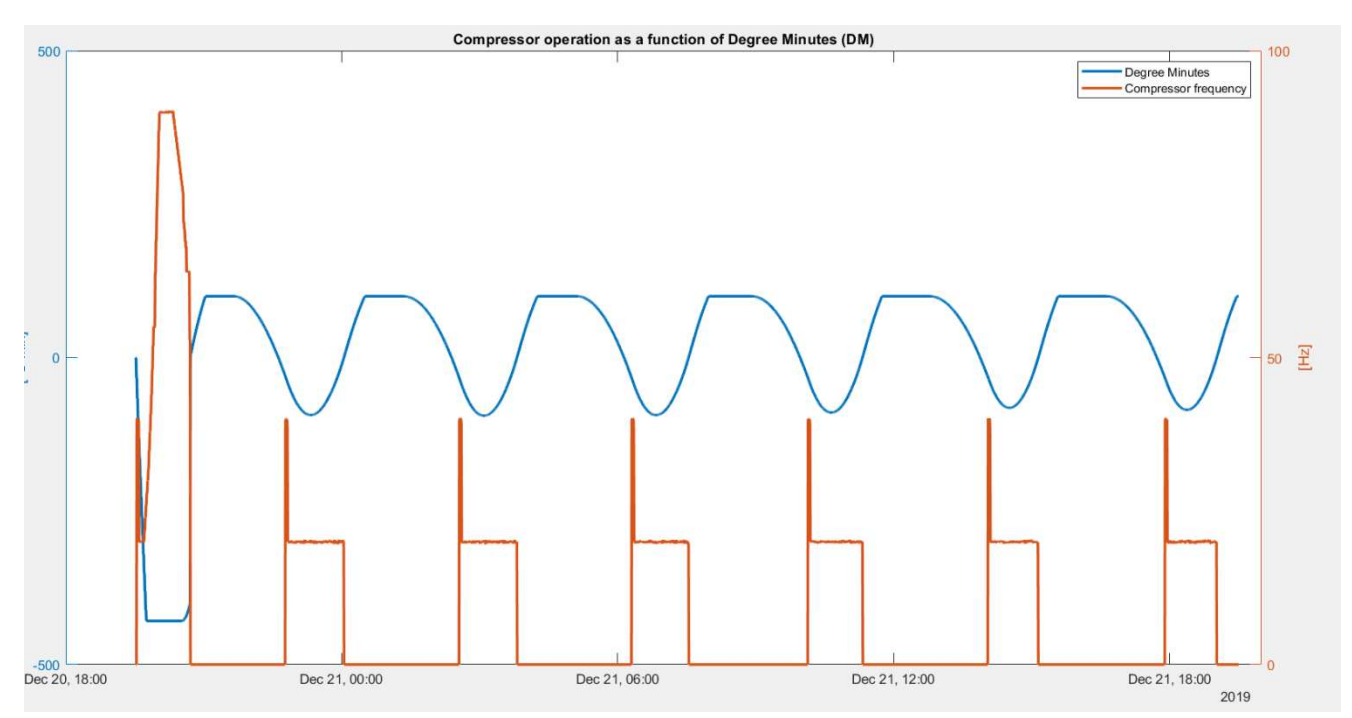

*Figura 27 Andamento frequenza compressore rispetto a DM per il giorno 20/12/19* 

<span id="page-31-1"></span>Nelle due figure riportate 27 e 28 si evidenzia in maniera differente la logica di funzionamento della pompa di calore precedentemente riportata. Infatti, in figura 27 si nota come il compressore si attivi quando i DM superano una certa soglia negativa preimpostata e si spenga, invece, quando il valore dei DM arriva ad un certo valore di soglia massimo, in questo caso impostato a 60 °C min. Inoltre, si può denotare come sia la frequenza del compressore che i DM siano molto più elevati all'avviamento. Quando l'impianto è spento, si può notare che la temperatura di mandata per arrivare a quella di esercizio necessita di una potenza maggiore e ciò implica che il compressore debba lavorare in maniera più consistente.

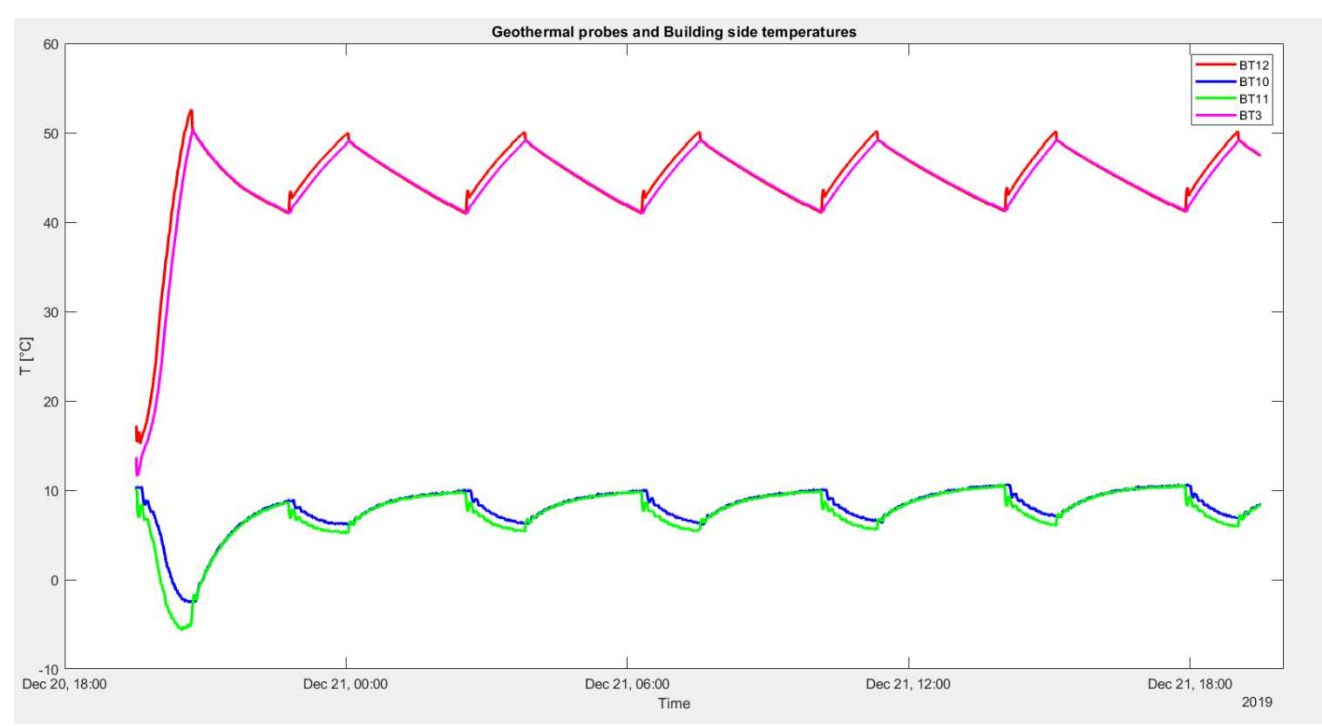

*Figura 28 Andamento temperature mandata e ritorno lato ambiente e lato sonde in pdc*

<span id="page-32-0"></span>Dalla figura 28, invece, si possono dedurre i momenti di funzionamento della macchina. Si denota come quando la macchina è in funzione vi sia uno scostamento tra le temperature di mandata e ritorno di circuito primario e secondario (BT12, BT3 e BT10, BT11). All'accensione si verifica una marcata variazione, che poi si riduce fino a stabilizzarsi su una differenza costante, fino a quando poi la macchina si spegne e le quattro temperature rispettivamente a coppie si uniformano.

#### <span id="page-33-0"></span>**4.4. Ventilconvettore**

Collegato alla pompa di calore troviamo il ventilconvettore che svolge la funzione di terminale per la generazione di riscaldamento o raffrescamento. Il modello presente nell'impianto in esame è prodotto dall'azienda Sabiana e prende il nome di "Ventilconvettore Carisma CRC24". Analizzando la scheda tecnica "Sabiana Ventilconvettore carisma CRC 24", si denota che i componenti principali presenti nel ventilconvettore sono:

- Batteria di scambio termico: è composta da tubi in rame ed alette in alluminio ancorate ai tubi e permette all'aria di effettuare lo scambio termico con il fluido proveniente dalla pompa di calore. È composto da una batteria principale a quattro ranghi e vi è la possibilità di una batteria addizionale. Vi è la presenza nei collettori di sfoghi d'aria e scarichi d'acqua;
- Gruppo ventilante: è composto da ventilatori centrifughi a doppia aspirazione con giranti in alluminio direttamente calettate sull' albero motore. Permette di generare il passaggio d'aria, da raffrescare o riscaldare, nel ventilconvettore;
- Motore elettrico: è un motore monofase a sei velocita con annesso condensatore inserito.
- Filtro: è di tipo rigenerabile a nido d'ape e svolge la funzione di eliminare eventuali impurità che potrebbero transitare nel circuito della macchina;
- Bacinella di raccolta condensa: fatta di materiale plastico, serve a raccogliere la condensa che si potrebbe formare durante il processo ed è corredata da un tubo di scarico.

<span id="page-33-1"></span>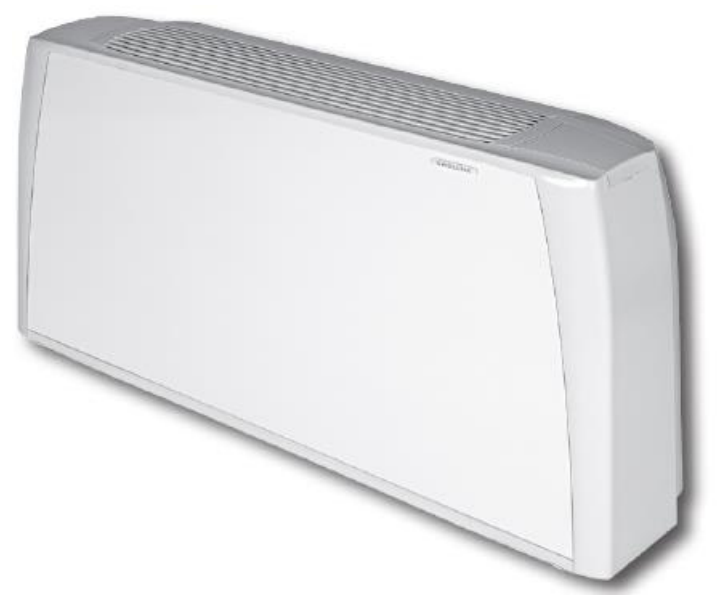

*Figura 29 Raffigurazione ventilconvettore Sabiana Carisma CRC 24*

Come da scheda tecnica fornita dall'azienda costruttrice, si verifica che i limiti di funzionamento del macchinario in termini di temperatura di ingresso e uscita acqua nel circuito e di pressione di esercizio sono:

- Massima temperatura ingresso acqua: 85°C;
- Minima temperatura ingresso acqua: 5°C;
- Massima pressione d'esercizio: 10 bar.

La portata di ventilazione oscilla dal valore minimo di 145 a quello massimo di 340 m<sup>3</sup>/h. Mentre, riguardo la portata di fluido nella batteria di scambio termico a quattro ranghi, i valori di portata sono 100 l/h per il minimo e 750 l/h per il massimo.

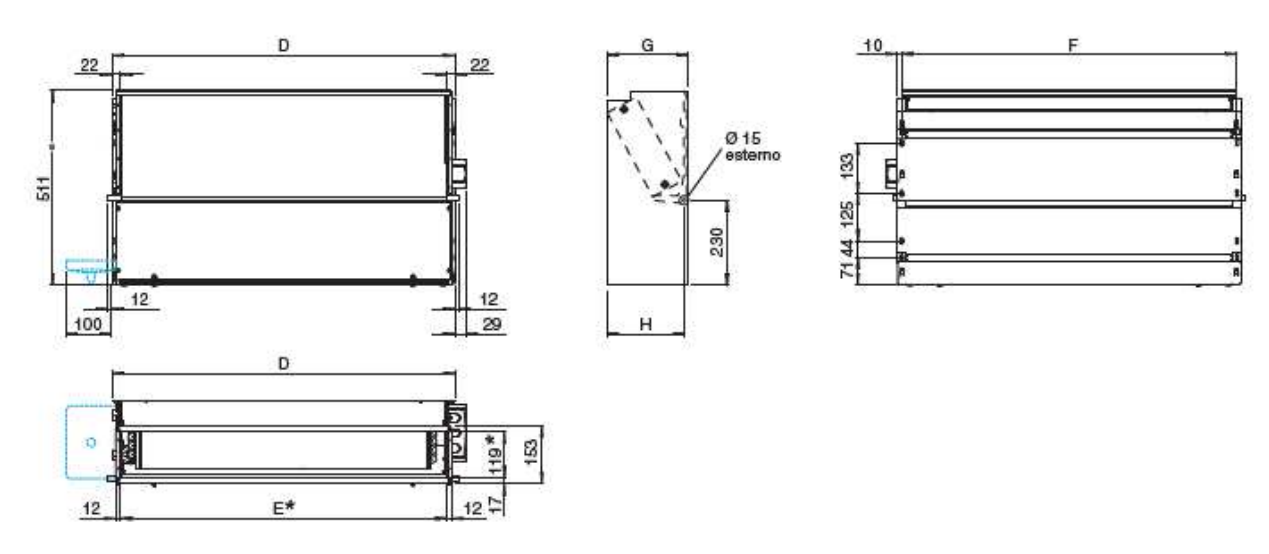

<span id="page-34-0"></span>*Figura 30 Raffigurazione ventilconvettore Sabiana Carisma CRC 24 con visure differenti e misure* 

#### <span id="page-35-0"></span>**4.5. Altre componenti dell'impianto**

Nell'impianto, oltre a tutte le componenti già citate, ce ne sono altre tre che bisogna elencare per rendere conclusa la descrizione:

- Valvole a 3 vie: ci sono quattro valvole tre vie deviatrici che servono a gestire le diverse configurazioni di funzionamento dell'impianto;
- Serbatoio accumulatore: modello VTCFH prodotto dall'azienda Pacetti, ha una capienza di 100 l e può conservare fluido a temperature che vanno da -10°C a 90 °C. Riesce ad effettuare questa funzione grazie alla coibentazione presente all'esterno fatta da schiuma di poliuretano. È installato in serie alla pompa di calore e permette di evitare on/off troppo frequenti della macchina, migliorandone così il tempo di durata utile. Il fluido che scorre all'interno è acqua con glicole propilenico al 25%;

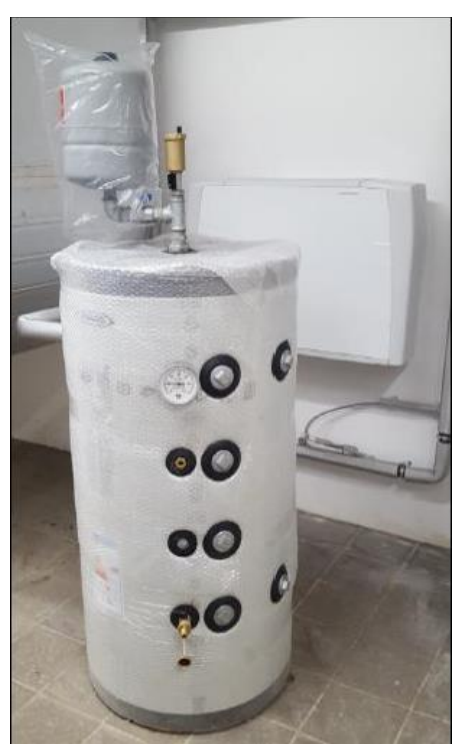

*Figura 31 Vaso di espansione (in alto) e serbatoio di accumulo (in basso) presenti in impianto*

- <span id="page-35-1"></span>- Vasi di espansione: hanno una capienza di 8 l ed hanno il compito di bilanciare eventuali variazioni di pressione nel circuito che potrebbero generare danni per l'impianto. Sono due e sono posti uno sopra il serbatoio accumulatore e l'altro all' uscita del circuito sonde geotermiche;
- Tubazione di collegamento tra sonde e pompa di calore: si estende per una distanza di circa 65 m. Vista la lunghezza considerevole, per questo motivo sono isolati termicamente con rivestimento elastometrico a celle chiuse di 0,02 m di spessore che ha una conducibilità termica a 0°C di 0,034 W/mK. Presentano un diametro maggiore di 0,032 m rispetto all'imbocco della pompa di calore, dato che il fluido che scorre all' interno di esse serve alche altri scambiatori. È ancorata alla parete attraverso morsetti.
### **4.6. Sistemi di monitoraggio**

Nell'impianto in questione sono presenti diversi sensori di misura al fine di monitorare il valore delle grandezze di interesse, sia per quanto riguarda la parte che concerne le sonde geotermiche, sia la pompa di calore. I misuratori presenti, come illustrato dalle precedenti figure 25 e 26, sono:

- BT1: misuratore della temperatura esterna;
- BT2: controllore di temperatura alla mandata all'impianto;
- BP1: misuratore di pressione sito sul ramo di alta pressione;
- BP2: misuratore di pressione posizionato sulla parte del circuito avente la pressione inferiore;
- BT3: misuratore di temperatura posto sul ritorno del fluido riscaldante;
- BT10: controllore di temperatura sito all'ingresso della pompa di calore per flusso proveniente dalle sonde;
- BT11: sensore di temperatura posto all'uscita della pompa di calore per monitorare flusso mandato alle sonde;
- BT12: misuratore di temperatura posto alla mandata del condensatore;
- BT14: controllore di temperatura, per monitorare il fluido caldo;
- BT15: Sensore di temperatura per misurare il fluido liquido;
- BT17: misuratore di temperatura con compito di monitorare gas in aspirazione.

Le sonde geotermiche, invece, presentano altri misuratori per monitorare impatti strutturali e ambientali e il funzionamento degli scambiatori di calore. I sensori presenti sono:

- Misuratori di energia: sono tre e si compongono di due parti separate: vi è un misuratore di portata a ultrasuoni sul tubo di ritorno del fluido e poi ci sono due misuratori di temperatura posti all'ingresso e al ritorno delle sonde, che effettuano la stima della grandezza attraverso delle termo resistenze;
- Misuratori termomeccanici: sono sensori per il monitoraggio degli effetti strutturali e sensori per la valutazione dell'impatto al suolo.

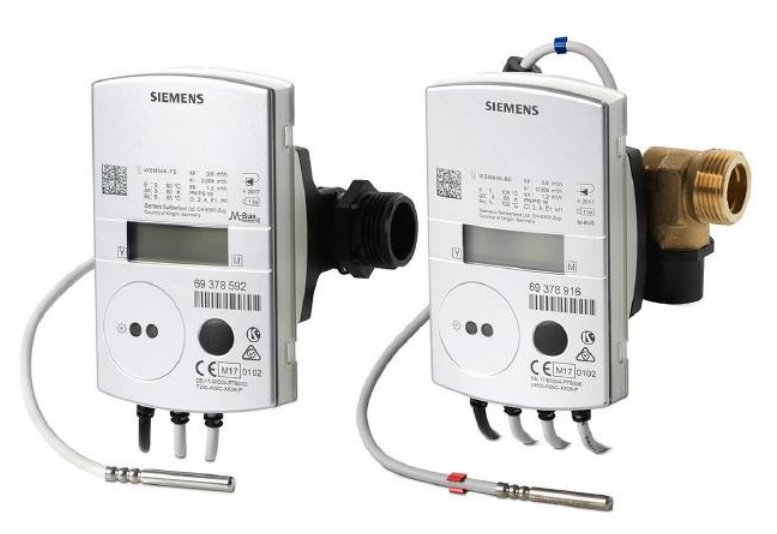

*Figura 32 Sensori di misura siemens WS.5 (sx) WS.6 (dx) per misurazione energia e portata installati nel circuito sonde*

Tra i sensori elencati relativi alle misurazioni di temperature, nell'eseguire l'analisi, non erano a disposizione i dati relativi al sensore BT15, misuratore di temperatura al condensatore.

Riguardo la misurazione delle pressioni per il ramo di alta e bassa pressione, inerenti al ciclo termodinamico, purtroppo, non sono utili i sensori BP1 e BP2, dato che sono dei sensori di protezione per mantenere il range di questa proprietà in determinati limiti e non contribuiscono, invece, durante il funzionamento ottimale della macchina, a restituire dei valori.

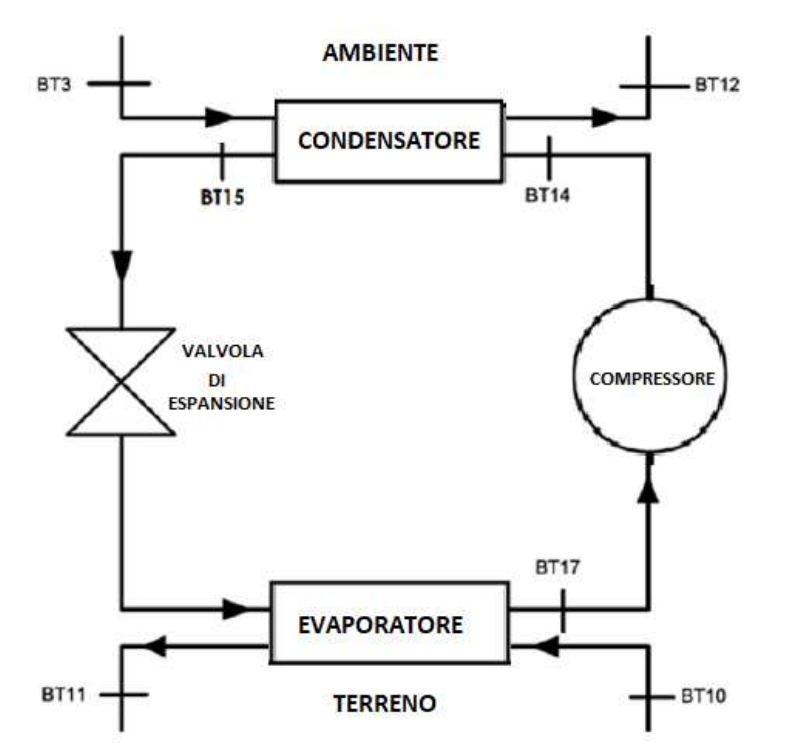

*Figura 33 Schematizzazione ciclo pompa di calore semplificato con evidenza su posizionamento sensori temperatura*

Le due condizioni di assenza di valori di pressione nei rami di alta e bassa pressione e l'assenza di valori di temperatura nei pressi del condensatore hanno generato un differente approccio per la determinazione delle proprietà termodinamiche nei capisaldi del ciclo. Il motivo è che per determinare i valori di entalpia sono necessari valori di pressione e temperatura. Di conseguenza, sono state effettuate diverse prove sperimentali utilizzando due approcci differenti, come già svolto in parte dal Dott. Barotto nel suo precedente lavoro di tesi, uno a pressioni fisse e l'altro a pressioni variabili.

# **4. Calcolo sperimentale**

## **4.1. Ipotesi preventive di calcolo sperimentale**

L'inizio dell'analisi sperimentale non può prescindere dall'elenco di alcune ipotesi e assunzioni effettuate per l'implementazione dei dati forniti. Ciò è stato necessario poiché, oltre alla mancanza di alcuni dati necessari all'elaborazione, bisognava prendere alcune decisioni riguardo le condizioni di funzionamento.

Le ipotesi sono state:

- Dissipazione calore: è stato ipotizzato che non vi sia perdita di calore durate il funzionamento della macchina da parte dei componenti presenti (compressore, condensatore, evaporatore e nelle tubazioni);
- Perdite di pressione: è stato ipotizzato che non vi siano perdite di pressione durante il funzionamento della pompa di calore;
- Portata del circuito primario: composta da acqua e glicole al 25%, è stata assunta pari a 0,650 m<sup>3</sup> /h per il periodo di esercizio della macchina considerato nella fase di riscaldamento, analizzando i valori restituiti nelle precedenti misurazioni;
- Assenza sotto raffreddamento caposaldo post compressore: è stato ipotizzato che il caposaldo del ciclo in questione si ponga sulla curva di saturazione e non vada oltre sottoraffreddando il fluido. Ciò ha permesso di determinare l'entalpia incrociando questa ipotesi con il valore di pressione ipotizzato;
- Portata del fluido refrigerante: è stata calcolata a partire dal valore di portata del circuito primario e dagli altri dati calcolati;
- Densità e calore specifico del circuito primario: è stato supposto che, per il calcolo di questi due valori, la pressione fosse pari a 2 bar;
- Densità e calore specifico del fluido refrigerante circolante in pompa di calore: calcolati attraverso valori di temperatura generati dai sensori presenti e i livelli di pressione ipotizzati sui due rami.

Tutte queste ipotesi hanno permesso di partire nell'analisi ed eliminare alcune possibili variabili che avrebbero potuto rendere differente e meno scorrevole il lavoro.

### **4.2. Presentazione database e software utilizzato**

L'analisi effettuata si è svolta prendendo come base di dati quelli relativi alla stagione di riscaldamento del periodo 2019-2020.

Non è stato possibile lavorare su degli archi di tempo di funzionamento più recenti, poiché ci sono stati problemi riguardo alla trasmissione e l'immagazzinamento dei dati forniti dai sensori presenti sul campo sperimentale. Il database è composto da misurazioni continuative della durata di 27 giorni. È stato scelto un intervallo di tempo più esteso rispetto ai precedenti lavori sperimentali, poiché si è voluto analizzare il comportamento dell'impianto su una maggior quantità di dati in modo da rendere il più veritiero possibile il risultato dello studio.

I database forniti provengono direttamente dalla pompa di calore installata nell'impianto attraverso la sua centralina ed hanno formato ".txt".

Le variabili contenute in questo documento riguardano:

- Temperature di mandata e ritorno lato terra e lato ambiente;
- Temperature pre e post compressione;
- Frequenza compressore;
- Data e ora;
- Gradi minuto (DM);

Questi dati sono stati elaborati attraverso degli script in parte già sviluppati dal Dott. Barotto nel suo documento di tesi riguardante l'analisi di dati provenienti dalla pompa di calore in esame ma nella stagione estiva. Il software utilizzato per quest'analisi è Matlab: questo programma permette di effettuare elaborazioni di calcolo e determinare grafici. Inoltre, è stata utilizzata anche una libreria del programma C++ denominata "Coolprop". Questa è stata legata a Matlab attraverso un interprete Python, tramite un download di un installer richiesto. Infine, è stata utilizzata anche l'interfaccia Refprop.

L'unione di questi strumenti elencati ha permesso di sviluppare un'elaborazione sperimentale molto accurata poiché è stato possibile calcolare in modo affidabile le proprietà termodinamiche dei capisaldi del ciclo, come entalpia specifica, densità e calore specifico.

#### **4.3. Modalità calcolo COP, potenze e portate modalità riscaldamento**

Il calcolo delle prestazioni della pompa di calore geotermica nel periodo nel quale esercita riscaldamento dell'ambiente desiderato richiede necessariamente il calcolo del COP (Coefficient of Performance). La determinazione di questo parametro è data dalla relazione:

$$
COP = \frac{Q_{cond}}{L_{compr}} = \left(\frac{q_{cond}}{l_{compr}}\right)
$$

Dove:

- $-Q_{cond}$ : Potenza scambiata al condensatore;
- $L_{comm}$ : Lavoro generato al compressore durante il ciclo;
- $q_{cond}$ : Potenza specifica scambiata al condensatore;
- $l_{comm}$ : lavoro specifico generato al compressore.

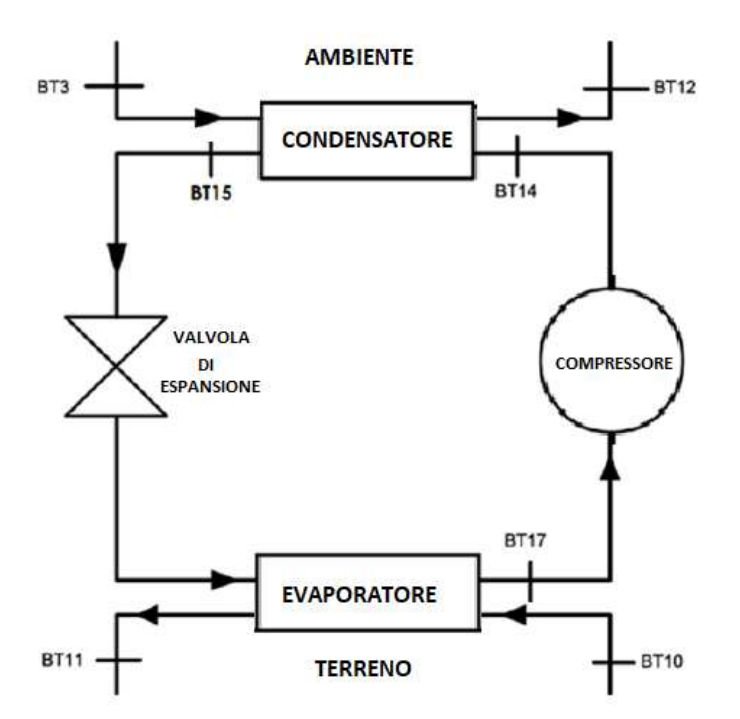

*Figura 34 Schematizzazione ciclo pompa di calore semplificato con evidenza su posizionamento sensori temperatura* 

La determinazione del COP è stata effettuata ragionando in termini specifici poiché il valore della portata di fluido refrigerante circolante nel circuito non era nota a priori.

Proseguendo nel calcolo è stato determinato il valore del calore scambiato al condensatore in termini specifici secondo la relazione:

$$
q_{cond} = h_{BT14} - h_{BT15} = h_{BT14} - h_{sat,liq}
$$

Dove:

- $h_{BT14}$ : entalpia in ingresso al condensatore;
- $h_{RT15}$ : entalpia in uscita condensatore;
- $h_{\text{sat Iia}}$ : entalpia di liquido saturo;

Non avendo a disposizione la temperatura generata dal sensore BT15 è stata ipotizzata l'assenza di sottoraffreddamento nel ciclo e, di conseguenza, è stata individuata l'entalpia di uscita dal condensatore, incrociando il valore dell'isobara del ramo di altra pressione con la curva di liquido saturo.

Quindi è stato determinato il lavoro di compressione specifico secondo l'equazione:

$$
l_{compr} = h_{compr,out} - h_{compr,in} = c_{pR407C} * (T_{BT14} - T_{BT17})
$$

Dove:

- $h_{commvent}$ : entalpia in uscita dal compressore;
- $h_{comm in}$ : entalpia in ingresso al compressore;
- $c_{pR407C}$ : calore specifico fluido refrigerante R407C;
- $T_{BT14}$ : temperatura uscita compressore;
- $T_{BT17}$ : temperatura ingresso compressore.

Questi valori di entalpia sono stati generati dal calcolo avvenuto attraverso il codice implementato in Matlab con l'ausilio del database CoolProp, partendo dai valori di temperatura forniti dai database e dai valori di pressione calcolati nell'approccio di pressioni variabili o ipotizzati nell'approccio a pressioni fisse.

Riguardo il secondo approccio, per validare i valori trovati, è necessario effettuare un controllo sulle temperature relative ad ingresso e uscita del compressore per verificare che il fluido si presenti allo stato gassoso, dato che il compressore, altrimenti, non riuscirebbe a lavorare in modo corretto. Ciò sta a significare che devono essere verificate le seguenti due relazioni:

- $T_{BT17} > T_{sat, bassa}$  pressione;
- $T_{RT14} > T_{sat$  alta pressione:

Questo approccio porta ad eliminare diversi valori calcolati con lo script perché non rispettano le condizioni.

Il discorso effettuato non vale per l'approccio a pressioni variabili, dato che il sistema si adatta alle esigenze del compressore durante il funzionamento e quindi restituisce condizioni di pressione che portano ad avere solo fluido gassoso.

Lo step successivo ha previsto il calcolo del valore  $m_{\text{R407C}}$  (portata di fluido refrigerante all'interno della pompa di calore geotermica). Si è partiti dal bilancio di potenze nel sistema considerato, avente espressione:

$$
Q_{eva} + L_{compr} = Q_{cond}
$$

Dove:  $Q_{eva}$  è la potenza scambiata all' evaporatore.

*Qeva* può essere scritto in due modalità a seconda che si faccia riferimento al refrigerante o al fluido acqua glicole che è presente nel circuito primario. Di conseguenza si può scrivere l'uguaglianza:

$$
Q_{eva} = \dot{m}_{(acq+gl)} * c_{p(acq+gl)} * (T_{BT10} - T_{BT11}) = \dot{m}_{R407C} * q_{cond}
$$

Dove:

- $\cdot$  m $_{(acq+gl)}$ : portata di acqua e glicole presente nel circuito primario;
- $c_{p(acq+gl)}$ : calore specifico miscela acqua e glicole fluido al circuito primario;
- $T_{BT10}$ : temperatura miscela acqua e glicole in entrata all'evaporatore lato circuito primario;
- $T<sub>BT11</sub>$ : temperatura miscela acqua e glicole in uscita dall'evaporatore lato circuito primario;
- $\dot{m}_{R407C}$ : portata fluido refrigerante R407C;

Dall'uguaglianza esplicitata si è ricavato il valore della portata di fluido R407C:

$$
\dot{m}_{R407C} = \frac{\dot{m}_{(acq+gl)} * c_{p(acq+gl)} * (T_{BT10} - T_{BT11})}{q_{cond} - l_{compr}}
$$

Successivamente, determinato il valore di portata di fluido refrigerante, si possono ricavare i valori di potenze effettive e lavoro effettivo con le relazioni:

$$
Q_{cond} = \dot{m}_{R407C} * q_{cond}
$$

$$
L_{compr} = \dot{m}_{R407C} * l_{compr}
$$

Infine, scrivendo un'uguaglianza al condensatore tra lato circuito secondario e lato pompa di calore, si può ricavare la portata che scorre nel circuito che scambia calore con il ventilconvettore:

$$
\dot{m}_{acq} = \frac{Q_{cond}}{c_{p,acq} * (T_{BT12} - T_{BT3})}
$$

Dove:

- $\dot{m}_{aca}$ : portata d'acqua che scorre nel circuito secondario che va in ambiente da riscaldare;
- $c_{p,aca}$ : calore specifico fluido che scorre nel circuito secondario;
- $T_{BT3}$ : temperatura fluido in ingresso al condensatore lato circuito secondario;
- $T<sub>BT12</sub>$ : temperatura fluido in uscita dal condensatore lato circuito secondario.

### **4.4. Procedura calcolo con metodologie p fisse e variabili**

Nell'andare a ricavare i capi saldi del ciclo, come già accennato, vi è la problematica di non sapere i valori di pressione delle due trasformazioni isobare presenti. La risoluzione di questa incertezza è stata affrontata partendo dal concetto già sviluppato dal Dott. Barotto nel suo documento di tesi. Egli ha sfruttato questa metodologia per studiare i comportamenti della pressione nel ciclo di raffrescamento della pompa di calore, a differenza dello studio in questione che si focalizza sul funzionamento della pompa di calore in modalità riscaldamento, che ha richiesto nuovi accorgimenti e ulteriori implementazioni.

I due approcci sono differenti in quanto: la prima metodologia si concentra sull'ipotizzare pressioni nei due rami fisse, mentre la seconda sviluppa un approccio a pressioni variabili. Lo sviluppo di questi due metodi si è basato sulla presenza di script sviluppati in Matlab che, attraverso diverse ipotesi e prove effettuate, hanno permesso di generare un risultato dall'analisi che riesca a produrre stime accettabili.

Il metodo a pressioni fisse parte dall'ipotesi di valori di alta e bassa pressione che permette il calcolo dei capisaldi e sono fissi durante l'analisi sperimentale.

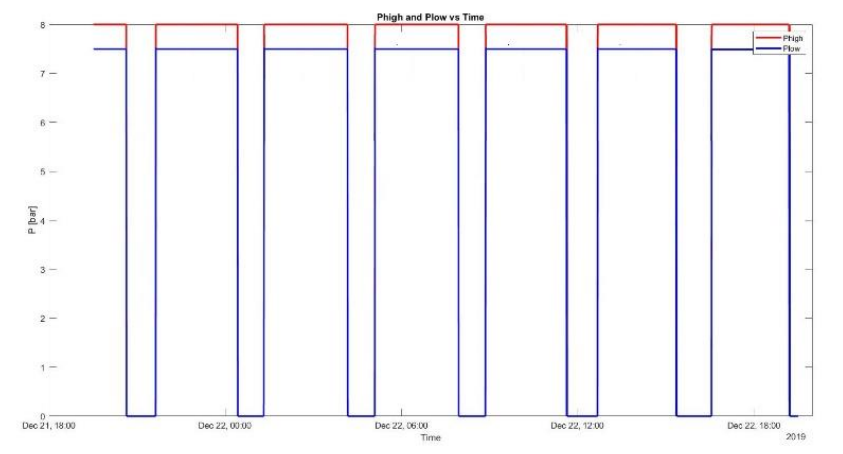

*Figura 35 Esempio di andamento alta e bassa pressione in approccio a pressioni fisse*

Il metodo pressioni variabili non parte da grandezze di pressione imposte, bensì i valori di pressione sono determinati da uno script con cadenza di intervalli di un minuto implementato in Matlab. Quest'ultimo lavora avendo a disposizione i range di massimo e minimo per la bassa e per l'alta pressione e ciò permette di restringere il campo di analisi, che altrimenti porterebbe ad un costo computazionale molto più grande, inutilmente.

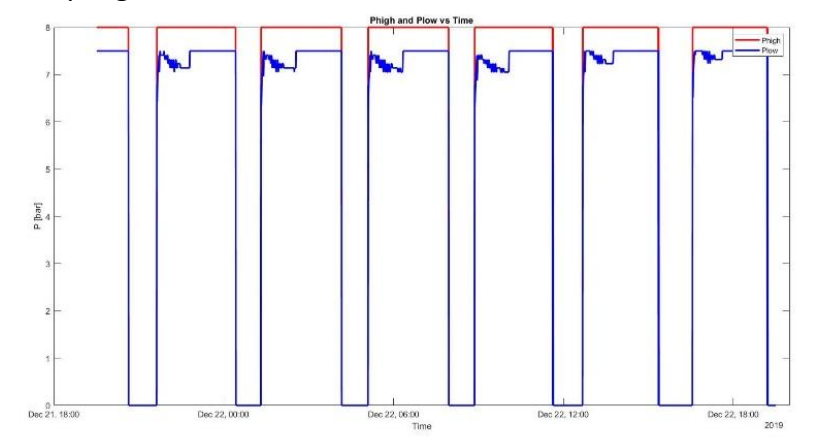

*Figura 36 Esempio di andamento alta e bassa pressione in approccio a pressioni variabili* 

#### **4.4.1. Approccio a pressioni fisse**

L'approccio a pressioni fisse, come anticipato, parte dall'ipotesi delle due pressioni del ciclo. La prosecuzione ha visto l'implementazione di uno script generato in Matlab, che, dopo aver acquisito i dati dal database fornito, impostato il valore di portata di fluido circolante nel circuito primario e definiti i due livelli di pressione ipotizzati, ha calcolato i valori dei capisaldi del ciclo e successivamente i valori di potenze, lavoro e COP scaturiti.

Il metodo utilizzato per definire i capisaldi del ciclo ha previsto l'ausilio della libreria CoolProp disponibile per Matlab, che, recepito il tipo di fluido su cui effettuare l'analisi, ha generato i valori di entalpia della casistica analizzata. Preventivamente però, è stato implementato un controllo sui valori ricavati, derivante dall'ipotesi di avere le temperature di ingresso e uscita dal compressore maggiori delle rispettive temperature di saturazione. Ovvero le condizioni impostate sono state  $T_{\text{BT14}}$  >  $T_{\text{sat BP}}$  e  $T_{\text{BT14}}$  >  $T_{\text{sat BP}}$ . Questo ha permesso di assumere che i capisaldi di ingresso e uscita dal compressore fossero al più sulla curva di saturazione, o altrimenti nella zona gassosa del diagramma P-h. Nello script, quando emergono delle temperature che non rispettano la condizione, la misurazione viene scartata. Successivamente è stato calcolato il lavoro di compressione e il calore scambiato nel condensatore per permettere di calcolare il COP.

Questo metodo ha visto l'implementazione dello script con diversi valori ipotizzati di alta e bassa pressione che hanno permesso di effettuare delle considerazioni su quali di questi fossero più attendibili per un'analisi quanto più realistica e puntuale.

Inizialmente, il lavoro si è svolto prendendo un giorno di funzionamento tipo tra i dati forniti, selezionando il giorno 25/10/19. Nelle prime simulazioni si è mantenuto il valore di pressione del ramo inferiore pari a 8 bar mentre il ramo superiore è stato fatto variare nelle diverse simulazioni con valori di 20, 17, 14 e 10 bar. Gli andamenti del COP sono stati riportati nelle immagini seguenti in funzione della temperatura BT1. Come si può vedere, il COP è riportato solo per alcuni intervalli che corrispondono a quando i dati di temperatura rispettavano le condizioni sopra citate.

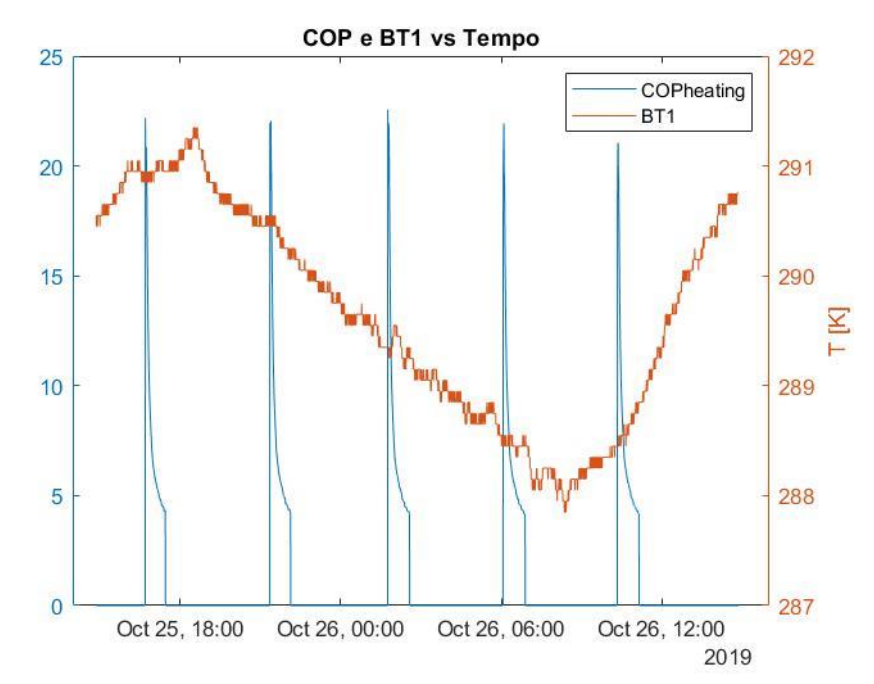

*Figura 37 Approccio a pressioni fisse con andamento COP in funzione di BT1 con Ph=20 bar e Pl=8bar*

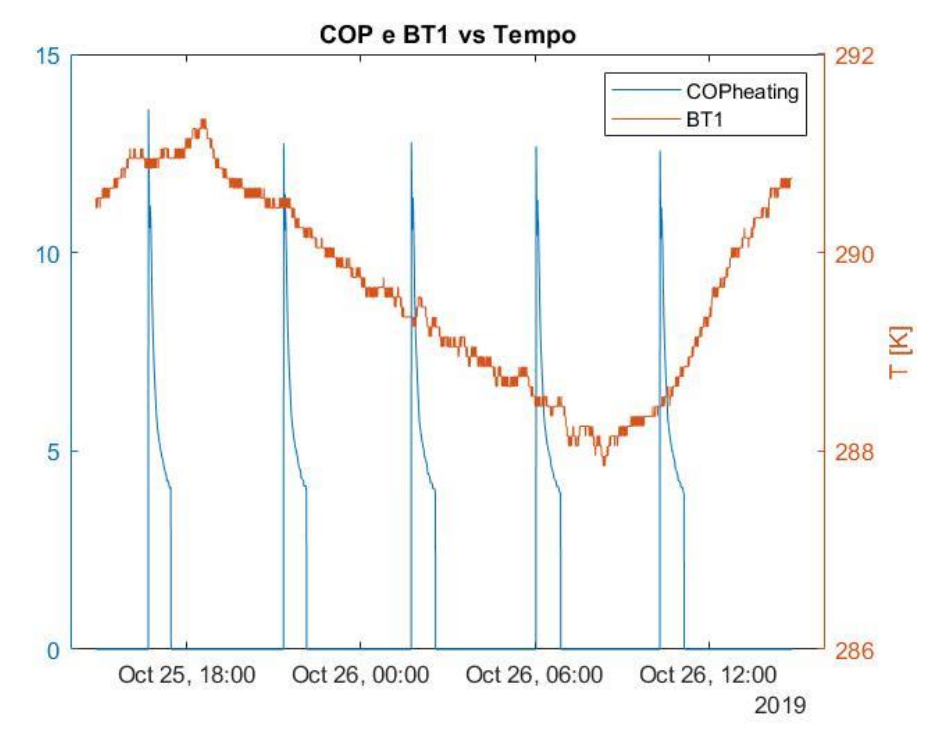

*Figura 38 Approccio a pressioni fisse con andamento COP in funzione di BT1 con Ph=17 bar e Pl=8 bar* 

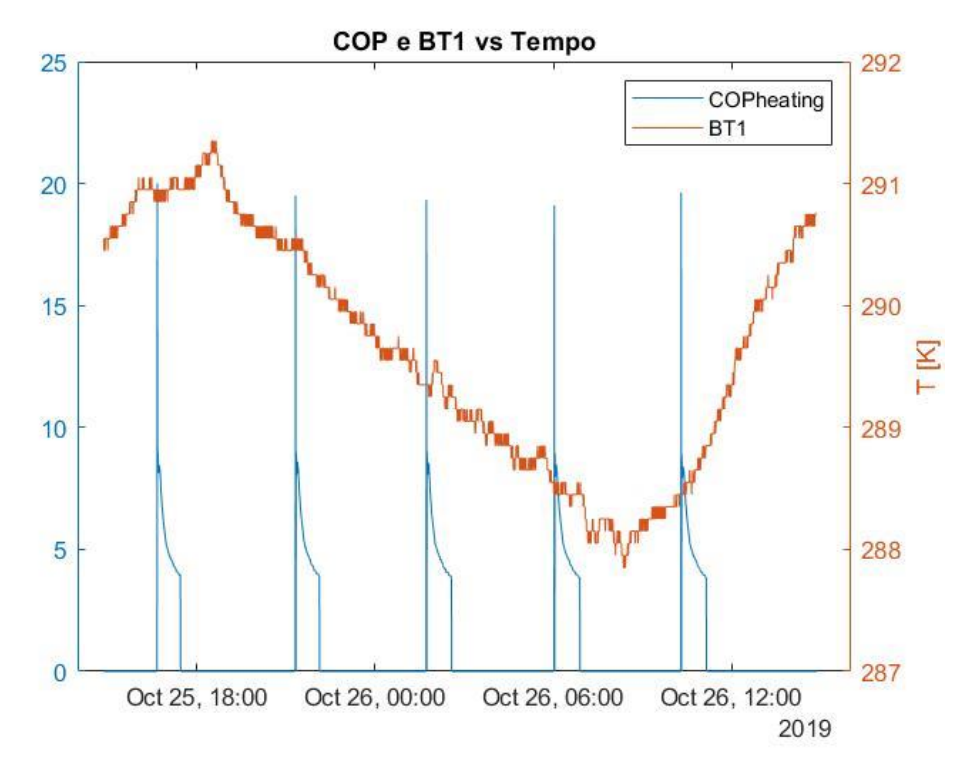

*Figura 39 Approccio a pressioni fisse con andamento COP in funzione di BT1 con Ph=14 bar e Pl=8 bar*

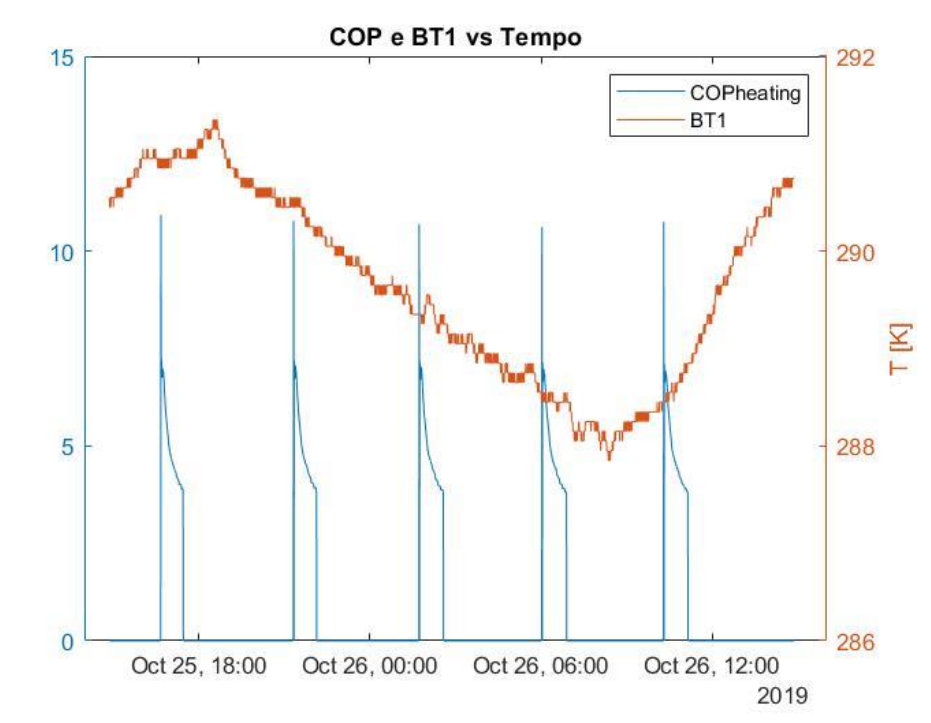

*Figura 40 Approccio a pressioni fisse con andamento COP in funzione di BT1 con Ph=10 bar e Pl=8 bar*

L'aspetto che risulta più evidente è che l'andamento della temperatura BT1 non ha grosse correlazioni con il funzionamento della macchina.

Inoltre, si può denotare dalle figure sopra riportate, come nella figura 37 il valore del COP passi da un valore superiore al 20 ad ogni accensione, ad un valore inferiore al 5, con tendenza verso un minore andamento esponenziale quando la macchina si avvicina allo spegnimento. Mentre, nel caso della figura 38 si denota come il COP all'avvio parta da un valore poco inferiore al 15 per poi decrescere ed arrivare ad un valore vicino a 4. In questo caso viene evidenziato un piccolo tratto in ogni lasso di funzionamento della pompa di calore che presenta, poco dopo l'accensione ed il picco, un breve andamento quasi stazionario, per poi riprendere a decrescere in maniera più veloce. Gli andamenti rappresentati nelle figure 39 e 40 sono simili a quello della figura 38, vedono differire di poco i valori di COP finali ad ogni ciclo di funzionamento. Invece, i COP iniziali sono di circa 20 per la figura 39 e circa 11 per la figura 40. Da queste prime prove si denota come il livello di COP per le diverse simulazioni sia differente e vada verso valori più realistici quando il ramo di alta pressione si attesta intorno al valore di 10 e 8 bar.

Successivamente sono state effettuate altre simulazioni variando i valori di alta e bassa pressione, tenendosi in dei range di pressione simili a quelli denotati precedentemente, con risultato di COP più realistico.

I tentativi sono stati rispettivamente con:

- Tentativo n°1: 10 bar e 7 bar;
- Tentativo n°2: 12 bar e 7 bar;

Ciò ha restituito i seguenti andamenti riportati nelle immagini sottostanti.

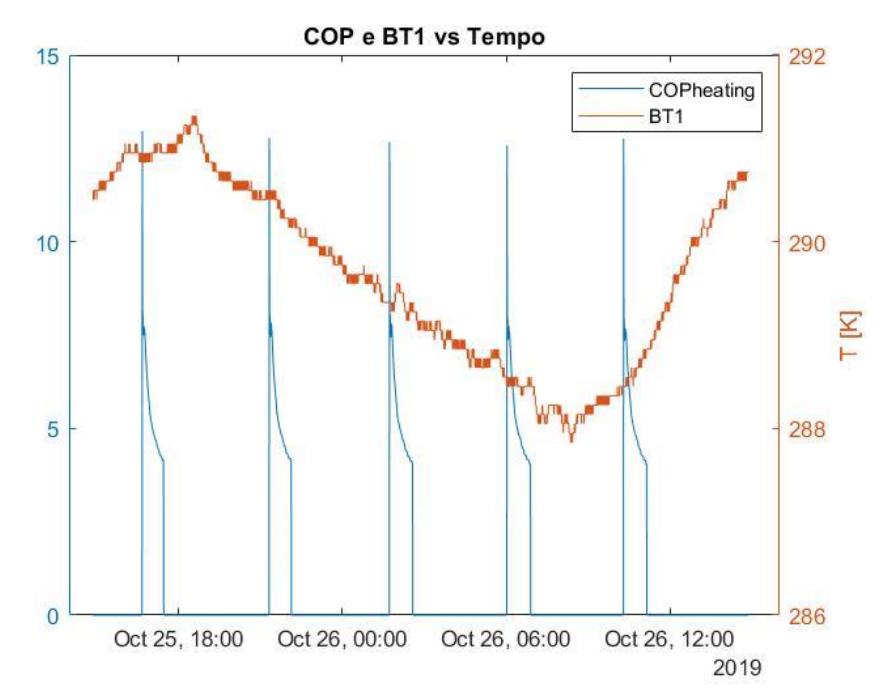

*Figura 41 . Approccio a pressioni fisse con andamento COP in funzione di BT1 con Ph=10 bar e Pl=7 bar*

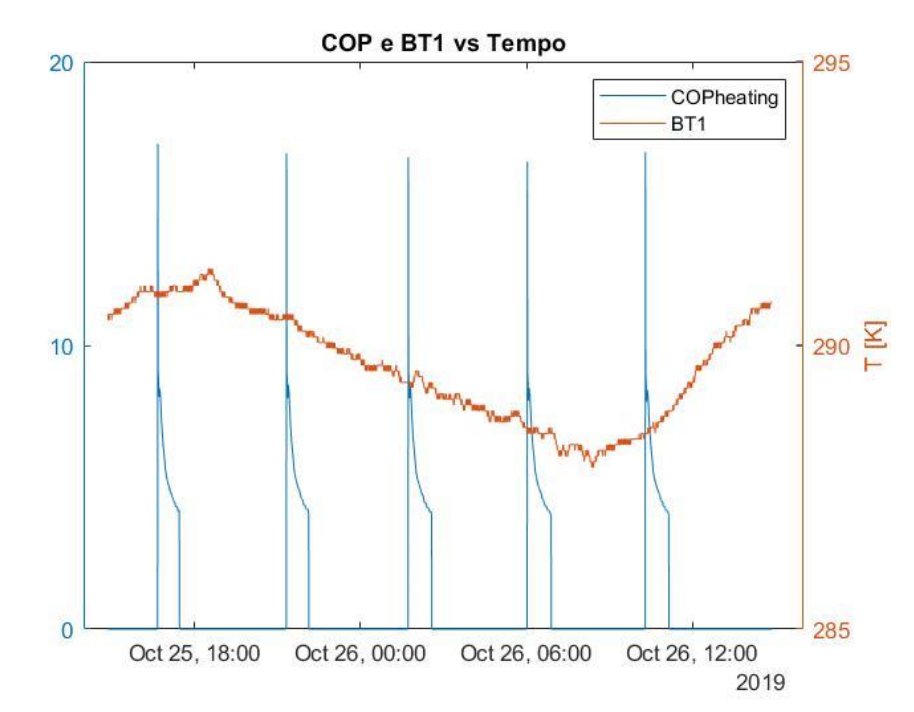

*Figura 42 Approccio a pressioni fisse con andamento COP in funzione di BT1 con Ph=12 bar e Pl=7bar* 

Osservando la figura 41 si conclude che l'andamento presenta ad ogni periodo di funzionamento un valore iniziale di COP poco meno di 14 e un valore finale intorno a 4. Anche qui si percepisce un breve lasso di tempo nel quale il valore tende a stabilizzarsi per poi continuare a decrescere. Invece, riguardo la figura 42 si può affermare che l'andamento del COP parte da un valore più alto rispetto al precedente tentativo ed abbia poi un andamento simile.

Ai tentativi elencati precedentemente, sono seguite delle simulazioni che hanno previsto lo scarto di 15 valori ad ogni accensione della pompa di calore. Ciò è stato effettuato perché si è ipotizzato che ad ogni accensione ci fosse la presenza di transitori termici che non permettano di avere un calcolo del COP veritiero.

Questo approccio è stato effettuato per valori dei rami di alta e bassa pressione pari a:

- Tentativo n°1: 10 bar e 7 bar;
- Tentativo n°2: 10 bar e 8 bar;
- Tentativo n°3: 12 bar e 7 bar.

I risultati sono raffigurati nelle immagini seguenti.

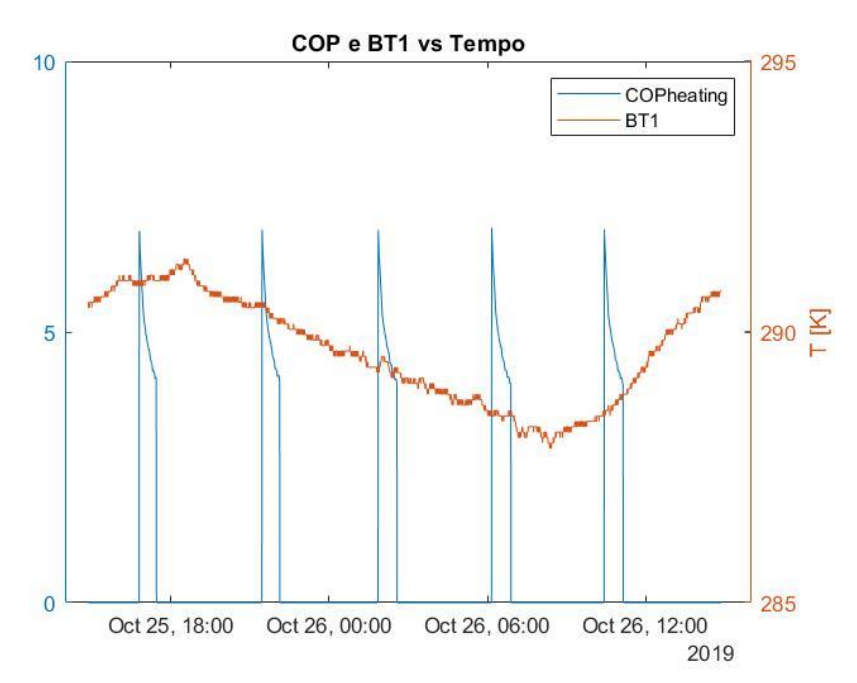

*Figura 43 Modalità P fisse: andamento COP e BT1 con Ph=10 bar e Pl=7 bar e scarto di 15 valori ad ogni riaccensione*

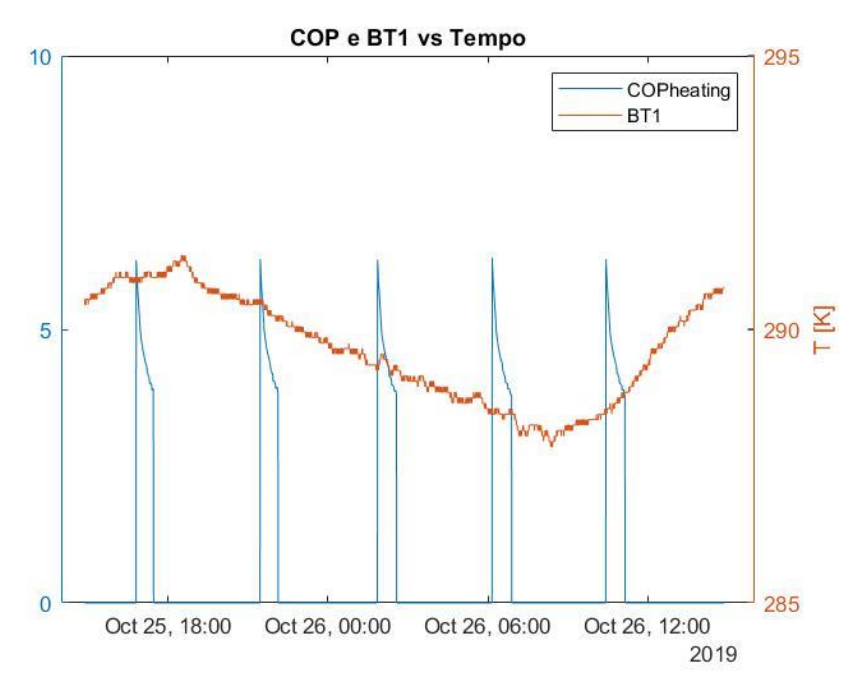

*Figura 44 Modalità P fisse: andamento COP e BT1 con Ph=10 bar e Pl=8bar e scarto di 15 valori ad ogni riaccensione*

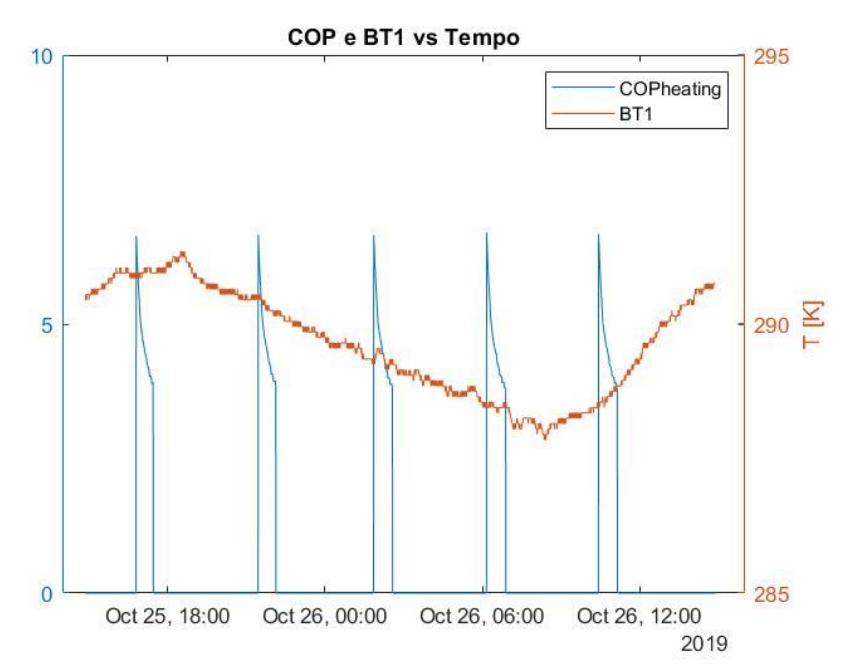

*Figura 45 Modalità P fisse: andamento COP e BT1 con Ph=12 bar e Pl=7bar e scarto di 15 valori ad ogni riaccensione*

Le figure 43, 44 e 45 mostrano come, adottando questo metodo di analisi dei dati, i valori di COP iniziali e di conseguenza anche i COP medi presentano dei valori molto più accettabili rispetto alla pompa di calore analizzata in questa campagna sperimentale.

Questi tentativi hanno permesso di stilare nel caso si voglia operare con l'analisi a pressioni fisse, quali siano le condizioni di lavoro accettabili ed anche gli andamenti dei valori di COP come riportato nella tabella sottostante.

| Ph bar | Pl bar | <b>COP</b> | <b>COP con scarto</b><br>15 valori |
|--------|--------|------------|------------------------------------|
| 20     | 8      | 7,5974     |                                    |
| 17     | 8      | 6,0496     |                                    |
| 14     | 8      | 5,4590     |                                    |
| 10     | 8      | 4,9572     | 4,5718                             |
| 10     |        | 5,3958     | 4,9162                             |
| 12     |        | 5,6528     | 4,6636                             |

*Tabella 1 Approccio P fisse: valori di COP P differenti e scarto valori a riaccensione* 

Inoltre, queste simulazioni sono servite in questo lavoro sperimentale a determinare quali fossero i range di pressione da utilizzare nell'approccio a pressioni variabili, per andare a svolgere un lavoro più dettagliato e il più possibile coerente e attendibile.

### **4.4.2. Approccio pressioni variabili**

L'approccio a pressioni variabili è consequenziale all' approccio a pressioni fisse precedentemente illustrato e ha previsto l'utilizzo del software Matlab, nel quale, attraverso le funzionalità messe a disposizione dall'estensione CoolProp, sono stati implementati due script. I due algoritmi prevedono uno script principale, che va a calcolare i valori finali della simulazione (come Lcompr, Qev, Qcond, COP) ed uno script secondario, richiamato ad ogni simulazione dallo script principale, in cui si effettua l'iterazione per determinare i livelli di alta e bassa pressione e conseguentemente il lavoro di compressione.

Lo script secondario prevede:

- Definizione dei range in cui ricercare i valori accettabili dei parametri di alta e bassa pressione;
- Creazione di una matrice in cui sono rappresentate tutte le possibili combinazioni tra i valori dei due rami;
- Controllo preliminare per le temperature BT17 e BT14 del fluido R407C per verificare effettivamente che vi fluido allo stato gassoso;
- Elaborazione di tutte le coppie di pressioni in funzione dei dati generati dai sensori della pompa di calore;
- Calcolo del lavoro specifico di compressione attraverso il prodotto tra la media dei cp calcolati per i due rami di pressione e la differenza di temperatura tra ingresso e uscita compressore;
- Calcolo del lavoro specifico di compressione attraverso la differenza tra i valori determinati tramite CoolProp delle entalpie di ingresso e uscita al compressore;
- Calcolo del delta errore di compressione tra i due lavori di compressione determinati e selezione della coppia con discrepanza più piccola.

Questo calcolo derivante dallo script sopra espletato confluisce nello script primario, che avendo a disposizione i dati di pressione, procede con i seguenti step:

- Calcolo delle entalpie di ingresso e uscita compressore;
- Determinazione entalpia uscita condensatore;
- Calcolo valori specifici di lavoro di compressione, calore di evaporazione e calore di condensazione;
- Determinazione del valore di portata di fluido R407C circolante in impianto;
- Scarto misurazioni a compressore spento;
- Scarto valori alla riaccensione della macchina;
- Elaborazione di valori di Lcompr, Qcond, Qev, COP.
- Elaborazioni grafiche per mostrare risultati ottenuti.

#### **4.4.2.1. Lavoro di compressione e derivazione errore**

Nello script primario, accennato nella precedente sezione, avviene il calcolo del lavoro di compressione nella pompa di calore, effettuato in due modalità differenti:

$$
l_{compr} = h_{compr,out} - h_{compr,in};
$$

-  $l_{compr} = c_{pr407c, medio} * (T_{BT14} - T_{BT17}).$ 

Ogni coppia di lavori calcolati in questa modalità ha visto poi un confronto per andare a determinare quale fosse la discrepanza tra i due valori e la conseguente definizione di un errore percentuale. Ciò è servito a determinare quanto sia accettabile il calcolo effettuato con i range di alta e bassa pressione, definiti prima di lanciare la simulazione.

Ciò ha portato a diverse prove che hanno permesso di individuare quella con l'errore meno influente.

La prima prova effettuata, considerando anche le indicazioni fornite dalle prove a pressioni fisse, ha visto come range di pressione:

- $-P_{H}: 10-16$  bar;
- $-P_1: 7-9$  bar.

Si è giunti così ai risultati riportati, analizzando il giorno 25/10/19 del database, nelle figure 46 e 47. Le figure riportate successivamente vedono la presenza di intervalli nei quali il compressore non era in funzione. Quindi, si ha la presenza di un'alternanza di questi intervalli con i valori nei periodi di funzionamento.

Nella prima immagine (figura 46) si denota come questo primo tentativo abbia portato, quando la macchina era in funzione, ad avere un errore nella prima metà molto basso (inferiore al 5%), mentre, nella seconda metà, l'errore evolve verso percentuali più alte fino allo spegnimento, che presenta un valore di poco meno del 20%.

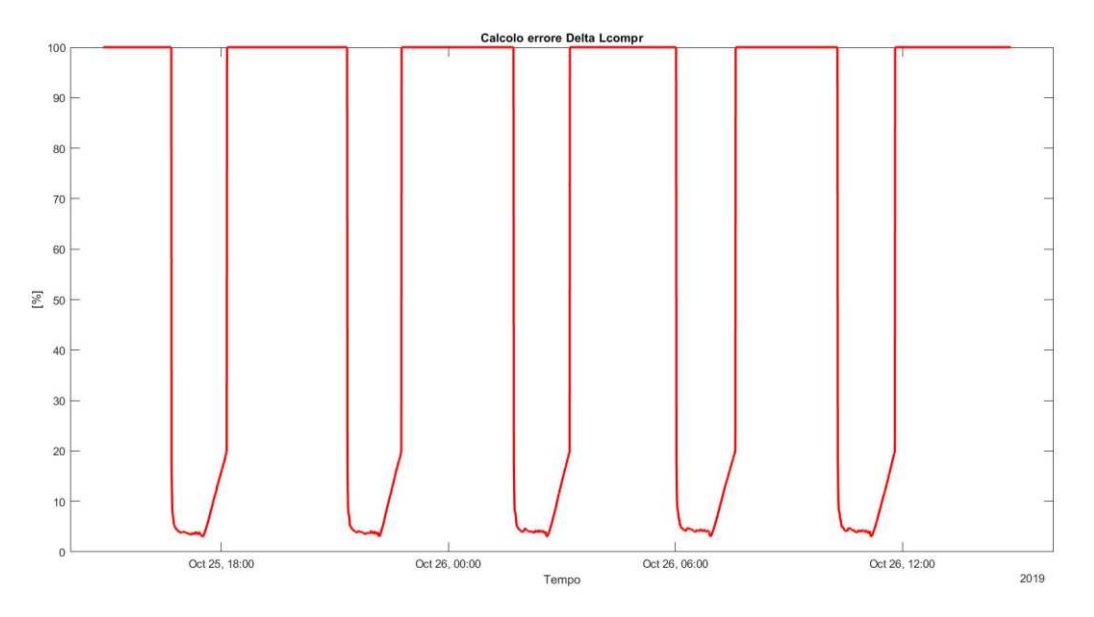

*Figura 46 Errore calcolo lavoro compressione a P variabili: PH:10-16, PL:7-9 (25/10/19)*

Nella seconda immagine (figura 47) si denota l'andamento della pressione nei rami di alta e bassa pressione. Ad ogni accensione si nota come P<sup>L</sup> , in ogni periodo lavorativo della macchina, varia nel primo tratto e poi si stabilizza nella seconda frazione. Invece la  $P<sub>H</sub>$  rimane costante.

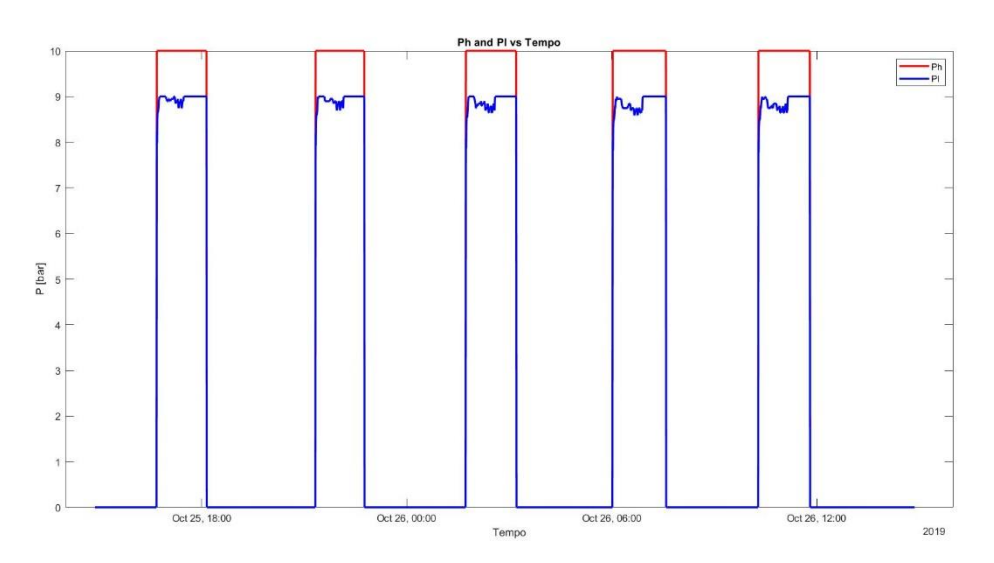

*Figura 47 Andamento PH e PL a P variabili: PH:10-16, PL:7-9 (25/10/19)*

Dopo questo primo tentativo si è passati a provare altri range di pressione su cui far lavorare lo script, per cercare di far diminuire l'errore percentuale nel compressore e, inoltre, per vedere come si comportassero gli andamenti di  $P_H e P_L$ .

I tentativi successivi sono stati due e hanno visto la modifica del limite inferiore del range dedicato a  $P_H$ :

- Prova 2:  $P_H$ : 12-16 bar,  $P_L$ : 7-10 bar;

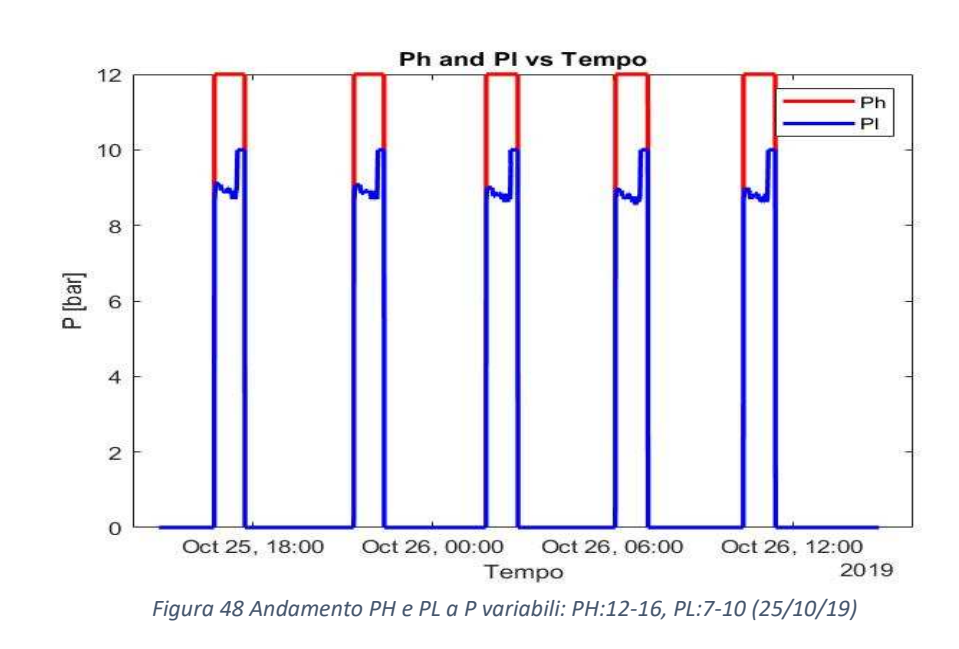

- Prova 3:  $P_H$ : 10.5-16 bar,  $P_L$ : 7-10 bar;

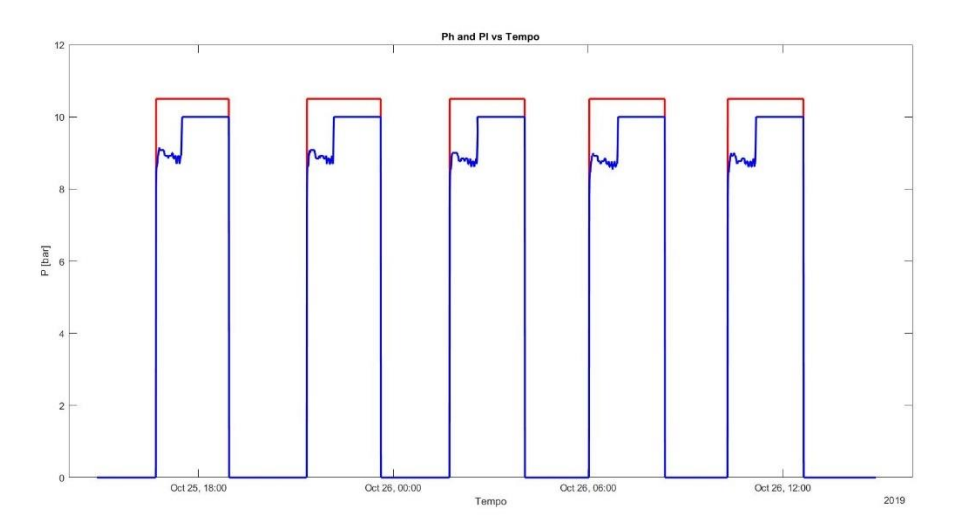

*Figura 49 Andamento PH e PL a P variabili: PH:10.5-16, PL:7-10 (25/10/19)*

Gli andamenti delle pressioni, come si può notare dalle figure riportate 48 e 49, presentano un valore di P<sub>H</sub> che rimane costante nelle due simulazioni e rispettivamente pari a 12 e 10.5 bar. Invece, il valore della PL presenta un andamento che vede crescere, alzando il minimo del range di alta pressione, la porzione con andamento non costante, che si blocca comunque prima che la macchina termini ogni suo funzionamento.

Successivamente, nelle figure 50 e 51, sono riportati invece gli andamenti dell'errore calcolato sul lavoro di compressione per le due prove con modifica del range di P<sub>H</sub>.

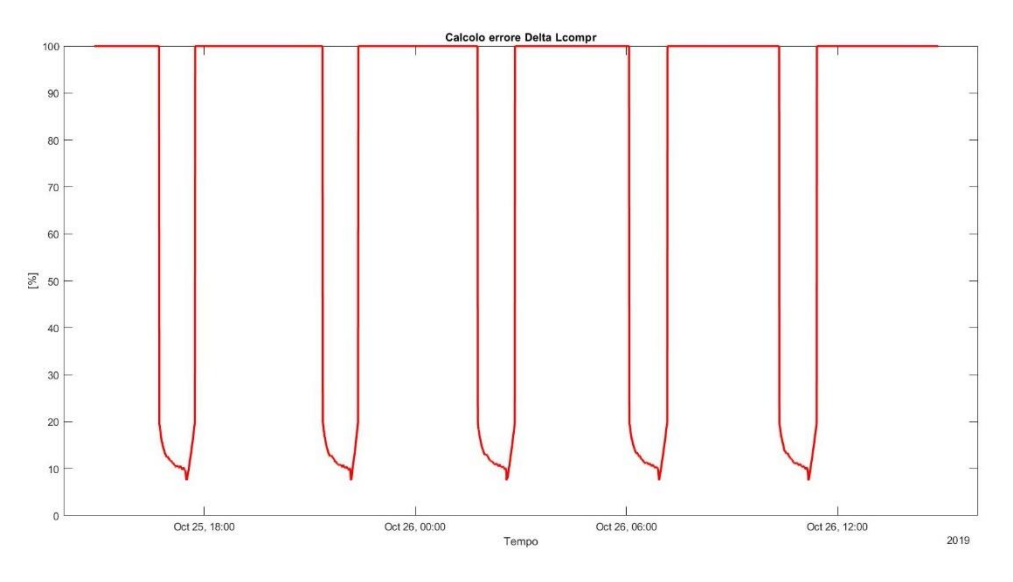

*Figura 50 Errore calcolo lavoro compressione a P variabili: PH:12-16, PL:7-10 (25/10/19)*

Da questi andamenti si denota come, per quanto riguarda la prova 2, l'errore minimo risulti essere pari a poco meno del 10%. La prova 3 presenta un errore minimo maggiore della prova 1 e minore della prova 2. L'andamento, invece, in entrambi i casi testati, risulta avere una decrescita nella prima parte, poi un andamento quasi stazionario, una leggera diminuzione molto veloce, per poi terminare con una rapida ricrescita prima della fine di ogni periodo lavorativo della macchina.

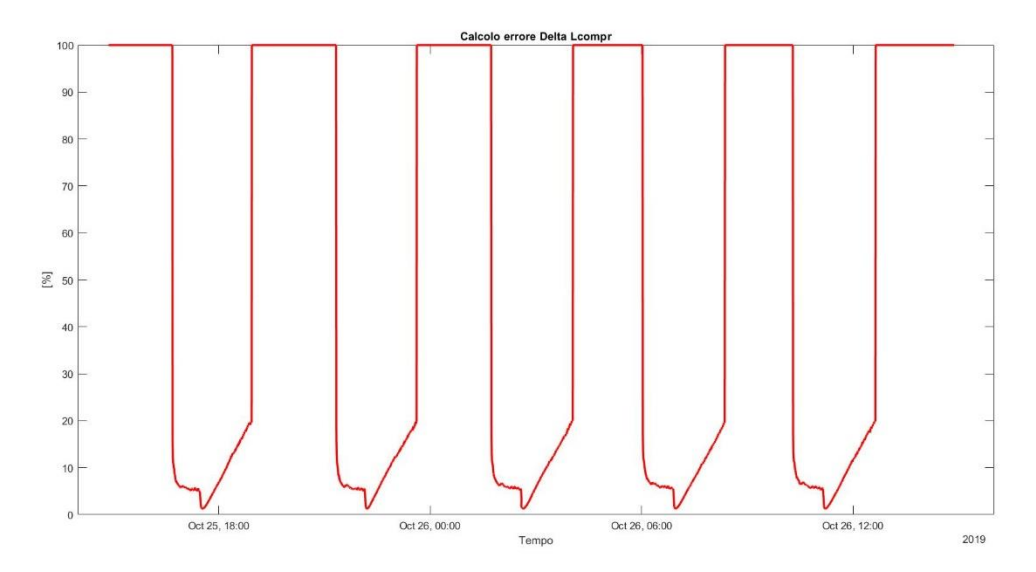

*Figura 51 Errore calcolo lavoro compressione a P variabili: PH:10.5-16, PL:7-10 (25/10/19)* 

Queste tre prove sono state effettuate anche per altri giorni presi in considerazione nel database, e hanno portato in linea di massima ai medesimi risultati. Ciò ha permesso di definire come i range di pressioni presi in considerazione per la parte successiva dello studio della pompa di calore siano stati quelli derivanti dalla prima prova. Questa decisione è stata presa malgrado l'andamento della bassa pressione fosse migliore nelle successive due prove. L'aspetto principale per cui si è proceduto in questa direzione è l'elevato e persistente errore nel calcolo di lavoro del compressore che, nel caso in cui si fosse scelto un modo di procedere tra i due successivi testati, avrebbe portato ad una base meno solida su cui sono fondati i calcoli delle successive grandezze.

#### **4.4.2.2. Scarto valori durante transitori alla riaccensione della macchina**

Approcciandosi alle simulazioni del periodo considerato con il range di pressioni definito nella sezione precedente, si ha avuto bisogno di effettuare delle assunzioni nell'analisi in modo da generare lavoro attendibile. Come anticipato nella sezione precedente, sono stati scartati dall'analisi in prima battuta i valori riportati dai sensori posti nel sistema di mR407C, Lcompr, Qev, Qcond e COP, quando il compressore è risultato spento, in modo da eliminare valori di queste grandezze che andavano a falsare l'analisi. Quindi si è passati ad effettuare delle simulazioni che hanno portato ai grafici sotto riportati, che rappresentano le grandezze espresse precedentemente.

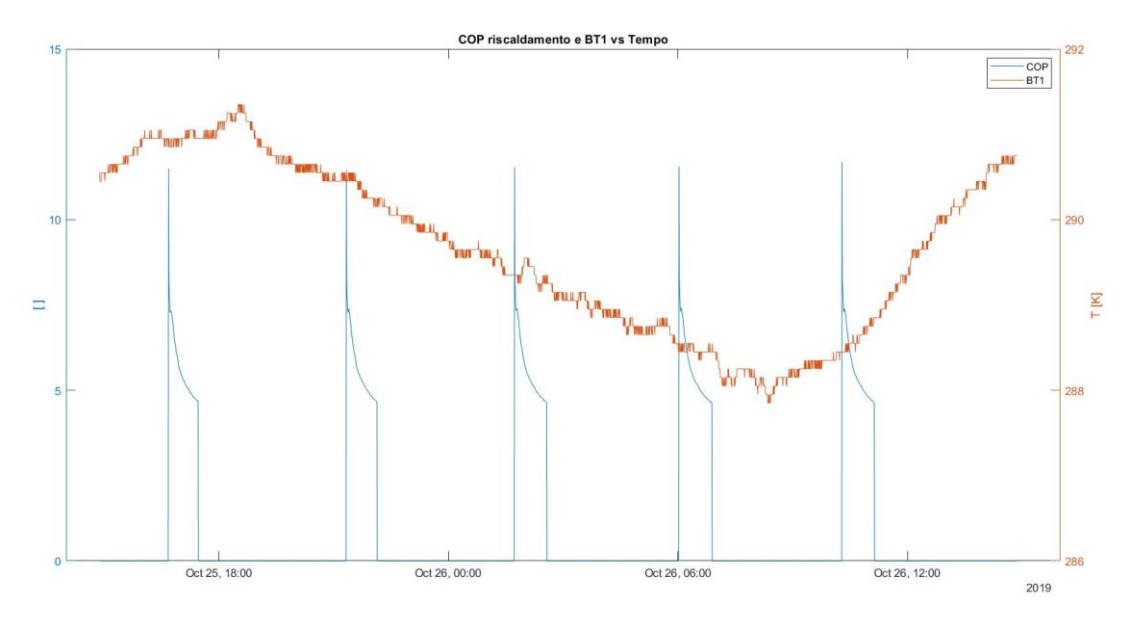

*Figura 52 COP e BT1 con PH:10-16, PL:7-9 scartando valori a compressore spento (25/10/19)*

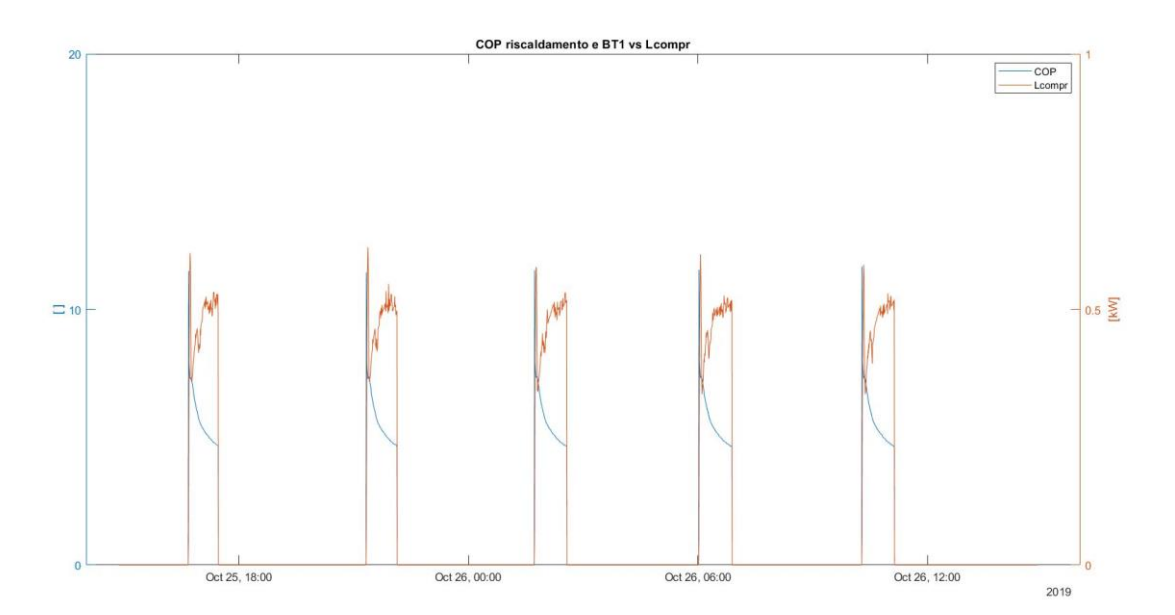

*Figura 53 COP e Lcompr con PH:10-16, PL:7-9 scartando valori a compressore spento (25/10/19)*

Dalle figure 52 e 53 soprastanti si evince come, ad ogni riaccensione della macchina vi sia un frangente lavorativo da parte del COP che porta a valori di quest'ultimo sopra il 10 e quindi irreali rispetto a quanto dichiarato dal costruttore. Si nota come l'andamento del COP presenti questa anomalia all'inizio e coincida con il picco di lavoro di compressione, calore scambiato al condensatore e all'evaporatore da parte della macchina. Questo sta a significare che all'avviamento vi sia la presenza di un transitorio termico per portare la temperatura di funzionamento della macchina al livello desiderato dalle condizioni del ciclo. Ciò rende l'analisi falsata rispetto all'obbiettivo di studiare il funzionamento della pompa di calore a regime lavorativo. Per provare a normalizzare questo aspetto, sono state effettuate tre prove che hanno visto lo scarto dei primi 15, 35 e 55 valori, per le grandezze di interesse sopracitate, ad ogni riaccensione della pompa di calore.

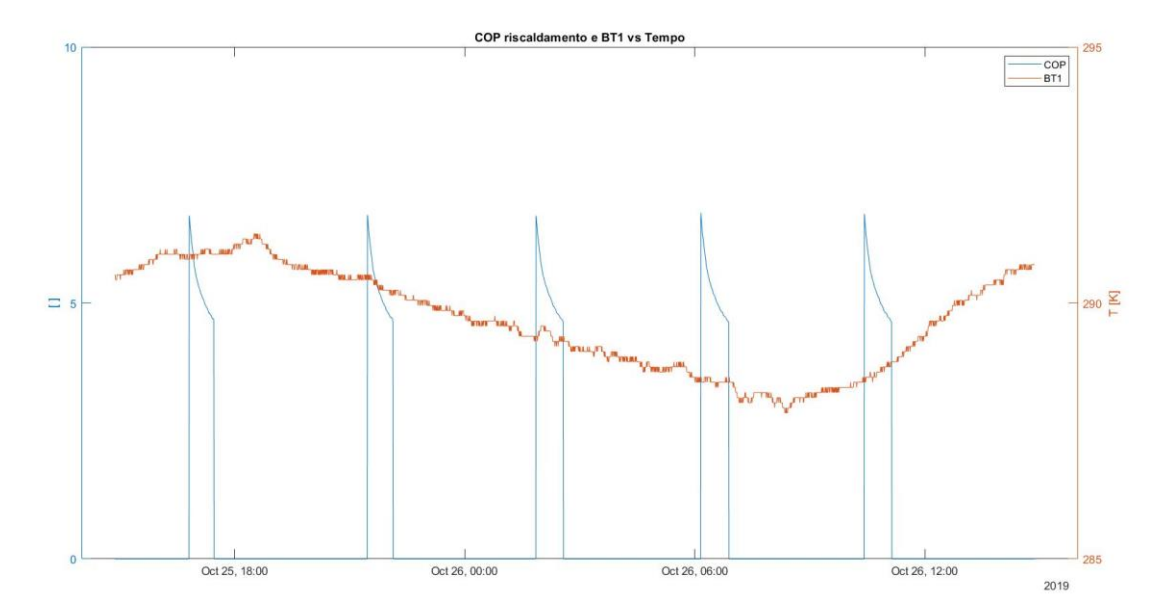

*Figura 54 COP e BT1 con PH:10-16, PL:7-9 scartando valori a compressore spento e primi 15 alla riaccensione (25/10/19)*

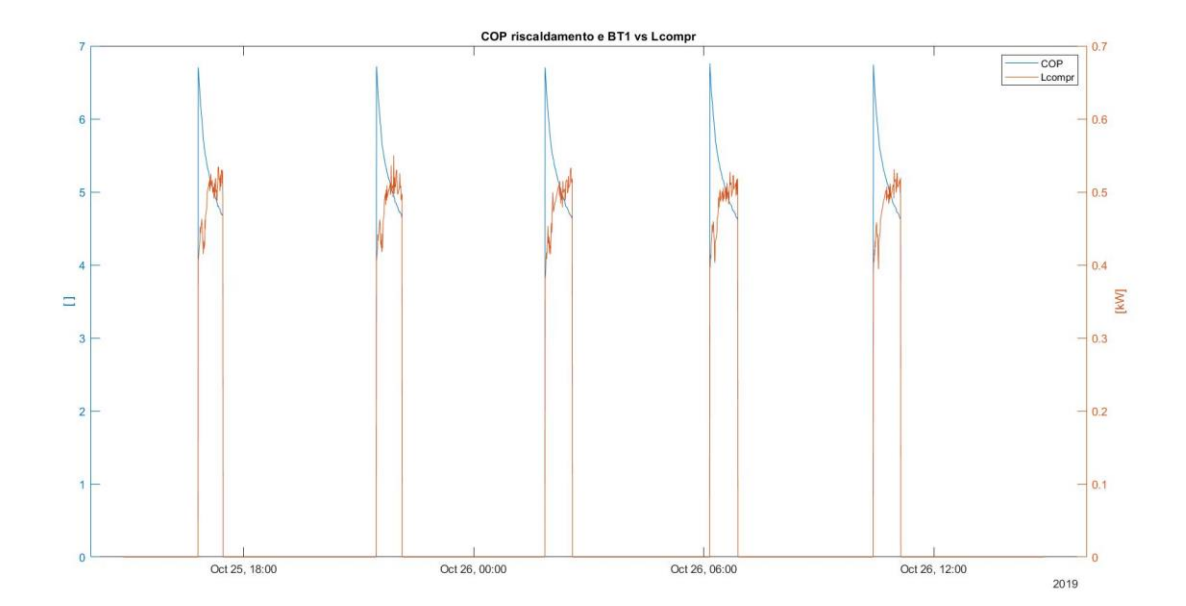

*Figura 55 COP e Lcompr con PH:10-16, PL:7-9 scartando valori a compressore spento e primi 15 ad ogni riaccensione (25/10/19)* 

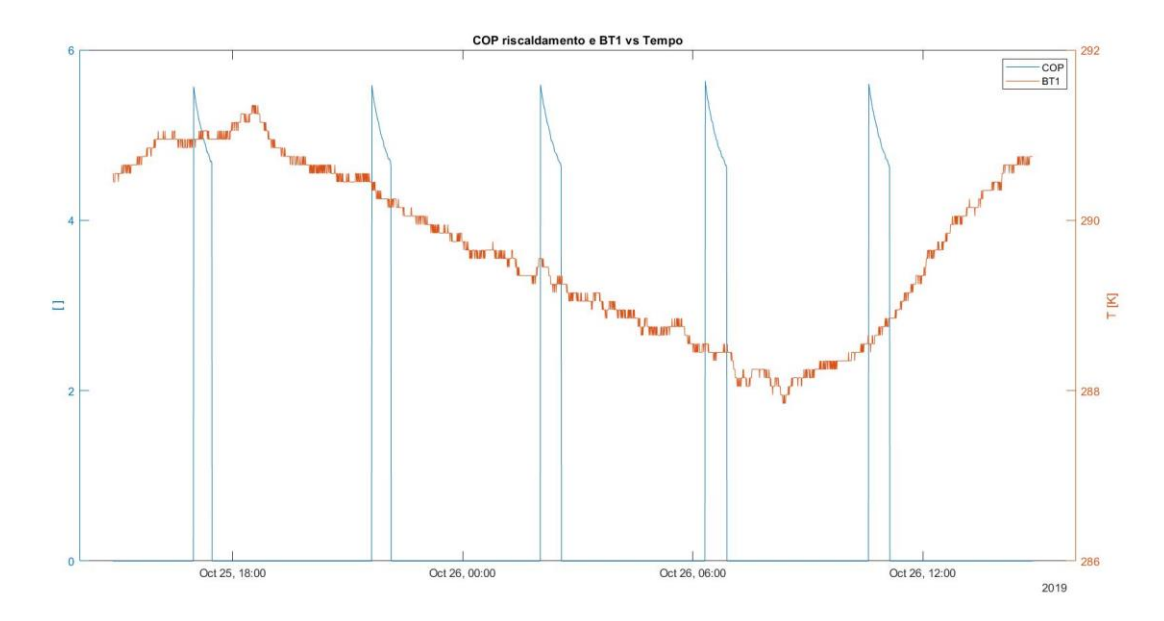

*Figura 56 COP e BT1 COP e BT1 con PH:10-16, PL:7-9 scartando valori a compressore spento e primi 35 alla riaccensione (25/10/19)* 

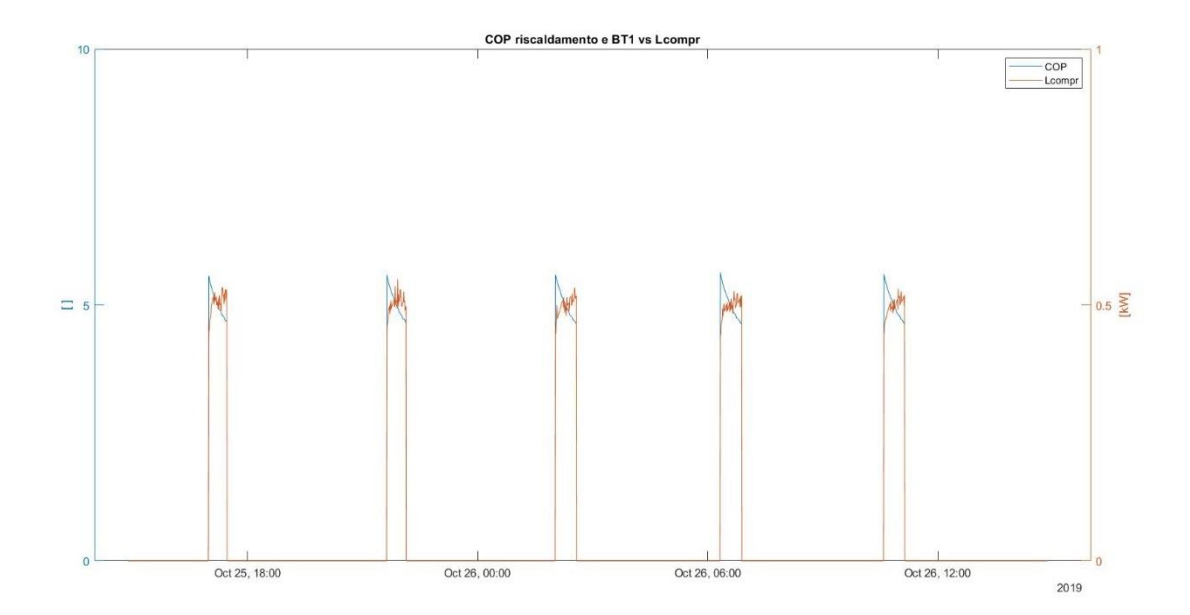

*Figura 57 COP e Lcompr con PH:10-16, PL:7-9 scartando valori a compressore spento e primi 35 ad ogni riaccensione (25/10/19)* 

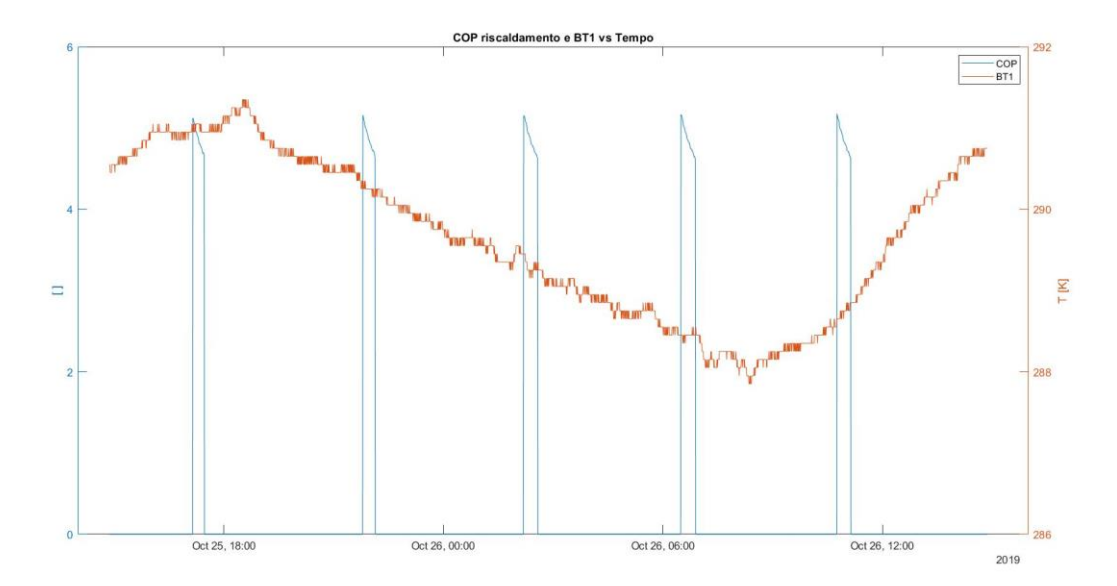

*Figura 58 COP e BT1 COP e BT1 con PH:10-16, PL:7-9 scartando valori a compressore spento e primi 55 alla riaccensione (25/10/19)* 

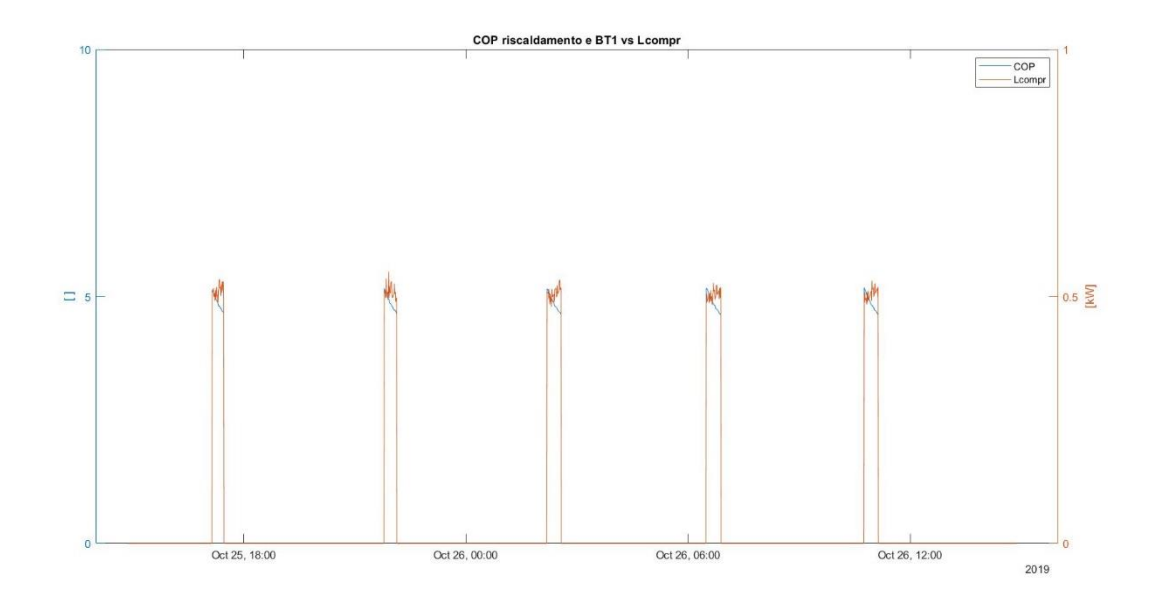

*Figura 59 COP e Lcompr con PH:10-16, PL:7-9 scartando valori a compressore spento e primi 55 ad ogni riaccensione (25/10/19)* 

Si può notare come, andando ad escludere i valori alla riaccensione, vi sia una progressiva diminuzione del picco iniziale dei valori di COP rispetto all'andamento dei valori successivi in ogni frazione operativa della macchina. Guardando le immagini che riportano l'andamento del lavoro di compressione, figure 55, 57 e 59, si denota come, conseguentemente a queste contromisure, scompaia anche il picco generato nell'andamento del lavoro di compressione. Le prove generano un risultato che vede una progressiva diminuzione del COP massimo durante il funzionamento. La prima prova elimina una piccola parte del picco presente all'inizio, la seconda riesce a eliminare gran parte dei COP sopra il valore di 5, la terza, invece, determina un valore ancora inferiore che può essere considerato accettabile.

## **5. Discussione dei risultati ottenuti**

Estendendo la simulazione al database completo con le modalità di approccio precedentemente enunciate, si è determinato su un periodo di 28 giorni quale sia l'andamento delle quantità in gioco. In particolare, si è determinato quali fossero i valori medi di Lcompr, Qcond, Qev, COP per i 3 approcci enunciati nel paragrafo precedente (5.4.2.2). I risultati ottenuti sono riportati nella tabella e nella figura seguenti.

| $n^{\circ}$<br>scarti | <b>COP</b> | Scost. %<br><b>COP</b> | <b>Qcond</b> | Scost. %<br><b>Qcond</b> | Lcompr | Scost. %<br>Lcompr | Qev    | Scost.<br>% Qev |
|-----------------------|------------|------------------------|--------------|--------------------------|--------|--------------------|--------|-----------------|
| 55                    |            |                        |              |                          |        |                    |        |                 |
| scarti                | 4,7299     |                        | 2.2293       |                          | 0,4711 |                    | 1,7582 |                 |
| 35                    |            |                        |              |                          |        |                    |        |                 |
| scarti                | 4,8676     | 2,91                   | 2.2600       | 1,38                     | 0,4651 | $-1,28$            | 1,7950 | 2,09            |
| 15                    |            |                        |              |                          |        |                    |        |                 |
| scarti                | 5,1093     | 8,02                   | 2.2802       | 2,28                     | 0,4503 | $-3,18$            | 1,8662 | 3,97            |

*Tabella 2 Approccio P variabili: valori di Lcompr, Qcond, Qev, COP con differente scarto valori a riaccensione e scostamento rispetto allo scarto di 55 valori* 

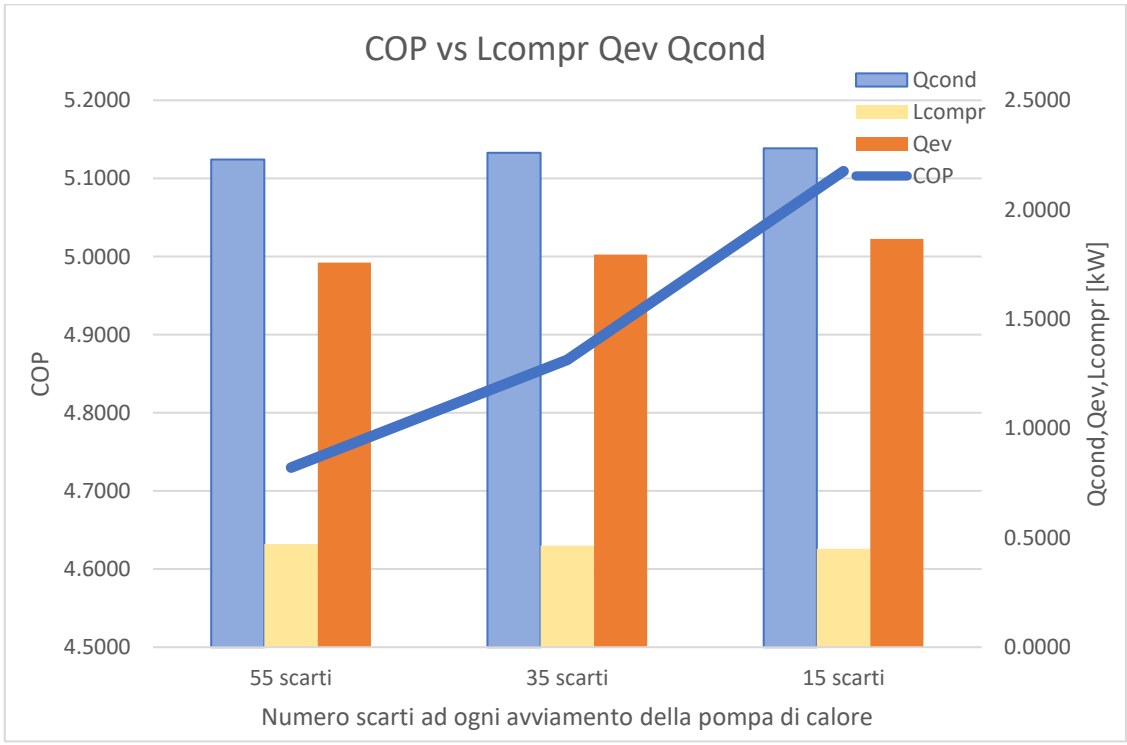

*Figura 60 Lcompr, Qcond, Qev, COP con differente scarto valori a riaccensione*

Si denota come il COP medio abbia un valore crescente passando da 55 a 35 e 15 scarti. Lo scostamento del valore di COP tra 55 e 15 scarti è il più consistente e si attesta all'8% perché all'avviamento il rapporto tra Qcond e Lcompr vede un andamento differente tra le due quantità. Anche i valori di Qcond e Qev decrescono all'aumentare degli scarti, però presentano dei valori di scostamento più bassi rispetto al COP. Il discorso inverso vale per quanto riguarda Lcompr, che vede crescere il suo valore all'aumentare dei valori scartati ad ogni riaccensione.

A fronte dei risultati appena esposti, si è deciso di proseguire l'analisi attraverso lo scarto di 55 valori dopo la riaccensione della pompa di calore.

Le indicazioni del costruttore riguardo il massimo COP invernale della pompa, si riferiscono alla temperatura di 12°C e indicano il valore di 4,86. La peculiarità di questo database riguarda la temperatura esterna, che vede la prima metà dei giorni con un valore superiore a quello a cui fa riferimento il costruttore e la seconda metà, invece, con valori inferiori. Sono stati calcolati i valori medi del periodo completo e dei periodi enunciati separatamente.

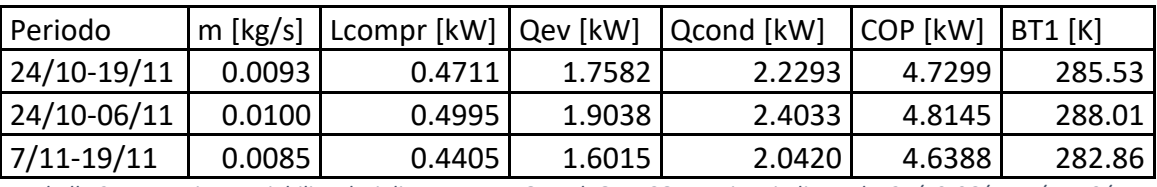

*Tabella 3 Approccio P variabili: valori di m, Lcompr, Qcond, Qev, COP per i periodi: totale, 24/10-06/11, 7/11-19/11*

Questo ha portato ad evidenziare come l'andamento delle varie quantità in gioco sia molto differente rispetto alla variazione di temperatura. Si apprende come ci sia uno scostamento di quasi 0,2 nel COP dei due periodi a confronto rispetto ad uno scostamento di 5°C di temperatura media. Successivamente, è stato rappresentato l'andamento delle grandezze riportate nella tabella 3, in maniera giornaliera, in dei grafici che effettuano un confronto con la temperatura esterna.

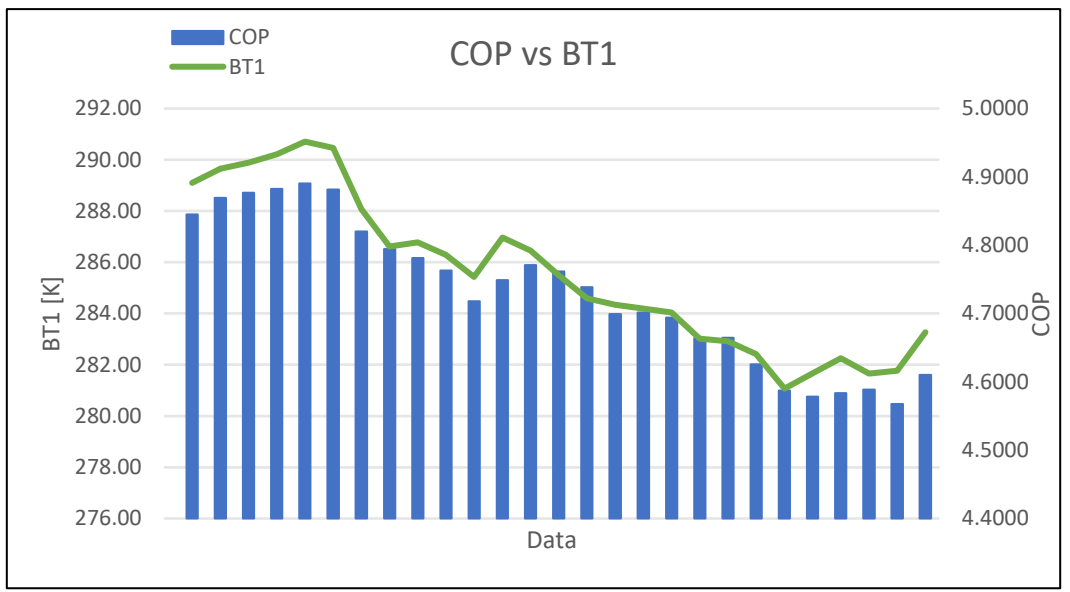

*Figura 61 Andamento COP e BT1 nel periodo testato (24/10-19/11)*

Dalla figura in questione (61) si nota come generalmente la temperatura esterna e il COP siano molto legati nel loro andamento. Infatti, al crescere della prima variabile si denota un incremento della seconda.

Quanto detto si verifica per la quasi totalità dei giorni testati, a parte qualche caso isolato dove non vi è una leggera diminuzione di temperatura, ma il COP aumenta leggermente e potrebbe essere legato all'andamento della temperatura nel terreno che non varia istantaneamente con la variazione della temperatura esterna.

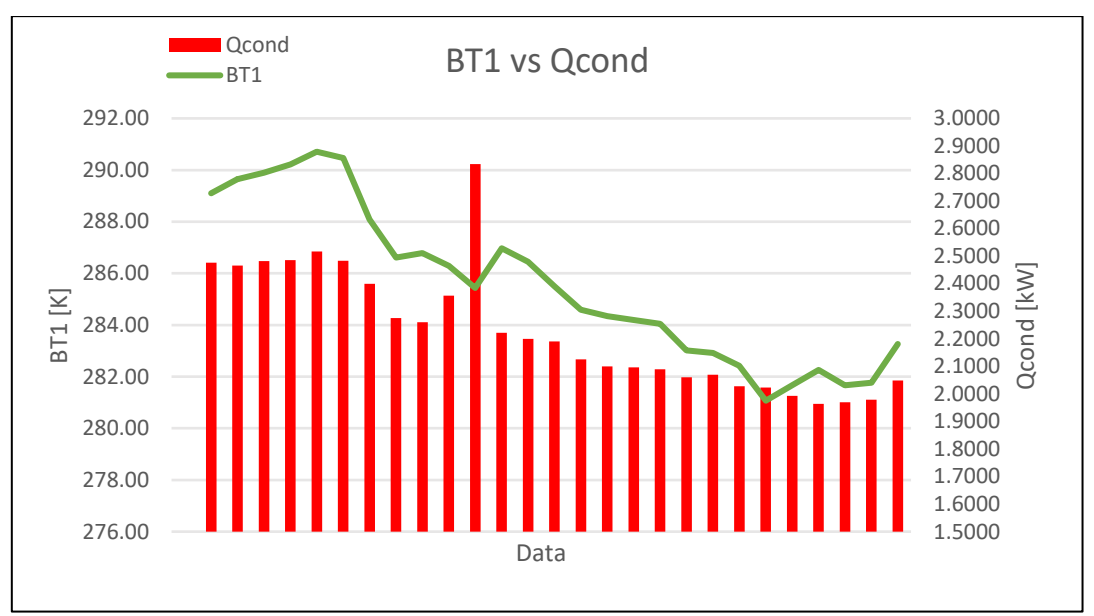

*Figura 62 Andamento Qcond e BT1 nel periodo testato (24/10-19/11)*

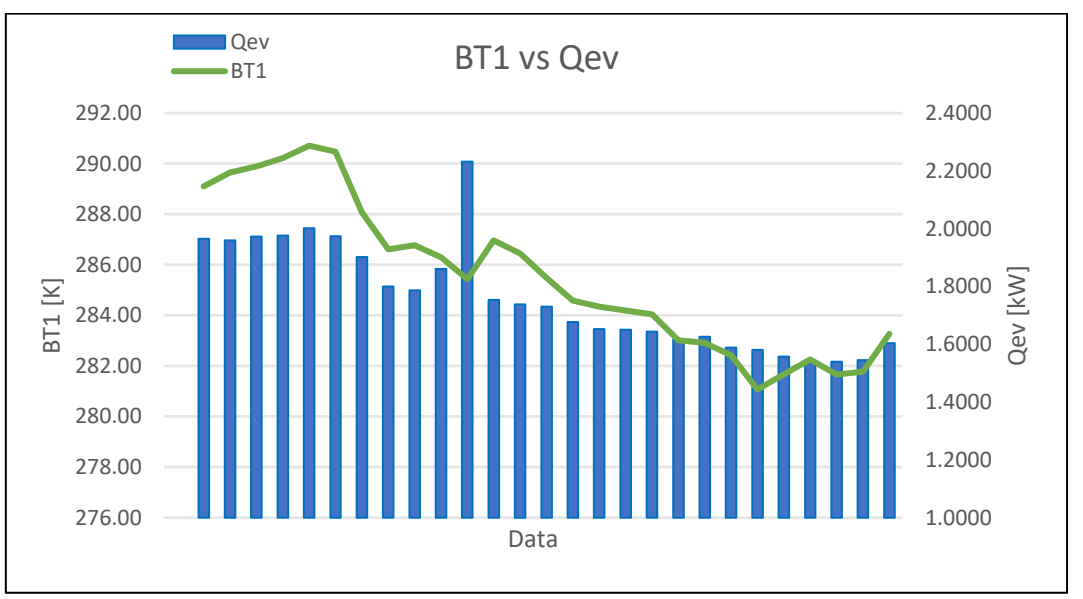

*Figura 63 Andamento Qev e BT1 nel periodo testato (24/10-19/11)*

Osservando le figure 62 e 63, che rappresentano l'andamento di calore scambiato al condensatore e all'evaporatore rispetto alla temperatura esterna BT1, si denota come, anche in questo caso, entrambe le quantità varino al variare della temperatura esterna, ma con una correlazione minore rispetto al COP. Inoltre, si evidenzia un valore fuori norma nella data 4 novembre 2019 presente in tutti i grafici che probabilmente si suppone sia determinato da un cattivo funzionamento dei sensori di misurazione, ma per averne certezza ci sarebbe bisogno di un approfondimento.

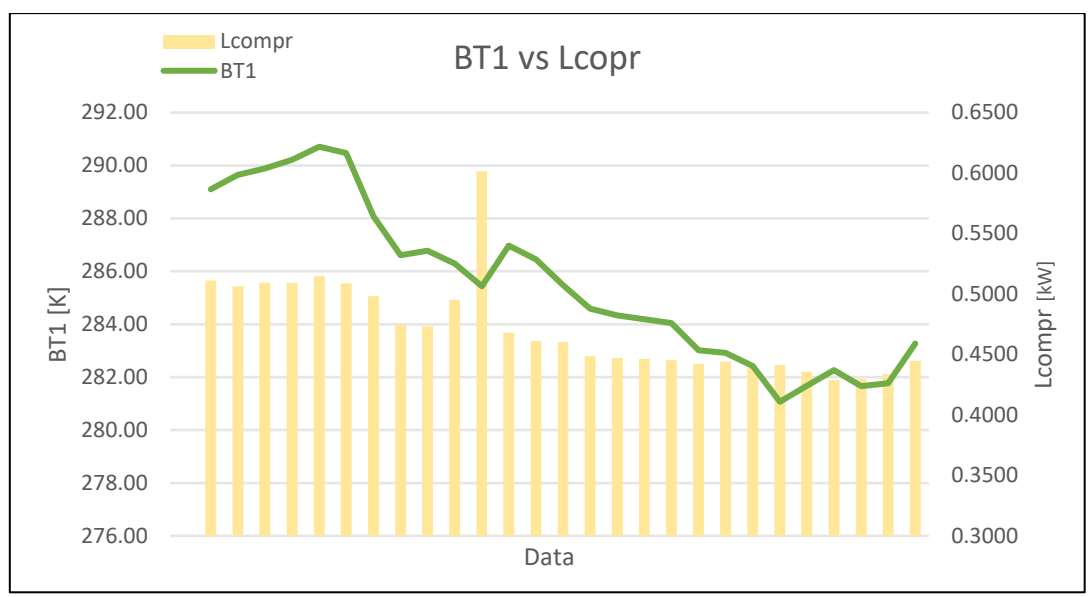

*Figura 64 Andamento Lcompr e BT1 nel periodo testato (24/10-19/11)*

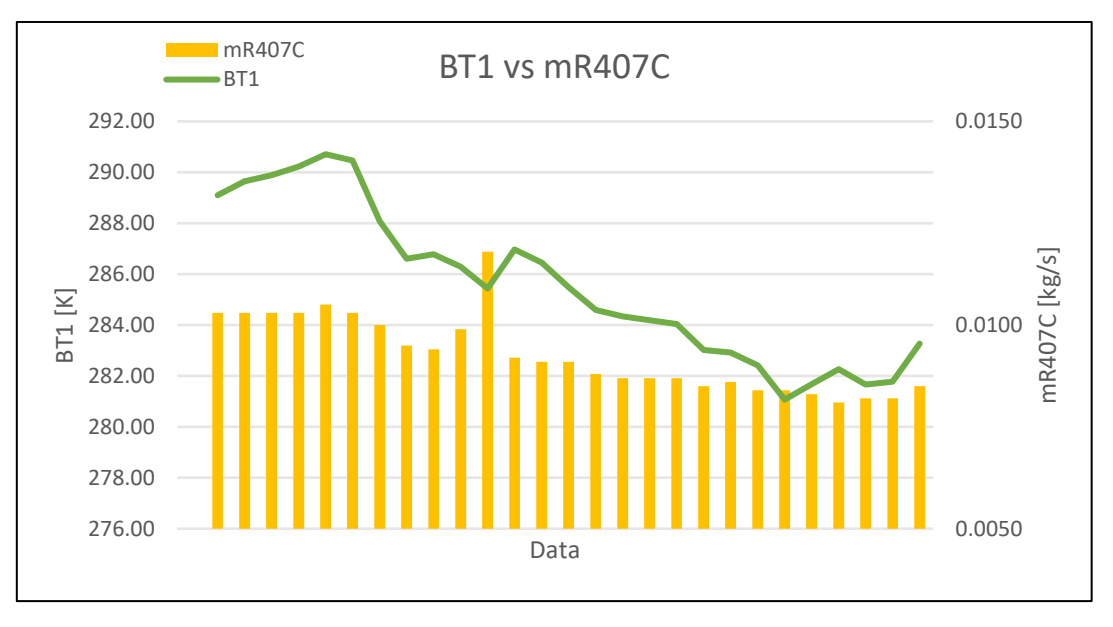

*Figura 65 Andamento mR407C e BT1 nel periodo testato (24/10-19/11)*

Infine, nelle figure 64 e 65 vi è l'andamento, per lo stesso periodo, rispettivamente di lavoro di compressione e di portata di fluido refrigerante. Si evince come il range di variazione di queste due quantità sia molto inferiore rispetto alle due evidenziate precedentemente. Anche in questo caso l'andamento segue quasi sempre quello della temperatura esterna con la presenza di alcuni valori fuori tendenza come, ad esempio, il 16 novembre 2019.

# **6. Confronto con altre fonti energetiche durante la stagione di riscaldamento**

Determinato il comportamento e le prestazioni della pompa di calore geotermica nella stagione di riscaldamento attraverso lo studio effettuato nei capitoli precedenti, si è passati a determinare quale fosse il grado di convenienza rispetto ad un altro possibile sistema di riscaldamento. Il lavoro di analisi effettuato nel presente capitolo si può affermare abbia valore di studio preliminare, poiché sono state effettuate diverse ipotesi ed assunzioni, che, nel caso in cui poi si voglia procedere ad effettuare realmente l'investimento, necessitano di un approfondimento più accurato e dettagliato in modo da definire basi più solide su cui determinare la scelta definitiva.

I due sistemi analizzati da un punto di vista economico sono stati l'impianto geotermico ed una caldaia a condensazione. Riguardo il primo sistema si è supposto di avere la pompa di calore connessa ad un sistema di sonde geotermiche aventi la stessa configurazione dell'impianto analizzato, ovvero tre moduli sistemati nel terreno atti ad effettuare lo scambio termico. Inoltre, si è supposto l'inserimento di ventilconvettori negli ambienti come terminali. Riguardo il secondo sistema menzionato precedentemente si è supposto di installare una caldaia a condensazione avente come terminale per il riscaldamento un impianto di pannelli radianti a pavimento.

Lo studio effettuato ha visto l'ipotesi di un edificio che è sviluppato con una superficie calpestabile di 100 m<sup>2</sup> e risulta avere un'altezza interna di 3 m. Si è supposto di valutare questo edificio nella zona climatica E, avendo ipotizzato come località Torino. Il concetto di zona climatica è stato introdotto dallo stato italiano nel 1993 con il D.P.R. 26 agosto 1993 n.42, e si basa nella sua classificazione sul numero di gradi giorno presenti in ogni territorio valutato. Ciò va a determinare il tipo di contesto climatico del territorio analizzato e permette di effettuare valutazioni su aspetti essenziali da controllare, e nel caso migliorare, negli edifici. Le zone climatiche sono 6 e vanno dalla A (gradi giorno minori di 600) alla F (gradi giorno maggiori di 3000).

L'edificio considerato nell'analisi è stato supposto essere un edificio unifamiliare, e si è supposto un consumo di 55  $\frac{kWht}{m2*anno}$  per la stagione di riscaldamento nella zona considerata. Ciò è stato definito ipotizzando un edificio di classe energetica C, che mediamente risulta avere il parametro menzionato tra il valore di 50 e 70  $\frac{kWht}{m2*anno}$ . La classe energetica di un edificio è un concetto introdotto in Italia attraverso la legge 10/91 ed è diventata pratica obbligatoria da sostenere per gli edifici a partire dal D.M. 192/05 ed attraverso altri decreti ministeriali successivi. Il concetto di classe energetica serve a determinare il consumo annuo per metro quadro per effettuarne la climatizzazione ed il parametro finale che la determina è l'indice di prestazione energetica. Le classi energetiche sono dieci e vanno da A4 (migliore) a G (peggiore).

Definito il consumo annuo al metro quadro si è passati a determinare il fabbisogno annuo totale dell'edificio con la relazione:

$$
Consumo\;annuo = Q_m * A_t
$$

Dove:

- Qm: consumo annuo al metro quadro;
- $-A_t$ : area totale edificio;

Il calcolo ha restituito il valore di 5500  $\frac{kWht}{m^2*anno}$  e da ciò si è poi proceduto nell'analisi, andando a determinare i costi di investimento iniziale e i costi annui di consumo e manutenzione per i due sistemi considerati.

Il sistema di pompa di calore geotermica è stato supposto avere i seguenti costi iniziali di investimento per quanto riguarda pompa di calore, sonde geotermiche e ventilconvettore:

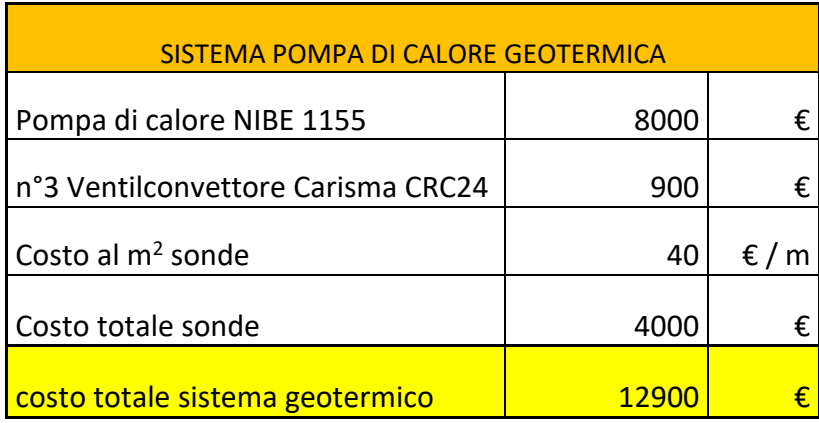

*Tabella 4 Costo investimento iniziale sistema pompa di calore geotermica* 

Invece, riguardo il sistema contenente la caldaia a condensazione e l'impianto a pannelli radianti a pavimento i costi iniziali di investimento ipotizzati sono stati:

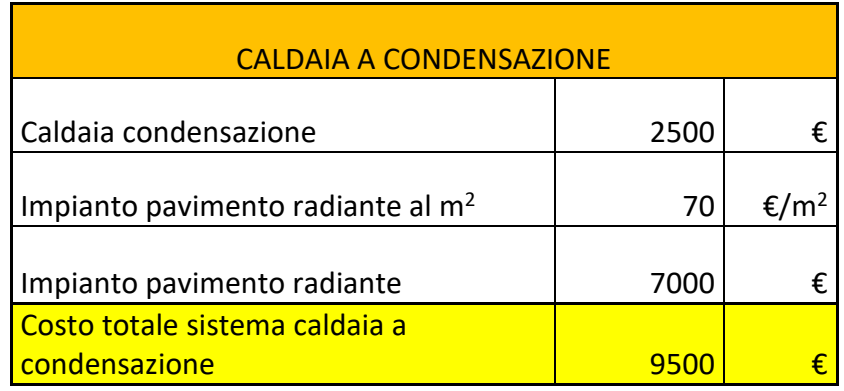

*Tabella 5 Costo investimento iniziale sistema Caldaia a condensazione* 

Questi due prospetti evidenziano come il costo di investimento iniziale supposto per le due casistiche di impianto da realizzare analizzate siano molto differenti. Nel primo caso il sistema di generazione del calore presenta un costo molto maggiore rispetto al secondo caso, mentre l'impianto di diffusione del calore ha un costo maggiore nella seconda casistica rispetto alla prima. I costi totali invece differiscono di circa il 26% tra le due soluzioni come mostrato nella tabella successiva (6) e rendono l'investimento totale iniziale più conveniente per quanto riguarda la caldaia a condensazione.

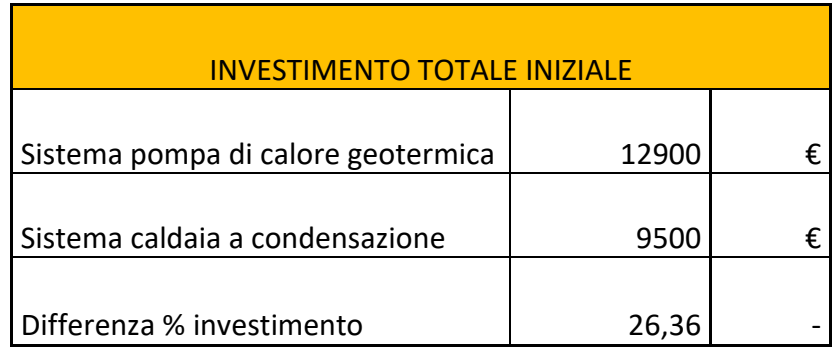

*Tabella 6 Costo investimento iniziale totale e differenza % tra i due impianti considerati* 

Successivamente sono stati determinati i costi annui legati al consumo di elettricità o gas metano e i costi relativi alla manutenzione annua.

Riguardo il sistema geotermico nella tabella sottostante (7) sono riportati i dati che sono serviti per il calcolo. Sono elencati consumo annuo dell'edificio precedentemente calcolato, COP medio (determinato attraverso l'analisi svolta nei capitoli precedenti), costo dell'elettricità riportato dal portale ARERA e costo di manutenzione annua.

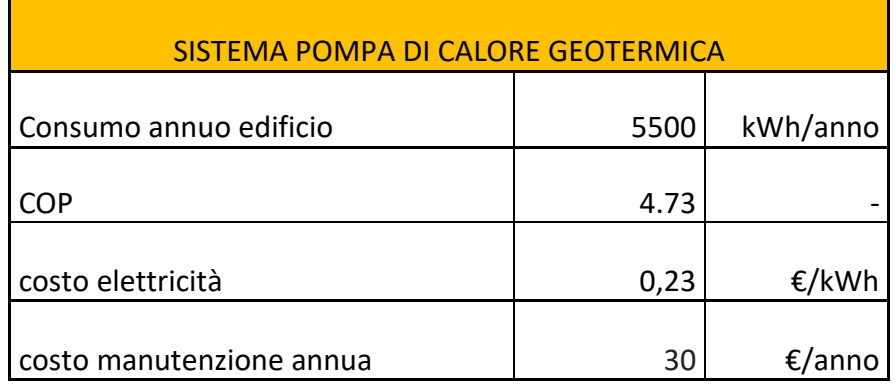

*Tabella 7 Valori per calcolo costo annuo impianto geotermico* 

Attraverso la seguente relazione è stato possibile determinare il costo annuo per il riscaldamento:

$$
C_{a,r,g} = \left(\frac{C_{a,e}}{COP} * C_e\right) + C_{man,g}
$$

Dove:

- Ca,r,g: costo annuo riscaldamento con impianto geotermico;
- Ca,e: consumo medio annuo edificio;
- Ce: costo elettricità;
- C<sub>man,g</sub>: costo manutenzione annuo sistema geotermico.

Successivamente, si è calcolato il consumo annuo del sistema dotato di caldaia a condensazione. Nella tabella sotto riportata (8) sono presenti i valori che sono stati utilizzati per il calcolo.

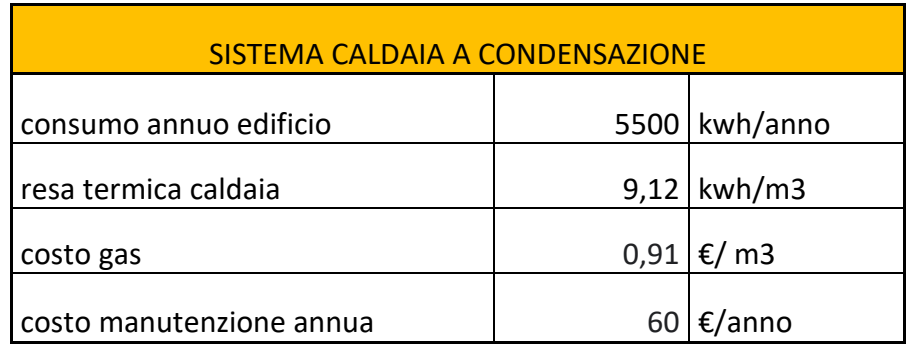

*Tabella 8 Valori per calcolo costo annuo impianto geotermico* 

Tra i valori riportati quello del costo del gas metano è stato ricavato dal portale ARERA, mentre il valore di resa termica della caldaia è stato calcolato assumendo un valore di rendimento medio della caldaia pari a 0,95 e potere calorifico del metano pari a 9.6 kWh/ $m^3$ . La relazione utilizzata è:

$$
C_{a,r,c} = \left(\frac{C_{a,e}}{R_{t.c}} * C_{gm}\right) + C_{man,c}
$$

Dove:

- Ca,r,c: costo annuo riscaldamento con sistema caldaia a condensazione;
- Ca,e: consumo medio annuo edificio;
- Rt,c: resa termica caldaia a condensazione;
- Cgm: costo gas metano;
- Cman,c: costo manutenzione annuo sistema a condensazione.

Le due procedure elencate hanno portato a definire i valori di costo annuo per le due casistiche analizzate riportati nella tabella seguente.

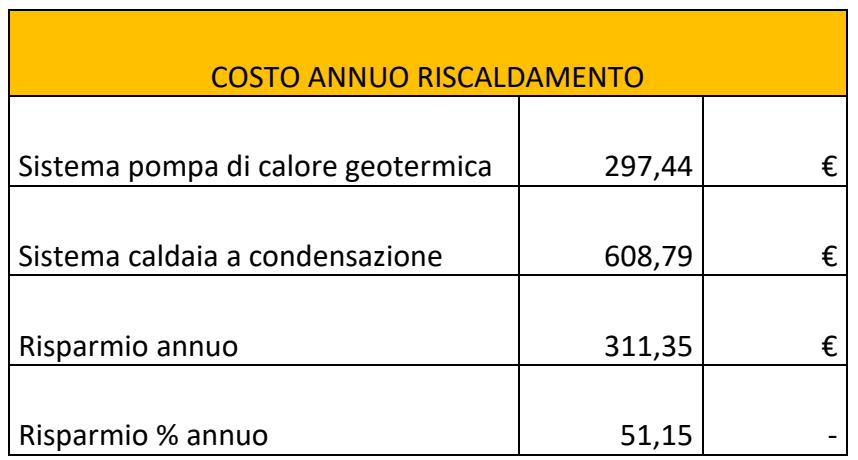

*Tabella 9 Valori totali costo annuo impianto geotermico e caldaia a condensazione, risparmio annuo* 

I dati sopra riportati evidenziano come tra i due sistemi ci sia un costo annuo molto differente. Infatti, ipotizzando di installare il sistema geotermico rispetto al sistema con caldaia, si risparmierebbe annualmente più del 50%.

In seguito, per definire quale dei due investimenti elencati sia più vantaggioso, si è passati a determinare gli indicatori CTA (costo totale attualizzato dell'investimento) e VAN (valore attuale netto). Riguardo il primo indicatore, questo è stato calcolato con la seguente relazione:

$$
CTA = C_o + \Sigma_j^n \frac{C_j}{(1+i)^j}
$$

Dove:

- CTA: costo totale attualizzato dell'investimento;
- C<sub>o</sub>: investimento iniziale;
- Cj: costo consumi e manutenzione annuale impianto;
- i: interesse;
- j: arco temporale su cui si effettua l'attualizzazione;

L'arco temporale su cui si effettua l'attualizzazione (j) è stato supposto pari a 20 anni, mentre il valore del tasso di interesse (i) è stato definito pari al 2%. I risultati ottenuti da questo calcolo sono:

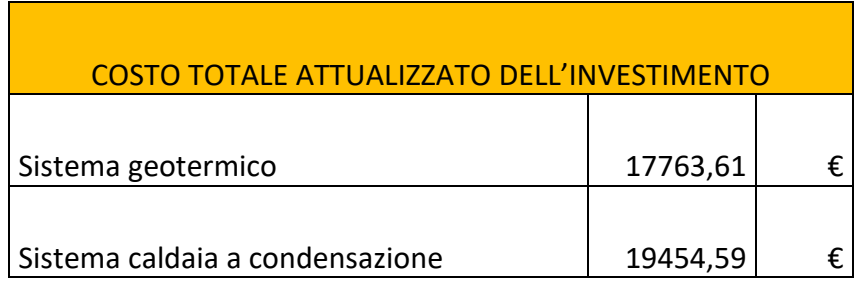

*Tabella 10 Valori CTa per impianto geotermico e impianto caldaia a condensazione* 

Da questo primo calcolo si denota come il valore minore calcolato tra i due è quello relativo al sistema geotermico e quindi se ne denota la convenienza.

Successivamente è stato calcolato il secondo indicatore menzionato attraverso la relazione:

$$
VAN = \Sigma_j^n \frac{\Delta C_j}{(1+i)^j} - \Delta C_o
$$

Dove:

- VAN: valore attuale netto;
- ΔCj: differenza costo annuale tra le due tecnologie
- ΔCo: differenza di investimento iniziale tra le due tecnologie.

Anche in questo caso il valore i è stato posto al 2% ed il valore j pari a 20 anni.

Il calcolo ha restituito il risultato di 1691,1 €, che quindi conferma il risultato ottenuto attraverso il calcolo precedente del CTA. Quindi su un arco temporale di 20 anni l'impianto geotermico risulta essere più vantaggioso rispetto al sistema comprendente una caldaia a condensazione, anche se vi è la presenza di un investimento iniziale maggiore nel primo caso. Il valore di VAN ottenuto è positivo, ma non è un valore che rende la differenza tra i due investimenti troppo elevata.

Infine, si è calcolato l'indice Pay Back Time (PBT), che ci permette, partendo dalla differenza tra gli investimenti iniziali, di sommare anno per anno le differenze di cassa nette e di evidenziare quando il capitale ulteriore investito verrà recuperato. Di seguito rappresentato il PBT della casistica analizzata.

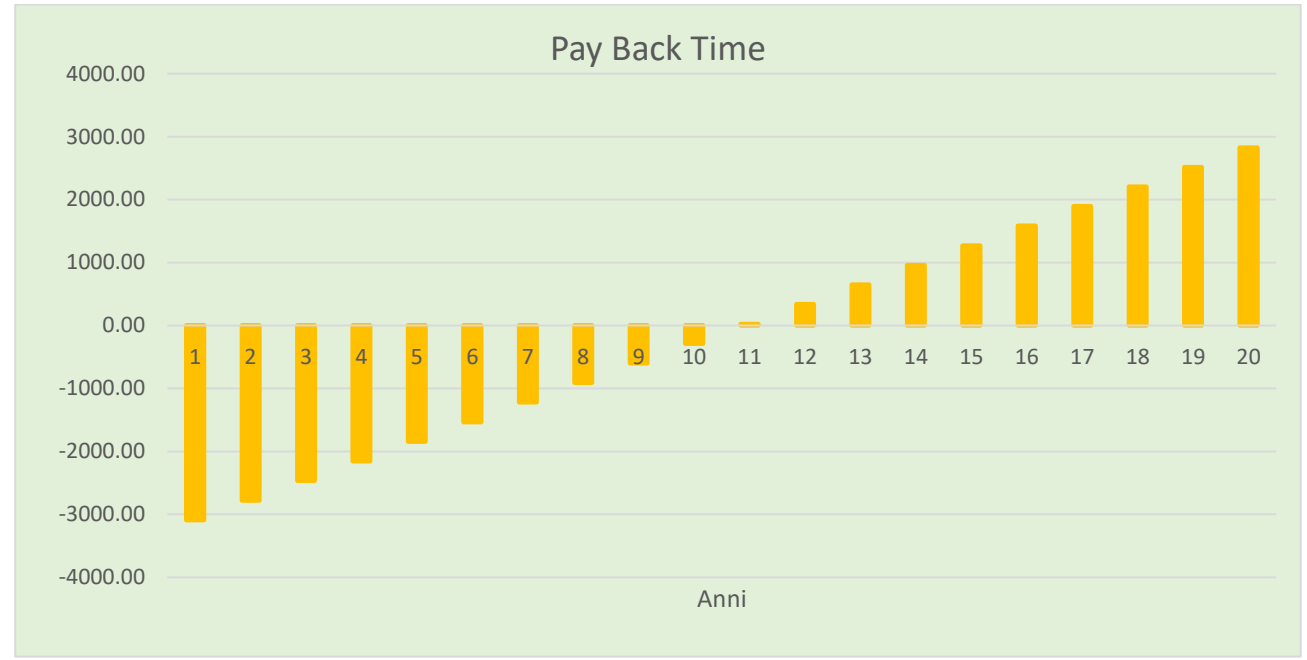

*Figura 66 Andamento flussi di cassa netti e conseguente Pay Back Time*

Analizzando la figura sopra riportata, si evince che il pareggio dell'extra-investimento si raggiunge intorno all'undicesimo anno e poi si genera la differenza positiva che culmina al ventesimo anno. Il PBT per la tematica analizzata risulta essere strettamente legato alle condizioni di lavoro della pompa geotermica e di conseguenza alle condizioni climatiche esterne. Questo sistema risulta estremamente vantaggioso nelle aree caratterizzate da un clima rigido, in cui la domanda di energia termica per il riscaldamento è significativamente elevata. Di conseguenza, il tempo necessario per ripagare i costi sostenuti si riduce notevolmente. Generalmente, è consigliabile puntare a un PBT compreso tra 3 e 7 anni, poiché ciò permette di ottenere un rendimento maggiore entro il periodo di 20 anni.

## **Conclusioni**

Nel lavoro di tesi sviluppato si è partiti dai dati misurati dai sensori presenti sulla pompa di calore geotermica presente in Energy Center e si è proseguito analizzandoli. Il periodo riguardante i dati analizzati è stato un periodo più lungo rispetto agli studi precedenti in modo riuscire a caratterizzare al meglio le prestazioni della macchina. L'analisi in questione ha trattato un periodo di 27 giorni nei mesi di ottobre e novembre 2019.

Non avendo misuratori di pressione sui componenti del sistema sono stati sviluppati due approcci, uno a pressioni fisse e uno a pressioni variabili, e quello utilizzato per l'analisi finale è stato il secondo. Questo è stato sviluppato in uno script di Matlab e ha permesso di arrivare a definire in maniera attendibile i valori delle proprietà fondamentali dei capisaldi del ciclo e, infine, il valore del COP del sistema analizzato. Sono state effettuate diverse prove per determinare un'analisi dei dati tale da restituire valori di COP coerenti, che riuscissero a bypassare i valori di transitorio che generavano ad ogni accensione sfasamenti nel calcolo. La scelta è ricaduta sullo scarto di 55 valori ad ogni riaccensione. I valori medi delle principali grandezze riscontrati vedono un COP medio pari a 4,72 (coerente con le indicazioni fornite dal costruttore), un calore scambiato al condensatore pari a 2,23 kW, un calore scambiato all'evaporatore pari a 1,76 kW e un lavoro di compressione di 0,47 kW. Questi risultati sono coerenti con le ipotesi effettuate e hanno generato una base che sembra attendibile su cui proseguire. Nel caso in cui si volesse migliorare in futuro quest'approccio, bisognerebbe provare ad implementare in maniera ulteriore lo script utilizzato in questo documento in modo da rendere più precisa l'analisi. Inoltre, per rendere più solida l'analisi si potrebbe effettuare il calcolo con altri software (ad esempio Coolpack) e confrontarne i risultati. Un'alternativa per generare un'analisi accurata sarebbe quella di installare sensori di pressione all'interno della pompa in modo da aggirare il problema della determinazione delle pressioni. Inoltre, si è proceduto ad effettuare un'analisi economica approssimativa del sistema in esame, paragonandolo ad un impianto a caldaia a condensazione. Ciò ha portato a definire i valori di CTA e VAN che hanno dato un riscontro positivo del confronto. Successivamente, si è definito anche il PBT che risulta attestarsi intorno a 10-11 anni. Quest'ultimo parametro risulta essere leggermente fuori rispetto al range generalmente ritenuto accettabile, dato che un buon PBT dovrebbe essere inferiore a quello determinato. Nel caso si volesse effettuare una stima più accurata bisognerebbe definire dettagliatamente l'ambiente da riscaldare, in tutte le sue caratteristiche, e sarebbe utile determinare, attraverso preventivi di aziende operanti nel settore, il costo più preciso possibile delle opere da realizzare. Un ulteriore aspetto da considerare in questo confronto, è legato alle emissioni in ambiente, che, scegliendo il sistema a pompa di calore geotermica, diminuirebbero notevolmente in termini di CO2, CO e NO<sup>x</sup> e di conseguenza renderebbero la qualità dell'aria migliore. In definitiva, si può concludere che un impianto a pompa di calore geotermica potrebbe essere una valida alternativa ai sistemi tradizionali adottati per il residenziale al giorno d'oggi.

#### Fonti

- REN21 (2022), rapporto sullo stato globale delle rinnovabili 2022
- <https://ourworldindata.org/renewable-energy>
- "Cos'è l'Energia Geotermica?" Mary H. Dickson and Mario Fanelli, Istituto di Geoscienze e Georisorse, CNR, Pisa, Italy (pagina 9 e 10)
- Slide Geotermia corso "energetica e fonti rinnovabili", Prof. Fracastoro V.
- "Energy assessment of a geothermal heat pump system in a residential context Cooling season 2022 ", Barotto L.
- "Sperimentazione di muri energetici Analisi di muri di sostegno energetici per climatizzazione di un condominio", Tofalo F.
- "Ottimizzazione delle risorse geotermiche nelle aree urbane." Baralis M.
- "Idraulica 38, impianti a pompe di calore geotermiche" Caleffi 2010
- "Idraulica 33, pompe di calore" Caleffi 2007
- "Idraulica 61, gli impianti a pompa di calore aria-acqua" Caleffi 2021
- "EHPA statistics" 2022
- "applicazione e studio in campo sperimentale di una pompa di calore geotermica" M.Ciccullo 2021
- https://entalpiaeurope.eu/
- scheda tecnica "Sabiana Ventilconvettore carisma CRC 24", Sabiana
- scheda tecnica "Manuale dell'installatore *LEK* NIBE F1155 Pompa di calore geotermica", NIBE
- https://www.un-industria.it/notizia/117805/
- https://www.sabiana.it/it/products/carisma-crc
- https://www.qualenergia.it
- https://www.bosch-homecomfort.com/it/it/ocs/residenziale/caldaia-a-condensazionecondens-7000i-w--789908-p/
- https://www.gabetti.it
- https://www.arera.it/it/dati/eep35.htm
- https://www.acea.it/guide/manutenzione-caldaia
- https://www.arera.it/it/dati/gp27new.htm
- https://www.energeticambiente.it/forum/sezione-ecologia-e-ambiente/impianti-diriscaldamento-e-raffrescamento/pompe-di-calore-e-condizionatori/pompe-di-caloreaerotermiche/82129-costi-manutenzione-e-controllo-efficienza-pdc
- www.cosvig.it/geotermia-la-terra-come-fonte-di-calore/
- www.chimica-online.itdownloadciclo-frigorifero.html
- gse.it/documenti\_site/Documenti%20GSE/Studi%20e%20scenari/Studio%20GSE-RSE%20geotermia%20Roma%20Capitale.pdf
- https://www.tecnologiaduepuntozero.it/2018/05/16/enertgia-geotermica/
- bp.com/content/dam/bp/business-sites/en/global/corporate/pdfs/energyeconomics/statistical-review-2022-full-report.pdf
- iea.org/reports/buildings
- scheda tecnica "Ultrasonic compact heat/cooling energy meters WS.5 WS.6", Siemens
- httpsi0.wp.comhvac-eng.comwp-contentuploads202004Logp-h-diagram-R407C.pngfit=3168%2C2448&ssl=1

*A conclusione di questo elaborato, desidero ringraziare tutte le persone che mi hanno accompagnato e sono state vicine in questo percorso universitario. Vorrei ringraziare tutte le persone che, anche con piccoli gesti, hanno contribuito a rendere migliore questo pezzo della mia vita, incoraggiandomi nei momenti bui, sostenendomi nei momenti difficili. Ognuno di voi mi ha dato qualcosa che mi ha permesso di essere qui a terminare questo percorso. Un grazie speciale va alla mia famiglia senza la quale tutto questo non sarebbe stato possibile.*